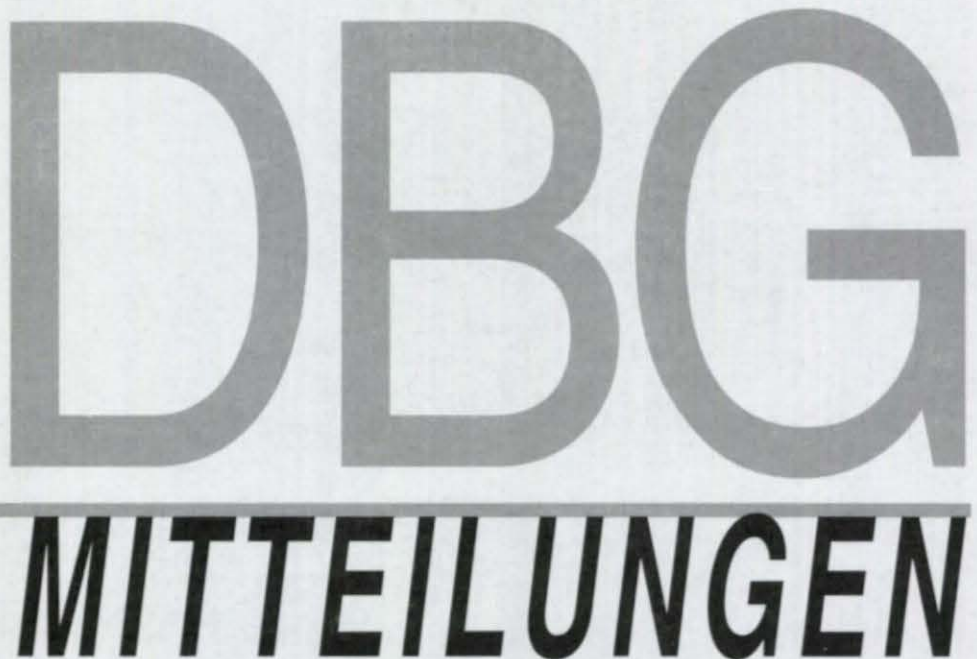

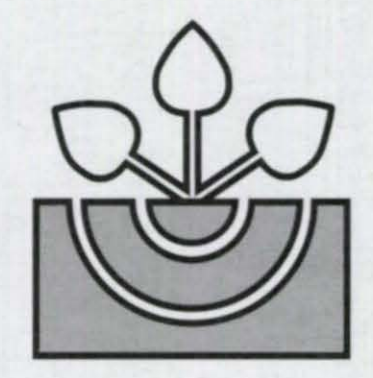

**DEUTSCHE BODENKUNDLICHE GESELLSCHAFT** 

Schriftleitung: P. Hugenroth, Oldenburg

# **MITTEILUNGEN**

der

# DEUTSCHEN BODENKUNDLICHEN GESELLSCHAFT

Band 104

2004

ISSN - 0343-1071

Schriftleitung: P. Hugenroth, Oldenburg

Mitteilungen der Deutschen Bodenkundlichen Gesellschaft, 103, III - 72 (2004)

## MITTEILUNGEN

# **DER**

# **DEUTSCHEN BODENKUNDLICHEN**

# **GESELLSCHAFT**

Gemeinsamer Workshop AK "Boden in Unterricht und Weiterbildung"

und AK "Bodenökologie" der GfÖ

"Nachhaltige Konzepte zum E-Learning"

26. und 27. Januar 2004 in Witzenhausen

Tagung der Kommission IV zusammen mit der

Gesellschaft für Pflanzenernährung

01. bis 03. September 2004 in Göttingen

# REFERATE

der Gemeinsamen Tagung der AG "Bodenschätzung und Bodenbewertung",

OFD München und Flfl, AG Informationssysteme

20. bis 22. September 2004 in Kempten/AIIgäu

Workshop der AG "Bodenerosion"

"Konzepte zur Umsetzung der Europäischen Wasserrahmen-Richtlinie

14. und 15. Oktober 2004 in Kiel

Nachtrag: Jahrestagung Frankfurt/Oder 2003

Band 104

2004

# **INHALT Band 104**

### Gemeinsamer Workshop AK "Boden in Unterricht und Weiterbildung" und AK "Bodenökologie" der GfÖ "Nachhaltige Konzepte zum E-Learning"

26. und 27. Januar 2004 in Witzenhausen

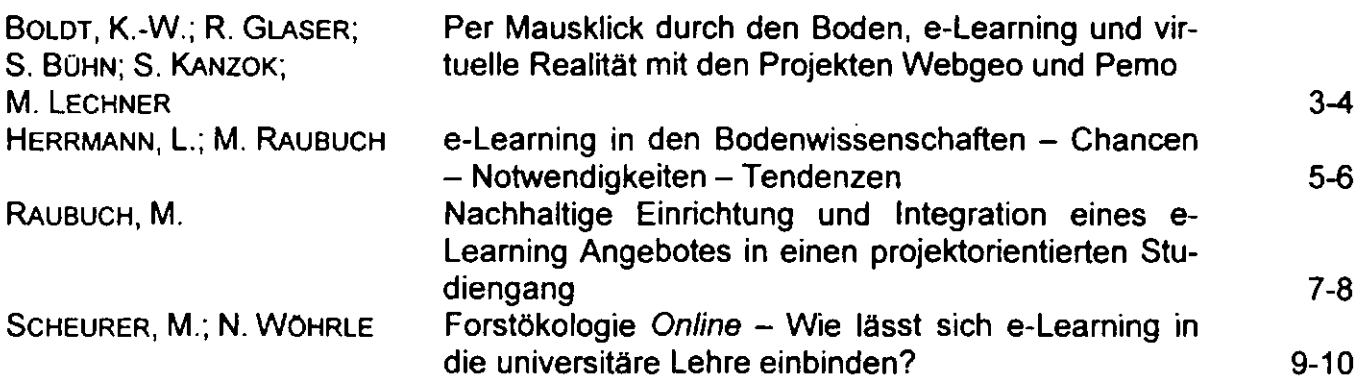

### Tagung der Kommission IV zusammen mit der Gesellschaft für Pflanzenernährung 01. bis 03. September 2004 in Göttingen

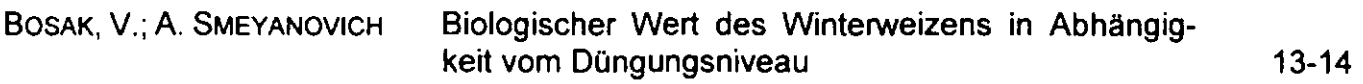

### Referate der Gemeinsamen Tagung der AG "Bodenschätzung und Bodenbewertung", OFD München und Flfl, AG Informationssysteme 20. bis 22. September 2004 in Kempten/AIIgäu

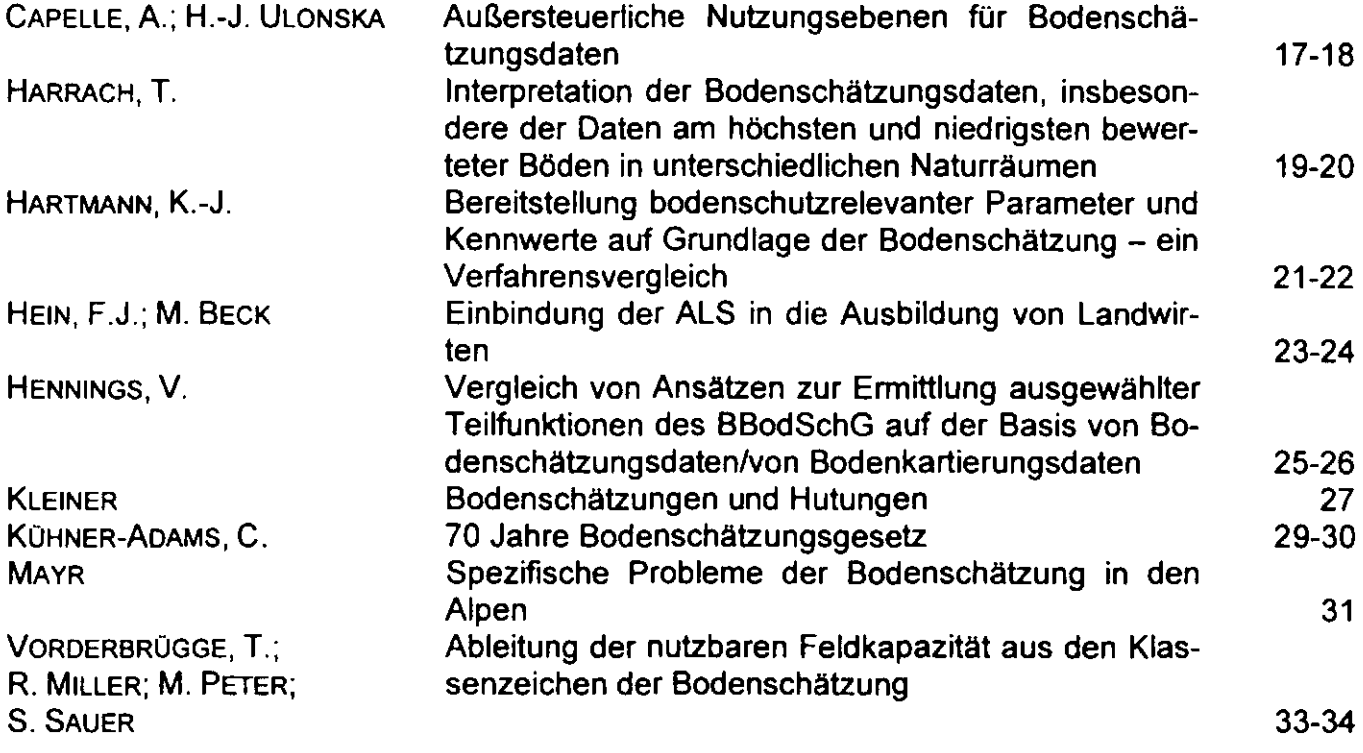

### **Workshop der AG "Bodenerosion" und der Kommission VI**  "Konzepte zur Umsetzung der Europäischen Wasserrahmen-Richtlinie – Was können wir **aus Sicht der Erosions- und Landschaftsforschung dazu beitragen?" 14. und 15. Oktober 2004 in Kiel**

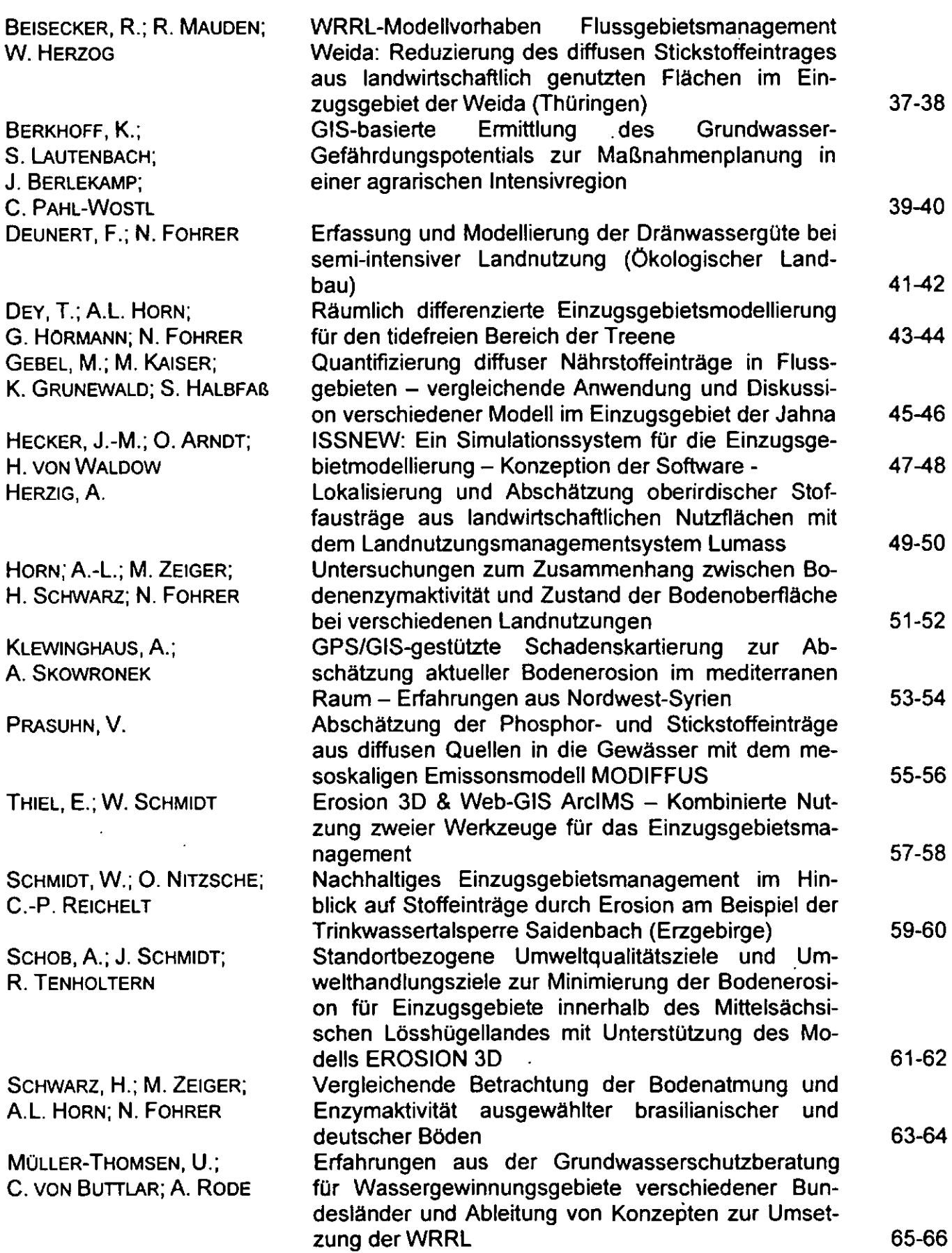

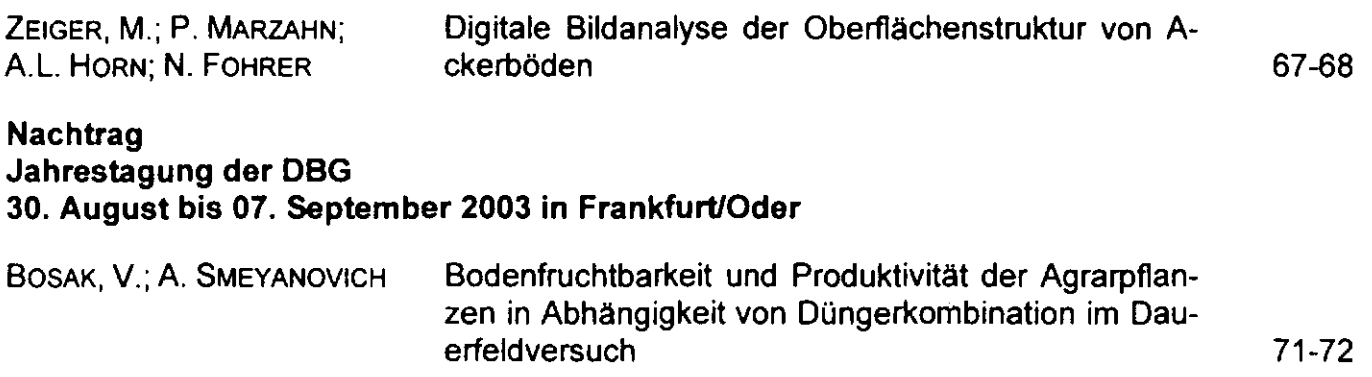

 $\frac{1}{2} \sum_{i=1}^n \frac{1}{2} \sum_{j=1}^n \frac{1}{2} \sum_{j=1}^n \frac{1}{2} \sum_{j=1}^n \frac{1}{2} \sum_{j=1}^n \frac{1}{2} \sum_{j=1}^n \frac{1}{2} \sum_{j=1}^n \frac{1}{2} \sum_{j=1}^n \frac{1}{2} \sum_{j=1}^n \frac{1}{2} \sum_{j=1}^n \frac{1}{2} \sum_{j=1}^n \frac{1}{2} \sum_{j=1}^n \frac{1}{2} \sum_{j=1}^n \frac{1}{2} \sum_{j=$ 

 $\sim$   $\sim$ 

 $\mathcal{L}^{\text{max}}_{\text{max}}$  and  $\mathcal{L}^{\text{max}}_{\text{max}}$ 

 $\mathcal{L}(\mathcal{L})$  and  $\mathcal{L}(\mathcal{L})$  . The set of  $\mathcal{L}(\mathcal{L})$ 

 $\label{eq:2.1} \frac{1}{\sqrt{2}}\int_{\mathbb{R}^3}\frac{1}{\sqrt{2}}\left(\frac{1}{\sqrt{2}}\right)^2\frac{1}{\sqrt{2}}\left(\frac{1}{\sqrt{2}}\right)^2\frac{1}{\sqrt{2}}\left(\frac{1}{\sqrt{2}}\right)^2\frac{1}{\sqrt{2}}\left(\frac{1}{\sqrt{2}}\right)^2.$ 

 $\mathcal{L}_{\text{max}}$ 

 $\label{eq:2.1} \mathcal{L}(\mathcal{L}^{\text{max}}_{\mathcal{L}}(\mathcal{L}^{\text{max}}_{\mathcal{L}})) \leq \mathcal{L}(\mathcal{L}^{\text{max}}_{\mathcal{L}}(\mathcal{L}^{\text{max}}_{\mathcal{L}}))$ 

 $\label{eq:2.1} \frac{1}{2}\int_{\mathbb{R}^3}\frac{1}{\sqrt{2\pi}}\int_{\mathbb{R}^3}\frac{1}{\sqrt{2\pi}}\int_{\mathbb{R}^3}\frac{1}{\sqrt{2\pi}}\int_{\mathbb{R}^3}\frac{1}{\sqrt{2\pi}}\int_{\mathbb{R}^3}\frac{1}{\sqrt{2\pi}}\int_{\mathbb{R}^3}\frac{1}{\sqrt{2\pi}}\int_{\mathbb{R}^3}\frac{1}{\sqrt{2\pi}}\int_{\mathbb{R}^3}\frac{1}{\sqrt{2\pi}}\int_{\mathbb{R}^3}\frac{1}{\sqrt{2\$ 

 $\label{eq:2.1} \frac{1}{\sqrt{2\pi}}\left(\frac{1}{\sqrt{2\pi}}\right)^{2} \frac{1}{\sqrt{2\pi}}\left(\frac{1}{\sqrt{2\pi}}\right)^{2} \frac{1}{\sqrt{2\pi}}\left(\frac{1}{\sqrt{2\pi}}\right)^{2} \frac{1}{\sqrt{2\pi}}\left(\frac{1}{\sqrt{2\pi}}\right)^{2} \frac{1}{\sqrt{2\pi}}\left(\frac{1}{\sqrt{2\pi}}\right)^{2} \frac{1}{\sqrt{2\pi}}\left(\frac{1}{\sqrt{2\pi}}\right)^{2} \frac{1}{\sqrt{2\pi}}\left(\frac{1}{$ 

### Inhalt nach Autoren

 $\mathcal{L}$ 

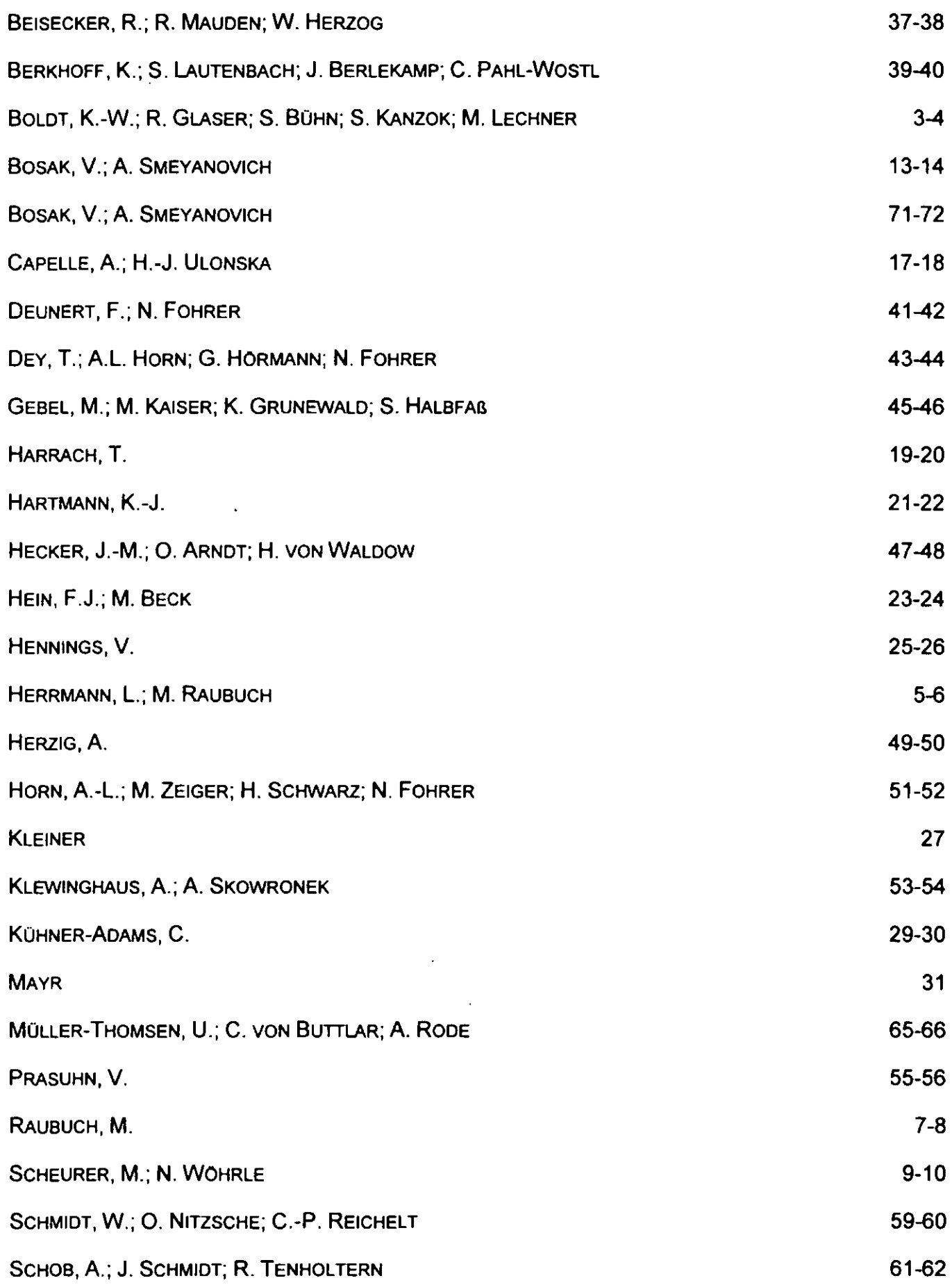

 $\epsilon$ 

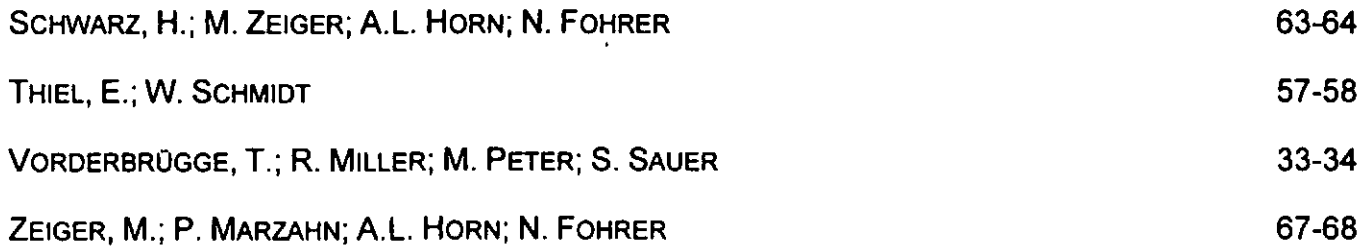

 $\mathcal{L}(\mathcal{L}(\mathcal{L}))$  and  $\mathcal{L}(\mathcal{L}(\mathcal{L}))$  . The contribution of the contribution of  $\mathcal{L}(\mathcal{L})$ 

 $\mathcal{L}(\mathcal{L}^{\mathcal{L}})$  and  $\mathcal{L}(\mathcal{L}^{\mathcal{L}})$  and  $\mathcal{L}(\mathcal{L}^{\mathcal{L}})$ 

 $\label{eq:2.1} \frac{1}{\sqrt{2}}\int_{\mathbb{R}^3}\frac{1}{\sqrt{2}}\left(\frac{1}{\sqrt{2}}\right)^2\left(\frac{1}{\sqrt{2}}\right)^2\left(\frac{1}{\sqrt{2}}\right)^2\left(\frac{1}{\sqrt{2}}\right)^2\left(\frac{1}{\sqrt{2}}\right)^2\left(\frac{1}{\sqrt{2}}\right)^2\left(\frac{1}{\sqrt{2}}\right)^2\left(\frac{1}{\sqrt{2}}\right)^2\left(\frac{1}{\sqrt{2}}\right)^2\left(\frac{1}{\sqrt{2}}\right)^2\left(\frac{1}{\sqrt{2}}\right)^2\left(\frac$ 

 $\mathcal{L}(\mathcal{L})$  and  $\mathcal{L}(\mathcal{L})$  . The set of  $\mathcal{L}(\mathcal{L})$ 

# MITTEILUNGEN

# DER

# DEUTSCHEN BODENKUNDLICHEN

# GESELLSCHAFT

# Gemeinsamer Workshop AK "Boden in Unterricht und Weiterbildung"

und

AK "Bodenökologie" der GfÖ

,.Nachhaltige Konzepte zum E-Learning"

26. und 27. Januar 2004 in Witzenhausen

Band 104

2004

 $\mathbf{I}$  $\bar{1}$  $\mathbf{L}$  $\mathbf{L}$  $\bar{\rm E}$  $\bar{\mathbb{F}}$  $\vert \vert$  $\label{eq:2.1} \frac{1}{\sqrt{2}}\left(\frac{1}{\sqrt{2}}\right)^{2} \left(\frac{1}{\sqrt{2}}\right)^{2} \left(\frac{1}{\sqrt{2}}\right)^{2} \left(\frac{1}{\sqrt{2}}\right)^{2} \left(\frac{1}{\sqrt{2}}\right)^{2} \left(\frac{1}{\sqrt{2}}\right)^{2} \left(\frac{1}{\sqrt{2}}\right)^{2} \left(\frac{1}{\sqrt{2}}\right)^{2} \left(\frac{1}{\sqrt{2}}\right)^{2} \left(\frac{1}{\sqrt{2}}\right)^{2} \left(\frac{1}{\sqrt{2}}\right)^{2} \left(\$  $\label{eq:2.1} \frac{1}{\sqrt{2\pi}}\int_{0}^{\infty}\frac{1}{\sqrt{2\pi}}\left(\frac{1}{\sqrt{2\pi}}\right)^{2\alpha}e^{-\frac{1}{2\alpha}}\left(\frac{1}{\sqrt{2\pi}}\right)^{\alpha}e^{-\frac{1}{2\alpha}}\left(\frac{1}{\sqrt{2\pi}}\right)^{\alpha}e^{-\frac{1}{2\alpha}}\left(\frac{1}{\sqrt{2\pi}}\right)^{\alpha}e^{-\frac{1}{2\alpha}}\left(\frac{1}{\sqrt{2\pi}}\right)^{\alpha}e^{-\frac{1}{2\alpha}}\left(\frac{1}{\sqrt{2\pi}}\right)^{\alpha}e$  $\mathcal{L}^{\text{max}}_{\text{max}}$  ,  $\mathcal{L}^{\text{max}}_{\text{max}}$  $\mathcal{L}^{\text{max}}_{\text{max}}$  ,  $\mathcal{L}^{\text{max}}_{\text{max}}$ 

 $\overline{a}$  .

 $\hat{\mathcal{L}}$ 

 $\overline{1}$ 

 $\bar{\Gamma}$ 

 $\bar{\Gamma}$ 

 $\mathcal{V}$ 

 $\bar{1}$ 

 $\overline{1}$ 

## **Per MauskJick durch den Boden e-Learning und virtuelle Realität mit den Projekten Webgeo und Pemo**

#### von

Kai-W. Boldt, Rüdiger Glaser, Susanne Bühn, Stephanie Kanzok & Marco Lechner

#### **Einleitung**

Neue Medien in der Bildung und e-Learning sind seit wenigen Jahren zentrale Themen sowohl in der Medienwelt als auch in der Fachdidaktik der Hochschulen. Nach anfänglicher Euphorie kann heute konstatiert werden, dass e-Learning einen deutlichen Mehrwert im Wissenstransfer bedeuten kann, Bildungsinnovationen aber auch einen immensen Mehraufwand im Hinblick auf die EDV-Ausstattung und die Ausbildung qualifizierter Wissenschaftler erforderlich machen. Die Erstellung hochweniger Lernmodule wird demzufolge durch öffentliche Förderung positiv stimuliert und trägt zur Nachhaltigkeil der Produkte bei. Positive Aspekte und Perspektiven von e-Learning werden hier am Beispiel der Projekte Webgeo und Pemo diskutiert. Webgeo ist ein Verbundprojekt mehrerer Universitäten zur Umsetzung physisch-geographischer Lerninhalte und wurde von 2001 bis 2003 durch Mittel des BMBF im Rahmen des Zukunftsinvestitionsprogramms (zip) gefördert (http://www.webgeo.de). Pemo wird als Folgeprojekt ermöglicht durch Mittel des Ministeriums für Wissenschaft, Forschung und Kunst des Landes Baden-W ürttemberg (http://www. webgeo.de/pemo ). Sowohl in Webgeo als auch in Pemo werden von der Heidelberger Arbeitsgruppe der Physischen Geographie Inhalte der Bodenkunde multimedial umgesetzt.

#### **Didaktischer Hintergrund**

Der Boden befindet sich an der Schnittstelle verschiedener Ökosphären. Sein Verständnis erfordert die Kenntnis molekularer Zusammenhänge und chemischer Prozesse ebenso wie die Einordnung in das übergeordnete landschaftliche Gefllge. Klassische Darstellungsformen in der Lehre wie das Tafelbild geraten hier an ihre Grenzen. Die Vermittlung sogenannter lernresistenter Grundtatsachen kann durch ergänzende Medienformen wie Animationen von Prozessen oder photoreale 3D-Visualierungen der Umwelt verbessert werden. Im Hinblick auf die Umsetzung von e-Learning wird von fachdidaktischer Seite ein selbstständiges Lernen in vernetzten Systemen favorisiert. Webgeo und Pemo werden

Kai-W. Boldt; hai boldtrourz uni-heidelberg de Rüdiger Glaser; rucdiger glaser@urz uni-heidelberg de Susanne Bühn; susebuchn@aol.com Stephanie Kanzok; stephi.K@gmx.de Marco Lechner; marco.lechner@urz.uni-heidelberg de Phy~ische **Geographie Universitat tlciddberg INF 348 [).Qtl 120 Hcidclberg** 

dieser Anforderung gerecht, indem Lernmodule zu inhaltlich geschlossen Themen konzipiert werden. die i. S. eines gemäßigten Konstruktivismus verschiedene Lernformen wie selbstgesteuertes Lernen oder Guided Tours erlauben. Der stringente modulare Aufbau des Informationspools ermöglicht als "blended learning" gleichzeitig die Integration in den klassischen Lehrkanon aus Vorlesungen, Seminaren bzw. Unterrichtstunden an Universitäten und anderen Bildungseinrichtungen.

#### **Modulproduktion**

In Webgeo und Pemo werden BLOs (Basis-Lern-Objekte) erstellt und den Lernern webbasiert zur Verfügung gestellt. Ihre Konzeption anhand von Storyboards wird mit dem Programm Flash multimedial umgesetzt. Jedes Lernmodul besteht aus verschiedenen Seiten, die von der Problemstellung über fachliche Vertiefungen bis zu Tests und Übungen verschiedene Inhalte mittels Text, Abbildungen, Animationen und Visualisierungen aufbereiten. Dabei wird besonderes Augenmerk auf die Integration interaktiver Elemente gelegt. Ein Beispiel hierfür ist ein Lernmodul zu den Böden auf dem Darß, die im Modul von der Küstenlinie bis ins Landesinnere "abgeschritten" werden können. Hier wird auch bereits der wichtige Bezug zu einer realen Landschaft hergestellt, ein Aspekt, der bei der Virtuellen Realität eine besondere Rolle spielt. Ein besonderes Maß an Interaktivität beinhaltet auch der Bodengenerator, der typische Böden anhand ausgewählter Merkmalskombinationen der bodenbildenden Faktoren "errechnet".

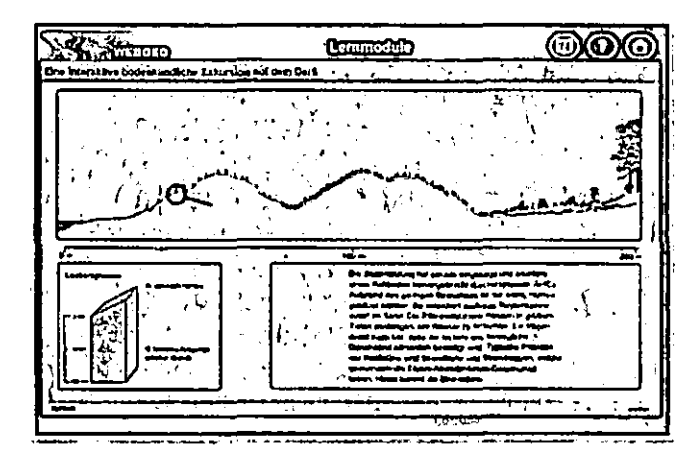

Abb. l: Darstellung von pedologischen Toposequenzen auf dem Darß

Ein weiterer Aspekt bei der Modulentwicklung ist die Motivation des Lerners, die über angewandte Fragestellungen oder einen Bezug zum täglichen Leben verbessert werden kann. Aulhänger für die Darstellung der Salzsprengung war daher die Gesteinsverwitterung am Kölner Dom.

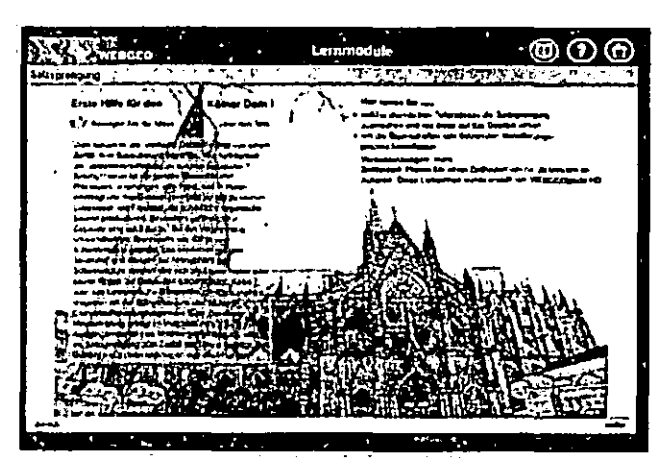

Abb. 2: Startseite des Moduls Salzsprengung

#### Virtuelle Realität

Für die Bodenkunde, die sich mit ihren Inhalten und ihrer Didaktik an der realen Landschaft orientiert, bietet die Virtuelle Realität ein großes Potential. Virtuelle Exkursionen (VE) ermöglichen es dem Lerner, sich durch eine (auf der Basis der Realität) digital abstrahierte Umwelt zu "bewegen" und an einzelnen Exkursionspunkten Informationen zu geographischen Themen zu erhalten. Basis der VE sind GIS-basierte Höhenmodelle, die unter Verwendung von 3D-Landschaftsgeneratoren wie Visual Nature Studio mit fotorealistischen Land Covern versehen werden können (Boldt & Zeh 2003 ).

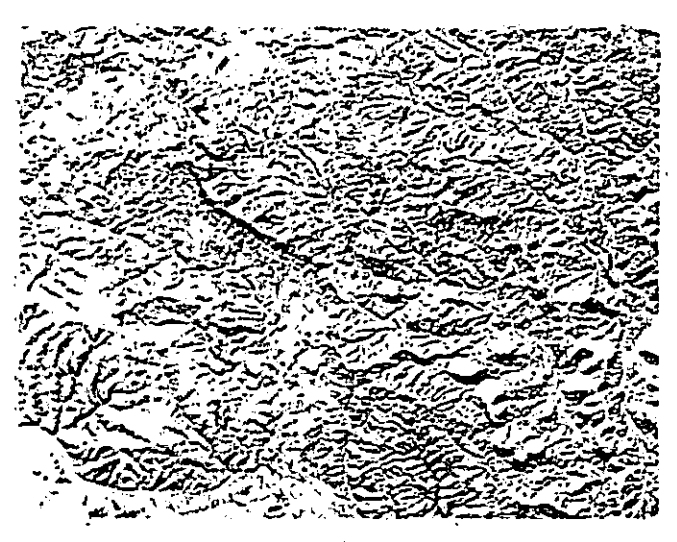

Abb. 3: Höhenmodell - Haßberge und Umland

Hierfür werden vektorisierte Daten zur Oberflächenbedeckung benötigt, die beispielsweise aus klassifizierten Fernerkundungsdaten abgeleitet werden. Die Navigation in der so kreierten Landschaft kann mit verschiedenen Techniken erfolgen. Angefangen von fotografischen Landschaftspanoramen über Animationen etc. in Webgeo-Modulen bis zur Darstellung digital modellierter Paläoumwelten können dann an den Standorten verschiedenste Medienformen mit dem Anspruch an Interaktivität eingesetzt werden. VE ergänzen echte Geländeaufenthalte durch frei wählbare Perspektiven, die Unabhängigkeit von Wetter und Zeit sowie die Integration von Informationen und Darstellungen, die auf einer "richtigen" Exkursion nicht vermittelt werden können.

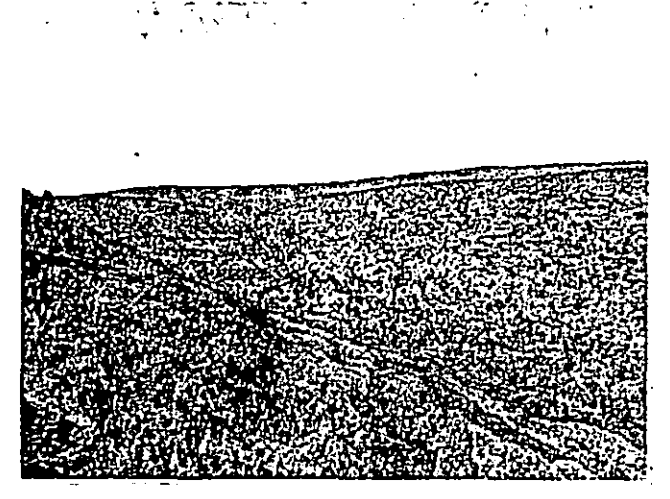

Abb. 4: Ausschnitt der Haßberge in der letzten Kaltzeit (unter Mitarbeit von M. Zeh)

#### Kommunikation und Evaluierung

In einem Projekt dieser Größe, in dem die Arbeitsgruppen über das gesamte Bundesgebiet verteilt sind, ist die ständige Kommunikation und der Austausch· von Materialien von entscheidender Bedeutung für den Erfolg. In Webgeo und Pemo wird dies neben Arbeitstreffen durch die auf der Projekthomepage implementierte Plattform BSCW sichergestellt. Hier finden sich auch die jeweils aktualisierten Ergebnisse der Evaluierungen, in denen kritische Kommentare von Studierenden wie auch ihre Arbeit mit den Modulen EDV -basiert protokolliert werden. Nach drei Jahren Laufzeit ist eine positive Resonanz der Lerner zu konstatieren. Darüber hinaus konnte die Evaluierung dazu beitragen, die Module ständig zu verbessern und mit dem Lernverhalten abzugleichen.

#### Perspektiven

Im Gegensatz zu üblichen Förderprojekten, in denen das erlangte Wissen für die Nachwelt durch Publikationen festgehalten wird, ist die Nachhaltigkeil von e-Learning Projekten ein nicht unerhebliches Problem. Lernplattformen benötigen für ihre Funktionalität eine permanente Wartung. Zudem ist im Bereich der digitalen Techniken mit einer fortschreitenden Entwicklung zu rechnen, durch die aktuelle Angebote schnell veralten, sofern sie kein Upgrading erfahren. In der Physischen Geographie ist Webgeo bislang State of the Art und ermöglicht als grundsätzlich offen gestaltete Plattform die Nutzung oder auch Mitarbeit anderer Institute und Wissenschaftler. Für die Bodenkunde ist die Nachhaltigkeil durch das Projekt Pemo bis Mitte 2005 gesichert.

#### Literatur:

Boldt, K.-W. & M. Zeh (2003): 3 D-Landschaftsvisualisierung - ein Stein der Weisen für den Wissenstransfer in Planung, Lehre und Bildung? - Heidelberger Geogr. Bausteine, 16: 43-55.

 $-4-$ 

# e-Learning in den Bodenwissenschaften Chancen- Notwendigkeiten -Tendenzen

von

Ludger Herrmann<sup>1</sup> und Markus Raubuch<sup>2</sup>

### c-Learning: Warum?

Der Boden ist das am schwersten zugängliche Umweltmedium. Multimediale Darstellung des Objektes kann den Zugang der Studierenden, vor allem bei der Vermittlung des Grundwissens, wenn dieses im Rahmen traditioneller Vorlesungen erfolgt, erleichtern. Dies ist die Automotivation fiir e-Learning aus Sicht des Lehrenden.

Die Fremdmotivation ist durch die politischen und ökonomischen Rahmenbedingungen gegeben. So sehen die Europäische Kommission und die Deutsche Bundesregierung e-Learning als sehr wichtiges Vermittlungswerkzeug in der Zukunft und haben finanzschwere Programme aufgelegt, dieses zu entwickeln. Progressive Universitäten nutzen e-Learning zur Profilierung und Studentenwerbung.

### e-Learning: Welche Inhalte?

e-Learning lässt sich für verschiedene Zwecke nutzen: zur Vereinheitlichung des Vorwissens der Studenten (Propädeutik), zur Vorlesungsbegleitung und zur Nachbearbeitung. Schließlich können damit auch kommerzielle Weiterbildungskurse (Distance Learning) angeboten werden.

Das Screening bisher angebotener Produkte zeigt. dass im wesentlichen Basiswissen verarbeitet wurde. Dies hat seine Ursachen in der häufigen (jährlichen) Wiederholung, den hohen Studentenzahlen im Verhältnis zu Spezialkursen und der langen "Halbwertszeit" dieses Wissens. Ein zweites Anwendungsgebiet sind die sogenannten lernresistenten Inhalte, die im Frontalunterricht nur schwer zu vermitteln sind,

2 Fachgebiet Bodenbiologie und POanzenemAhrung Fachbereich Ökologische Agrarwissenschaften, Universität Kassel Nordbahnhofstr. t a, 3 *72\J* Wit.zenhausen e-mail: raubuch@wiz.uni-kassel.de

aber dort nicht beliebig oft wiederholt werden können.

### e-Learning: Voraussetzungen

In den letzten Jahren ist e-Learning mit großen Geldsummen aus der öffentlichen Hand gefördert worden. Genauso hat es aber auch individuelle low- oder no-budget-Projekte gegeben. Für die Nachhaltigkeil dieser Projekte gibt es eine Reihe von Voraussetzungen.

Die Wichtigste ist, dass man e-Learning als einen neuen Weg des multimedialen Lebrens und Lernens begreift und nicht als plumpe Ablage der Vorlesungsfolien in digitaler Form im Internet. Zweite wichtige Voraussetzung ist, dass die Einrichtung/Universität e-Learning auf der Agenda hat und unterstützt. Denn flir den langfristigen Erfolg müssen Personal- und Finanzmittel bereitgestellt werden. Zudem sind Personalschulungen sowohl im technischen als auch mediendidaktischen Bereich notwendig. Erfolgreich werden nur solche Angebote sein, die fest im Curriculum verankert sind.

Für die Erstellung der Lerneinheiten braucht es spezialisierte Software (z.B. Flash, XML-Editoren etc.). Dies gilt genauso für die Organisation des Lehr-/Lernabiaufs (LMS - Lernmanagementsysteme). Schließlich muß der gleichzeitige Zugang der Studierenden zu den Inhalten garantiert werden, was einer entsprechende Hard- (CIP-Räume, Server, Intranet) und Software bedarf und Dienstleistungen im Hardwarebereich (Rechenzentrum)

### e-Learning: Wie?

Der Erfolg von e-Learning steht und fallt mit der Attraktivität der Angebote. Sinnvollerweise sollten die Nutzer in die (Weiter-) Entwicklung der Produkte partizipativ eingebunden werden. Der Umfang der Einheiten muß zeitlich und inhaltlich eingeschränkt werden. Das bedeutet nicht zu viele Querverweise und Beschränkung der Fähigkeiten von eingesetzten (Rechen-/ Simulations-) Modellen. Um die Technikangst des Klienteis zu überwinden, müssen zu Beginn schnelle (Lern-) Erfolge zu erzielen sein. Dies bedeutet zwangsläufig die Bereitstellung von Tutorien und anderen Kommunikationsmöglichkeiten (Foren, Chatrooms). Wichtig ist eine Auslegung der Module auf lnteraktivität. Es sind also weniger Lestexte gefragt als interaktive

I Institut für Bodenkunde und Standortslehrt Emil-Woff-Str. 27; 70599 Stuttgan herrmann@uni-hohenheim.de=

Elemente, die zum Ausprobieren einladen. Dazu gehören auch Selbsttests filr die Lernenden. Wichtig ist eine möglichst intuitive Nutzung bei geringem Technikaufwand.

### e-Learning: Hemmschuhe

Auf Seiten der Lehrenden muß der Lehraufwand, z.B. zur Entwicklung der Inhalte und filr die Einarbeitung in neue Software durch entsprechende Motivation/Subventionierung entschädigt werden. Zudem werden gute Beispiele gebraucht, denen nachgeeifert werden kann. Auf. Seiten der Studierenden werden als Gründe für die Nichtnutzung der Angebote Zeitprobleme, mangelnder Internetzugang und Ablehnung des Lernens am Bildschirm genannt. Es sollten also Module entwickelt werden, die mit beschränktem und gekennzeichnetem Zeitaufwand zu bearbeiten sind und die optisch attraktiv aufgebaut sind. Für manche Lernenden besteht durch die ,,Zwiesprache" mit dem Computer allerdings die Gefahr der sozialen Isolation. Man sollte also auch über Gruppenarbeitsangebote nachdenken.

### ... und die Zukunft?

Die Tendenz geht eindeutig zur Nutzung von Open-Source-Software, um die Kosten gering zu halten. Wichtige Aufgaben für die Zukunft sind die Entwicklung von Software-/Metadatenstandards sowie von Qualitätsstandards und deren Sicherung. In Zukunft sollten sich Lehrverbünde etablieren, die sich auf ein Minimalcurriculum filr ihr Fach einigen und sich komplementär bei der Entwicklung der Inhalte unterstützen. Schließlich sind Lücken 1m Medienrecht (Copyrightfrage) zu schließen.

### **Internetressourcen**

http://www.uni-hohenheim.de/akboden/aktuelles/elearning.htm

http://www.uni-kassel.de/hrz/db4/extern/ elearning/latest/FB 11/index.htm

http://www.elearningeuropa.info/

http://www.bildungsserver.de/zeigen.html?seite= 1560

### Nachhaltige Einrichtung und Integration eines e-Learning Angebotes in einen projektorientierten Studiengang

Markus Raubuch<sup>1</sup>

### Einleitung

e-Learning ist em Sammelbegriff fiir die facettenreichen und breit gefächerten Anwendungsmöglichkeiten IT-gestützter Medien der Lehre. Dazu gehören die Bereitstellung internetgestützter Information und die Unterstützung der Präsenzlehre durch Multimedia.

Vorteile der neuen Medien sind, dass die Studienangebote fiir eine potentiell große Zahl von Studierenden orts- und zeitflexibel zugänglich gemacht werden können. Ziel bei der Schaffung von digitalisierten Studienangeboten, die auf Datenträgem oder internetgestützt verfügbar sind und durch die räumliche und zeitliche Flexibilität des Studienangebotes erhöhen. Gleichwohl hat sich gezeigt, dass die Unterhaltung und Pflege von e-Learning Angeboten einen Aufwand erfordert, den viele Institutionen unterschätzt haben. Insbesondere technikzentrierte und individuell angepasste Lösungen, laufen Gefahr, nach Phase finanzieller Förderung den Betrieb und die Pflege der Produkte einschränken oder einstellen zu müssen. Unter dem Gesichtspunkt der Nachhaltigkeil sind deshalb Konzepte zu prüfen, die sich in den Regelbetrieb der Hochschulen integrieren lassen.

### Rahmenbedingungen an der Universität Kassel

Einige Hochschulen haben den Vorteil des internetbasierten Lehrens und Lernens erkannt und damit begonnen, unabhängig von Drittmittelgebern, hochschulinterne Projekte zu begutachten und gegebenenfalls mit eigenen Mitteln zu fördern. Auch die Universität Kassel fördert mit maximal  $10.000 \text{ } \epsilon$  pro Jahr hochschulinterne ausgesuchte Projekte. Hinzu kommt die Einrichtung einer Abt. Multimedia mit zwei Ansprechpartnern am Hochschulrechenzentrum der Universität Kassel.

Am Fachbereich 11 wird seid dem WS 02/03 ein Modul "Wissenschaftliches Arbeiten mit Multimedia und Internet" angeboten. Ziel war die Erprobung eines projektorientierten Konzeptes, dass die Schaffung eines e-Learning Moduls zum Ziel hatte, das in das reguläre Studium integrierbar sein sollte. Das Projekt unterlag zunächst einer zweijährigen Testphase, mit umfangreichen Evaluierungen des didaktischen Konzeptes und der Studieninhalte durch Studierende und Dozenten. Das didaktische Konzept wurde zudem von dem Fachgebiet Medienpädagogik des Fachbereiches Erziehungswissenschaften / Humanwissenschaften evaluiert.

Das e-Learning Modul "Wissenschaftliches Arbeiten mit Multimedia und Internet" wurde nach einer finanziell geförderten Probephase von 2 Jahren erfogreich evaluiert und in der Studienordnung des Fachbereiches Ökologische Agrarwissenschaften verankert. Das Modul wir im nunmehr im dritten Jahr als eigenständiges und benotetes Wahlpflichtmodul im Bereich Agrarinformatik angeboten.

### Konzept und Realisierung eines interdisziplinären e-Learning Angebotes

Das e-Leaming Angebot am Fachbereich II unterscheidet sich grundlegend von anderen e-Leaming Projekten. Es hat nicht nur die Bereitstellung eines digitalen Lehrangebotes zum Ziel. Die Einrichtung und der Betrieb des Moduls "Wissenschaftliches Arbeiten mit Multimedia und Internet" bezieht vielmehr die Studierenden und Lehrenden bei der Schaffung eines digitalen Lehrangebotes mit ein. Kern des Konzeptes ist, dass Studierende des Hauptstudiums angeleitet werden, mit dem Medium Internet fachbezogene Themen wissenschaftlich zu bearbeiten und zu präsentieren. Dozenten aller Disziplinen sind eingeladen sich mit eigenen Themenstellungen zu beteiligen. Das setzt voraus, dass sie bereit sind, die ihr Fachgebiet betreffenden Projekte inhaltlich zu betreuen. Die technische Betreuung wird dagegen vom Modulverantwortlichen des e-Leaming-Moduls sichergestellt. Während des Kurses sind die Studierenden angehalten, Zwischenergebnisse zu präsentieren und zu diskutieren. Am Ende des Semesters werden die fertigen Produkte der Studierenden vorgestellt. Als Leistungsnachweis wird die Internetpräsentation auf einem Datenträger abgegeben

<sup>&</sup>lt;sup>1</sup> Fachgebiet Bodenbiologie und Pflanzenernährung, Fachbereich Ökologische Agrarwissenschaften, Universität Kassel, Nordbahnhofstr. Ja, 37213 Witzenhausen, e-mail: raubuch@wiz.uni-kassel.de

und aufgrund der inhaltlichen und technischen Ausarbeitung benotet. Bei erfolgreichem Bestehen werden 6 Kreditpunkten im Rahmen des ECTS-Systems vergeben. Erreicht die Internetpräsentation den geforderten Qualitätsstandard, so werden die Internetpräsentationen als Informationsquelle für alle Studierende zugänglich gemacht.

Die Vorteile des didaktischen Konzeptes sind offensichtlich. Die Studierenden erhalten im Rahmen ihrer regulären Ausbildung die Möglichkeit zu erlernen, wie das Internet aktiv gestaltet werden kann. Durch die Verknilpfung softwaretechnischer Programmierung mit fachlich anspruchsvollen Themen sind sie gezwungen, die Themen vertieft zu bearbeiten und gleichzeitig die erlernten Techniken auf deren Dokumentation und Präsentation anzuwenden. Die zielgruppenspezifische Aufbereitung eines wissenschaftlichen Themas setzt zudem die erfolgreiche Anwendung von konzeptionellen und didaktischen Fähigkeiten voraus. Neben der fachlichen und IT -technischen Kompetenz, werden somit zugleich Kompetenzen im Bereich sog. "Softskills" wie Kommunikation, Präsentation und Didaktik vermittelt. Die Veröffentlichung der namentlich gekennzeichneten Projekte kann den Studierenden nach Beendigung der Studiums als Beleg zusätzlicher Medienkompetenz dienen.

### Gewährleistung der Nachhaltigkeil

Das c-Learning Angebot wurde in das reguläre Lehrangebot als benotetes Wahlpflichtmodul integriert und anderen fachlich orientierten Lehrveranstaltungen gleich gestellt. Damit wird für die Studierenden ein Anreiz geschaffen, sich mit dem Thema e-Learning zu befassen. Gleichzeitig wird die Nachhaltigkeit des e-Learning Angebotes gewährleistet weil es flir den Fachbereich von den Studierenden nahezu kostenneutral erstellt wird und der zusätzliche Aufwand flir die Lehrenden des Fachbereiches gering bleibt.

An der interdisziplinären Gestaltung der Module waren bisher Dozenten und Dozentinnen des Institutes fllr soziokulturelle und sozioökonomische Studien und der Fachgebiete Bodenbiologie und Pflanzenernähiung, Agrartechnik, Tierernährung und Tierhaltung und Nutztierethologie, Ökologischer Pflanzenschutz und Ökologische Pflanzenbausysteme beteiligt.

Die erfolgreiche Integration des Moduls in den Studiengang und die Realisierung interdisziplinärer Beteiligung war an zwei Voraussetzungen geknüpft. Bei der Durchführung war darauf zu achten, dass das Zeitbudget flir die wissenschaftliche Betreuung die Lehrenden nicht ilberforderte. Hemmschwellen, die aufgrund fehlenden technischen Verständnisses entstehen, milssen durch klare Arbeitsteilungen abgebaut werden. Die Verantwortung der beteiligten<br>Lehrenden muss sich auf die inhaltliche Lehrenden muss sich auf die Betreuung beschränken.

### Stand des e-Learning-Angebotes

Die seit dem Wintersemester 2003/04 etablierte Wahlpflichtmodul "Wissenschaftliches Arbeiten mit Multimedia und Internet" hat sich bewährt. Die anfängliche Zurückhaltung der Lehrenden weicht zunehmend der Akzeptanz und Bereitschaft sich auf e-Learning einzulassen. Entscheidend war dabei, die Hemmschwelle technische Anforderung zu ilberwinden.

Umgekehrt hat sich gezeigt, dass die Gefahr konkret gegeben ist, dass die Studierenden der softwaretechnischem Faszination erliegen können. Es ist darauf zu achten, dass die Balance zwischen softwaretechnischer und wissenschaftlicher Aufbereitung des gestellten Themas gehalten wird. Der Einsatz von Software-Werkzeugen (insbesondere die Erstellung von Animationen) wurde vor diesem Hintergrund zu Gunsten der wissenschaftlichen Arbeit reduziert. Die aktuellen Leistungen des e-Learning Vorhabens kann unter folgender Adresse eingesehen werden:

http://www.uni-kassel.de/hrz/db4/extern/ eleaming/latest/FB 11/index.htm

Weitere Informationen finden sich unter:

http://www.unikassel.de/hrz/db4/extern/eleaming/

Ich danke Herrn Dr. Gerhold von der Abt. Multimedia an der Universität Kassel flir die gute Zusammenarbeit und Unterstiltzung.

### Forstökologie *011li11e*  Wie lässt sich e-Learning in die universitäre Lehre einbinden?

von

Maik Scheurer und Nicole Wöhrle

### Einleitung

Die Bedeutung von e-Learning an Hochschulen hat in den letzten Jahren v.a. durch die Förderinitiative "Neue Medien in der Bildung" des Bundesministeriums flir Bildung und Forschung (BMBF) stark zugenommen. Im Rahmen dieser Förderung entstanden mehrere technisch sehr aufwändige Online-Projekte mit hoher finanzieller Förderung. Nachdem die Fördcrphase inzwischen abgelaufen ist, stellt sich die Frage, ob sich diese Projekte in der Zukunft halten können. Oftmals ist der technische Aufwand zur Erhaltung und Pflege der Systeme enorm hoch. und eine Nutzung außerhalb einer Förderung nicht möglich. Das Projekt "Forstökologie Online" der Fakultät für Forst- und Umweltwissenschaften der Universität Freiburg ist ein Beispiel flir *eine* Projektkonzeption, die eine nachhaltige Nutzung aus laufenden Mitteln möglich macht. *Die* Federflihrung des Projektes obliegt dem Institut flir Bodenkunde und Waldernährungslehre.

### Hintergrund und Ziele

Im Jahre 1995 wurde der Studiengang Forstwissenschaft an der Universität Freiburg maßgeblich reformiert (OESTEN 1994). Die bedeutendesie Änderung dabei war die Ersetzung des traditionellen Vorlesungssystems durch em Lehrsystem mit thematischen Blöcken. Eine wichtige "Nebenwirkung" dieser Reform war die Aufwertung des Selbststudiums.

Seit dem Jahr 2000 werden den Studierenden im Fachbereich Ökologie in den jeweiligen Kern-Blöcken des Grundstudiums internetgestützte Selbstlernmodule der "Forstökologie *Online"*  (SCHACK-KIRCHNER et al. 2002) zur Unterstützung des Selbststudiums angeboten. Weiterhin sollen die online-Lehrmodule den Studierenden zur Vorbereitung von Priifungen dienen.

Maik Scheurer

Nicole Wöhrle Institut IUr Bodenkunde und Waldernährungslehre Bertoldstr. 17; 79085 Freiburg i.Br. nicole. woehrlc@bodenkundc: .uni· frc:iburg.de

# Konzeption<br>Mit dem

Projektstart im Jahr 2000 zählt Forstökologie *Online* mit zu den Pionierprojekten des Einsatzes neuer Medien in die Lehre. Von Beginn an wurde bei der Erstellung der Inhalte auf eine<br>nachhaltige, niedrigschwellige Gestaltung Wert niedrigschwellige Gestaltung Wert gelegt. Dies ermöglicht eine intuitive Benutzung durch die Studierenden sowie eine einfache Wartung der Inhalte. Die Lehrinhalte sind thematisch klar<br>abgegrenzt. Behandelt wird nur Stoff des Behandelt wird nur Stoff des Grundstudiums, der sich in der Regel im Laufe der Zeit nur geringfügig ändert.

Seitens der Technik gilt bei Forstökologie Online "so wenig wie möglich, so viel als nötig". Für den Aufbau von Forstökologie *Online* stand dem Projektteam ein Finanzvolumen von 150.000 € gefördert vom Stifterverband flir die Deutsche Wissenschaft, zur Verftigung. Um diesen relativ geringen Finanzrahmen soweit als möglich in die Umsetzung von Inhalten zu investieren. wurde auf die Verwendung von Open Source Software zuriickgegriffen. Dies erspart teure Anschaffungsund Lizenzkosten. Die Lerneinheiten werden mit dem fuhrenden Open Source Lern Management System (LMS) !LIAS (http://www.ilias.de) verwaltet. Die Betreuung der Lernplattform ist direkt am Institut verankert und somit projektunabhängig.

Auf datenintensive Elemente *wie* Film und Ton wurde aufgrund unzureichender Datenanhindung heimischer PCs bewusst verzichtet. Text und Bild stellen den Hauptanteil der Inhalte. Um dennoch den Anspruch eines modernen multimedialen Lernangebots gerecht zu werden, wurden zahlreiche animierte und interaktive Flash-Elemente integriert. Automatisch korrigierte Übungsaufgaben und Tests stellen vor allem in Priifungsvorbereitungen eine gute Möglichkeit dar, den Wissensstand zu überprüfen.

### Beispiele

Ein Schwerpunkt der Lehrmodule bilden Animationen und interaktive Übungen. Studierenden werden mit Hilfe dieser Animationen komplexere bodenphysikalischer und bodenchemischer Schlüsselprozesse verdeutlicht. Ergänzende interaktive Übungen ermöglichen den Lernenden das Erarbeitete anzuwenden und das Verständnis zu festigen. Beispiele hierflir sind Übungen zur Bestimmung von Horizontgrenzen im Bodenprofil oder den Gesetzmäßigkeilen des Kationenaustausches  $(Abb.1)$ .

In den Lehreinheiten wurde auf den Einsatz von numerischen Modellen verzichtet, da diese oft nur als "Black-Box" fungieren und die Studierenden ohne Interpretationsschulung nicht ohne weiteres verstehen, was wirklich dahintersteckt. Modelle

lnstitu\ tlir Bodenkunde und Waldernährungslehre fknoldstr. 17: 79085 Freiburg i.Br. mail...scheurer@bodenkunde.uni-freiburg.de

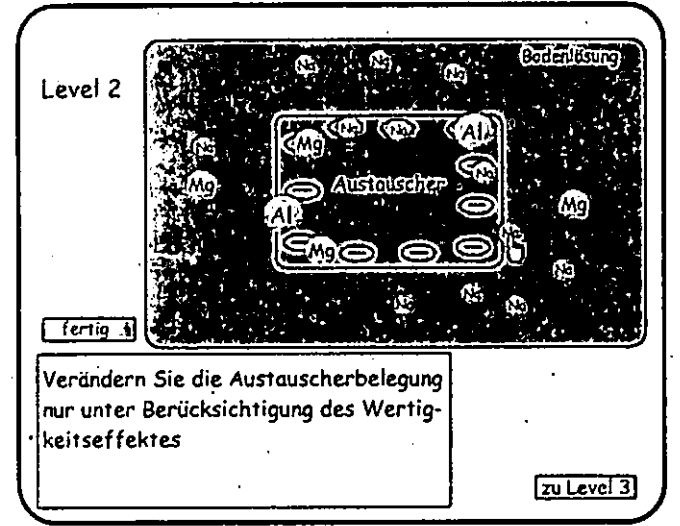

Abb 1: Beispiel einer interaktiven Übung zum Ionentausch aus der Lehreinheit Bodenchemie

### **Evaluation**

Im Rahmen der Lehrveranstaltungen werden stets auch begleitende Evaluationen durchgeführt. Die Studierenden werden zur Akzeptanz der neuen Medien und zur Bewertung der technischen und didaktischen Umsetzung und befragt (WÖHRLE et al. 2002).

Lehreinheiten Da die Benutzung der zum Selbststudium im wesentlichen auf freiwilliger Basis erfolgt, ist es nicht erstaunlich, dass nur etwas mehr als die Hälfte der Studierenden das Angebot blockbegleitend nutzt (Abb.2). Hauptargumente dafür, die Lehreinheiten nicht zu nutzen, sind nicht am Bildschirm lernen zu wollen und mangelnde Internetzugangsmöglichkeiten.

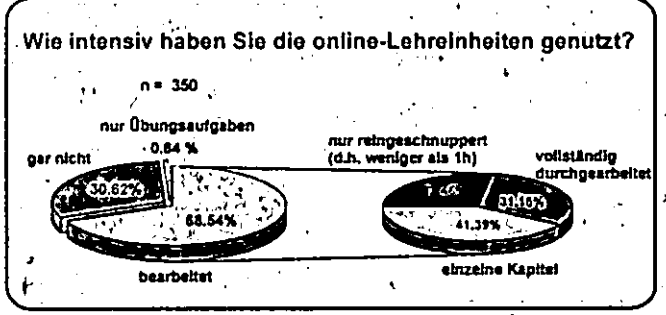

Abb.2: Nutzungsintensität der Lerneinheiten durch die Studierenden

Zu ihrer grundsätzlichen Haltung gegenüber Lernen am Computer befragt antworteten jedoch knapp 90% zustimmend, wobei der Einsatz von Computer als Hilfe bei Selbststudium und Prüfungsvorbereitung gesehen wird (Abb.3). Dies belegt auch eine Auswertung der Serverstatistik: bei den letzten beiden Vordiplomsprüfungen war eine deutlich erhöhte Aktivität zu vermerken. Ein Ersatz der Vorlesungen durch Online Lehre wird jedoch abgelehnt.

Die Umsetzung wurde sowohl technisch als auch didaktisch gut angenommen. Bei der Bedienung der Lehreinheiten traten kaum Probleme auf. Die überwiegend positive Evaluation des Projektes überzeugte auch an höherer Stelle: Forstökologie Online wurde 2002 auf Vorschlag der Fachschaft und der Fakultät mit dem Landeslehrpreis Baden-Württemberg ausgezeichnet.

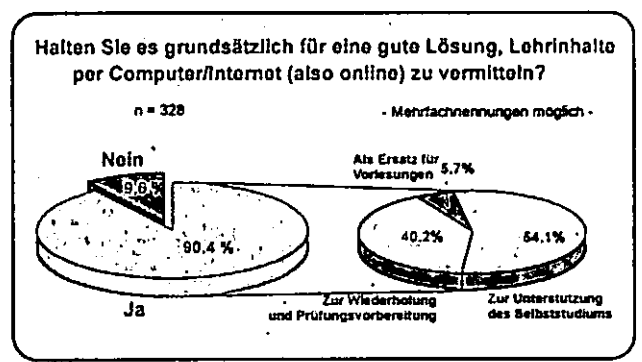

 $A\overline{b}\overline{b}$ . 3: Grundsätzliche Haltung der Studierenden gegenüber Lernen am Computer

#### **Ausblick**

Inzwischen sind alle bestehenden Lernmodule in die jeweiligen Veranstaltungen integriert. Die langfristige Nutzung ist durch die einfache Wartbarkeit des Systems gesichert.

Die finanzielle Förderung von Forstökologie Online ist Ende des Jahres 2002 ausgelaufen. Zusammen mit dem Projekt WEBGEO (http://www.webgeo.de) entstand das Nachfolgeprojekt PEMO (Online-Pedologie http://www.' Lemmodule webgeo.de/pemo). Im Rahmen von PEMO entstehen seit Juli 2003 weitere Lernmodule zur Pedologie.

Des weiteren werden von anderen Instituten in Eigenregie Module erstellt und weitere Institute haben ihr Interesse bekundet.

#### Literatur:

- BMBF (2004): Kursbuch eLearning 2004; www.medien-bildung.net
- G.  $(1994):$ Reform des OESTEN. forstwissenschaftlichen **Studiums** der an Universität Freiburg - Erfahrungen, Ziele, Chancen: AFZ - Der Wald Nr. 8; S. 392-393
- $SCHACK-KIRCHNER$ , N.; WÖHRLE, N.; WIEDENBRUCH, N.; HILDEBRAND, E.E. & VOLZ, K-R. (2002): Internet-basierte Lehre in der forstlichen Universitätsausbildung; AFZ -Der Wald Nr. 1; S. 19-22
- WÖHRLE, N.; SCHACK-KIRCHNER, H.; HILDEBRAND, E.E. & VOLZ, K-R. (2002): Akzeptanz der neuen Medien in der Lehre; AFZ - Der Wald Nr. 1; S. 23-25

# MITTEILUNGEN

# DER

## DEUTSCHEN BODENKUNDLICHEN

# GESELLSCHAFT

# Tagung der Kommission IV zusammen mit der

Gesellschaft für Pflanzenernährung

01. bis 03. September 2004 in Göttingen

Band 104

2004

 $\label{eq:2.1} \mathcal{L}(\mathcal{L}^{\mathcal{L}}_{\mathcal{L}}(\mathcal{L}^{\mathcal{L}}_{\mathcal{L}})) = \mathcal{L}(\mathcal{L}^{\mathcal{L}}_{\mathcal{L}}(\mathcal{L}^{\mathcal{L}}_{\mathcal{L}})) = \mathcal{L}(\mathcal{L}^{\mathcal{L}}_{\mathcal{L}}(\mathcal{L}^{\mathcal{L}}_{\mathcal{L}}))$  $\mathcal{L}(\mathcal{L}^{\mathcal{L}})$  and  $\mathcal{L}(\mathcal{L}^{\mathcal{L}})$  and  $\mathcal{L}(\mathcal{L}^{\mathcal{L}})$  $\label{eq:2.1} \mathcal{L}(\mathcal{L}) = \mathcal{L}(\mathcal{L}) \mathcal{L}(\mathcal{L}) = \mathcal{L}(\mathcal{L}) \mathcal{L}(\mathcal{L})$  $\mathcal{L}^{\text{max}}_{\text{max}}$  .

### Biologischer Wert des Winterweizens in Abhängigkeit vom Düngungsniveau

### Viktar BOSAK & Aksana SMEY ANOVICH

# Einleitung

Der Winterweizen gehört zu den Hauptgetreidepflanzen. Dabei hat die Körnerqualität beim Winterweizenanbau eine große Bedeutung. Die Hauptkennziffern von Körnerqualität sind der Protein- und Aminosäurengehalt [1-5]. Der Nährwert der Körner ist aber von Assimilation von Protein bzw. Aminosäuren auch abhängig. Der Gehalt und die Assimilationsstufe der in den Organismus zufuhrenden Aminosäuren charakterisieren ihren biologischen Wert. Der biologische Wert der Getreide ist darum einer der wichtigsten Parameter der Speisekörner.

Das Ziel der Untersuchungen bestand darin, um einen Einfluß der Düngeranwendung auf die Winterweizenqualität chemisch, biologisch und empirisch festzustellen.

# Material und Methoden

Um einen Einfluß der Düngeranwendung auf die Winterwizensqualität festzustellen, wurde ein Feldversuch sowie ein Laborexperiment im Weißrussischen Forschungsinstitut fur Bodenkunde und Agrochemie durchgefuhrt. Der Winterweizen wurde in der Nähe von Minsk auf einem Podzoluvisol  $(Ap-A_1A_2-A_2B_1-B_2t-BCg-$ Cg) angebaut.

Das Versuchschema hat verschiedene Düngungsvarianten vorgesehen.

Im Feldversuch wurden der Winterweizenertrag sowie Protein-, Rohprotein-, Kleber- und Aminosäuregehalt bestimmt. Im Laborexperiment hat man die lebendigen Organismen (Weißratten) mit Weizengertreide von verschiedenen Düngungsvarianten gefuttert. Am Ende des Laborexperiments wurden verschiedene Parameter von Weißratten untersucht und der biologische Wert der Winterweizenkörner bestimmt. Gleichzeitig wurde der biologische Wert des Proteins empirisch (Aminosäuregehalt im Vergleich zum Hühnerei und FAO-Standard) gerechnet.

# Ergebnisse und Diskussion

Die Düngeranwendung hat ungleiche Wirkung auf die Qualität der Winterweizenkörner verursacht. Die Mineraldüngeranwendung hat den Protein-, Rohprotein- und Klebergehalt in den Winterweizenskörnern vergrößert. Die Anwendung der vollen Mineraldünger  $N_{60}P_{100}K_{130}$  hat den Proteingehalt auf 2,8% und Klebergehalt auf 6,6% gesteigert. Die geteilte Gabe von  $N_{60+30}$ hat den Proteingehalt von 8,6% bis 12,2%,  $N_{90+30}$  – bis 12,8% und  $N_{120+30}$  – bis 12,9% erhöht. Dabei haben die Düngungsvarianten  $N_{90+30}P_{100}K_{130}$  und  $N_{120+30}P_{100}K_{130}$  die größten Kennziffern von Weizensqualität sichergestellt (Proteingehalt 12,8 und 12,9%, Rohproteingehalt 14,0 und 14, 1%, Klebergehalt 29,7 und 29,9%). Aber die Anwendung von N90+3oP10oK130 hat den besten Körnerertrag 63,5 dt ha<sup>-1</sup> gesichert. Guter Körnerertrag wurde auf der Variante mit der  $N_{60+30}P_{100}K_{130}$ -Anwendung (62,5 dt ha"<sup>1</sup> ) gekriegt.

Weißrussisches Forschungsinstitut für Bodenkunde und Agrochemie. Kazinezstraße 62, 220108 Minsk, Belarus (Weißrußland)

Die Mineraldünger haben auch den Gehalt der unentbehrlichen und kritischen Aminosäuren, darunter auch der wichtigsten Aminosäure Lysin vergrößert. Die steigemden Stickstoffdüngerdosen haben den Lysingehalt von 2,60 bis 3,20, der kritischen Aminosäuren von 6,10 bis 8,20 und der unentbehrlichen Aminosäuren von 24,9 bis 33,8 mg kg"<sup>1</sup> erhöht.

Der biologische Winterweizenwert wurde auch von Düngungsvarianten verursacht. Die Mineraldünger haben den biologischen Wert der Weizenskörner auf 31-61% vergrößert. Dabei war die Düngungsvariante  $N_{60+30}P_{100}K_{130}$  die beste (161% im Vergleich zur Vergleich Stalldunganwendung).

In der Praxis kann man nich immer die biologischen Experimente durchfuhren. Darum gibt es filr die Berechnung des Körnerwerts verschiedene empirische Methoden. Am öftesten vergleicht man den erhaltenen Aminosäuregehalt mit dem Aminösäurehehalt im Hühnerei oder laut FAO-Standard.

Bei der empirischen Berechnung kann man aber nur theoretische Ergebnisse kriegen, die nicht immer gleich wie biologische Ergebnisse sind.

Bei der biologischen Untersuchungen berücksichtigt man neben · dem Aminosäurengehalt auch andere Komponenten der Körnerqualität . (Vitamine, Fermente usw.)

Diese Vermutungen haben auch unsere Untersuchungen bestätigt. Der beste empirische Wert hat den Protein auf der Variante mit Dunganwendung (70,8% im Vergleich zum Hühnerei und 90,9% im Vergleich zum FAO-Standard) gezeigt. Die Mineraldüngeranwendung hat die Proteinqualität bis 60,5-64,5% im Vergleich zum Hühnerei und 78,1-83,2% im Vergleich zum FAG-Standard verringert.

### **Zusammenfassung**

Die Anwendung von Mineraldüngern hat den Protein-, Rohprotein-, Kleber- und Aminosäurengehalt in den Winterweizenskörnern verbessert. Die beste Körnerqualität wurde auf den Varianten mit der Anwendung von N<sub>90-</sub>  $120P_{100}K_{130}$  erhalten. Aber die Anwendung von  $N_{90+30}P_{100}K_{130}$  hat den besten Körnerertrag 63,5 dt ha·' gesichert.

Die höchste Proteinqualität wurde auf den Varianten mit der Dunganwendung (70,8% im Vergleich zum Hühnerei und 90,9% im Vergleich zum FAG-Standard) bekommen. Aber den besten biologischen Wert der Winterweizenskörner hat die  $N_{60+30}P_{100}K_{130}$ -Anwendung sichergestellt.

# **Literatur**

I. Aufhammer W. Getreide- und andere Körnerfruchtarten. - Stuttgart: Eugen Ulmer,  $1998. - 560$  S.

2. Bosak V. System of fertilization in crop rotation on Podzoluvisol. - Minsk,  $2003.$  -176 p.

3. Bosak V., Lapa V., Limantova A. Einsatz von Stickstoffdünger, Wachstumsregulatoren und Spurenelementen im Winterweizenanbau in der Republik Belarus (Weißrußland) // Mitteilungen der Gesellschaft für Pflanzenbauwissenschaften.  $- 1996. - Nr. 9. - S. 255-256.$ 

4. Erekul G., Ellmer F., Köhn W. Einfluß langjährig differenzierter organischmineralischer Düngung auf Komertrag und Backqualität von Winterweizen // UFZ-Bericht.- 1999.- Nr. 24.- S. 179-182.

5. Sturm H., Buchner A., Zerulla W. Gezielter düngen. Integriert. Wirtschaftlich. Umweltgerecht. - DLG-Verlags-GmbH, 1994.-471 S.

# **MITTEILUNGEN**

## DER

## DEUTSCHEN BODENKUNDLICHEN

# GESELLSCHAFT

# REFERATE

der Gemeinsamen Tagung der AG "Bodenschätzung und Bodenbewertung",

OFD München und Flfl., AG Informationssysteme

20. bis 22. September 2004 in Kempten/AIIgäu

Band 104

2004

 $\mathcal{L}^{\text{max}}_{\text{max}}$  and  $\mathcal{L}^{\text{max}}_{\text{max}}$ 

 $\label{eq:2.1} \mathcal{L}_{\mathcal{A}}(\mathcal{A}) = \mathcal{L}_{\mathcal{A}}(\mathcal{A}) \mathcal{L}_{\mathcal{A}}(\mathcal{A})$  $\label{eq:2.1} \frac{1}{\sqrt{2}}\int_{\mathbb{R}^3}\frac{1}{\sqrt{2}}\left(\frac{1}{\sqrt{2}}\right)^2\frac{1}{\sqrt{2}}\left(\frac{1}{\sqrt{2}}\right)^2\frac{1}{\sqrt{2}}\left(\frac{1}{\sqrt{2}}\right)^2.$ 

 $\mathcal{L}(\mathcal{L})$  and  $\mathcal{L}(\mathcal{L})$  . In the  $\mathcal{L}(\mathcal{L})$  $\label{eq:2.1} \frac{1}{\sqrt{2}}\int_{\mathbb{R}^3}\frac{1}{\sqrt{2}}\left(\frac{1}{\sqrt{2}}\right)^2\frac{1}{\sqrt{2}}\left(\frac{1}{\sqrt{2}}\right)^2\frac{1}{\sqrt{2}}\left(\frac{1}{\sqrt{2}}\right)^2\frac{1}{\sqrt{2}}\left(\frac{1}{\sqrt{2}}\right)^2\frac{1}{\sqrt{2}}\left(\frac{1}{\sqrt{2}}\right)^2.$  $\label{eq:2.1} \frac{1}{\sqrt{2}}\left(\frac{1}{\sqrt{2}}\right)^{2} \left(\frac{1}{\sqrt{2}}\right)^{2} \left(\frac{1}{\sqrt{2}}\right)^{2} \left(\frac{1}{\sqrt{2}}\right)^{2} \left(\frac{1}{\sqrt{2}}\right)^{2} \left(\frac{1}{\sqrt{2}}\right)^{2} \left(\frac{1}{\sqrt{2}}\right)^{2} \left(\frac{1}{\sqrt{2}}\right)^{2} \left(\frac{1}{\sqrt{2}}\right)^{2} \left(\frac{1}{\sqrt{2}}\right)^{2} \left(\frac{1}{\sqrt{2}}\right)^{2} \left(\$ 

 $\mathcal{L}^{\text{max}}_{\text{max}}$  , where  $\mathcal{L}^{\text{max}}_{\text{max}}$ 

 $\mathcal{L}(\mathcal{L}^{\text{max}})$  and  $\mathcal{L}(\mathcal{L}^{\text{max}})$  $\mathcal{L}(\mathcal{L}^{\mathcal{L}})$  and  $\mathcal{L}(\mathcal{L}^{\mathcal{L}})$  and  $\mathcal{L}(\mathcal{L}^{\mathcal{L}})$  and  $\mathcal{L}(\mathcal{L}^{\mathcal{L}})$ 

 $\mathcal{L}(\mathcal{L}(\mathcal{L}))$  and  $\mathcal{L}(\mathcal{L}(\mathcal{L}))$  . The set of  $\mathcal{L}(\mathcal{L})$  $\label{eq:2.1} \frac{1}{\sqrt{2}}\int_{\mathbb{R}^3}\frac{1}{\sqrt{2}}\left(\frac{1}{\sqrt{2}}\right)^2\frac{1}{\sqrt{2}}\left(\frac{1}{\sqrt{2}}\right)^2\frac{1}{\sqrt{2}}\left(\frac{1}{\sqrt{2}}\right)^2\frac{1}{\sqrt{2}}\left(\frac{1}{\sqrt{2}}\right)^2\frac{1}{\sqrt{2}}\left(\frac{1}{\sqrt{2}}\right)^2.$ 

 $\mathcal{L}^{\mathcal{L}}(\mathcal{L}^{\mathcal{L}})$  and  $\mathcal{L}^{\mathcal{L}}(\mathcal{L}^{\mathcal{L}})$  . The contribution

### **Außenteuerliebe Nutzungsebenen ffir Bodenscbiltzungsdaten**

### A. Capelle\* und H.-J. Ulonska••

Das Gesetz über die Schätzung des Kulturbodens (BodSchätzG) vom 16. 10. 1934 bildet bis zum heutigen Tag die Grundlage zur gerechten und einheitlichen Erhebung der landwirtschaftlichen Grundsteuern (Grundsteuer A) in Abhängigkeit von den natürlichen Bodenverhältnissen. Der § I des Gesetzes räumt ferner ein, unter Verwendung der Bodenschätzungsdaten die Bodennutzung planvoll zu gestalten und die Beleihungsbedingungen zu verbessern.

Auch siebzig Jahre nach der Einfilhrung dieses Verfahrens ist die Bodenschätzung die einzige in ganz Deutschland und mit modernen Fortschreibungen auch in Österreich einheitliche Methode zur Bodenansprache. Flächendeckend kartiert sind alle landwirtschaftlichen Nutzflächen mit einem Bohrraster von *50* m.

Wirtschaftliche Entwicklung, Bevölkerungswachstum und steigende Ansprüche an die Bodennutzung erfordern dringend sinnvolle Schutzmaßnahmen und Nutzungsplanungen filr die Böden Es bietet sich daher an, die vorhandenen Bodenschätzungsdaten filr Planungen zur natürlichen Ressource Boden zu verwenden. ·

In Übersicht I sind die bisher bekannten außersteuerlichen Nutzungsebenen der Bodenschätzungsdaten zusammengestellt. Auch werden Berührungspunkte mit Gesetzen und Verordnungen des Bundes und der Länder aufgezeigt.

Übersicht 1: Nutzungsebenen für die außersteuerliche Verwendung der Bodenschätzungsdaten

Nutzungsebene

- I. Bodenschutz und bodenkundliehe Flächenbewertung - Bodenfunktionen
- 2. Hochwasser-, Oberflächengewässerund Grundwasserschutz
- 3. Raumordnungs- und Flächennutzungsplanung
- 4. Bodenkundliche Landesaufnahme
	- " Auswertung der Bodenarten
	- Auswertung der Bodentypen
	- Auswertung der Humusgehaltsklassen
	- Auswertung der Grundwasserböden
	- Auswertung der Stauwasserböden
	- Auswertung anthropogen veränderter Flächen
- 5. Geologische Landesaufnahme - Abgrenzung geologischer Substrate
- 6. Gemeinsame Agrarpolitik der EU (GAP)
- 7. Grundstücksverkehr
	- Kreditwesen
	- -Pacht
	- -Tausch
	- -Verkauf

Verwendungshinweise (nicht vollständig)

Bundes-Bodenschutzgesetz (BBodSchG 1998), Bundes-Bodenschutz- und Altlastenverordnung (BBodSchV), AD-HOC-AG BODEN (2003)

Niedersächsisches Wassergesetz, Wasserhaushaltsgesetz des Bundes (2002), EU- Wasserrahmenrichtlinie (2000), Trinkwasserverordnung (2001), EU- Nitratrichtlinie ( 1991 ), Klärschlammverordnung des Bundes (1992)

Raumordnungsgesetz, Landesentwicklungsprogranune

Kartieranleitung, Arbeitsanweisungen der Geologischen Dienste, ROTHKEGEL (1950), PFEIFFER et al. (2003), WITTMANN et al. (1998), ULONSKA (2004)

Arbeitsanleitung der Geologischen Dienste

Umsetzung der Reform der GAP (ab I. I. 2005)

BodSchätzG ( 1934)

Nutzungsebene

- 8. Landwirtschaftliche Bodennutzung
	- Acker (Fruchtfolge, Düngung, Boden- . bearbeitung, Pflanzenschutz)
	- Grünland (Düngung, Pflanzenschutz)
	- <sup>~</sup>Teilflächenspezifische Landwirtschaft
- 9. Flurbereinigung
- 10. Bodenmelioration
	- Bewässerung
	- " Entwässerung
	- Tiefumbruch
	- Tieflockerung
	- Düngung ( org;/mineral.)
- II. .Planung von Erstaufforstungen
- 12. Planung von Ausgleichsflächen
- 13. Ausweisung von Naturschutzflächen - Feuchtgebiete
	- Trockengebiete
	- Seltene Böden
- 14. Katastrierung von Deponien  $\cdots$  - Müll
	- Bau- und Bodenschutr
	- Halden und Kippen
	- Sondermüll
	- Hafenschlick
- 15. · Nachweis oberflächennaher Rohstoffe
- 16. Dreidimensionale Kartenserien der Bodenkunde und der Geologie (3-D-Karten)

Die Quellenangaben liegen bei den Autoren vor.

A. Capelle, Niedersächsisches Landesamt für Bodenforschung StilleWeg 2, 30655 Hannover

· •• H.-J. Ulonska Teichgasse 28, 99102 Erfurt-Windischholzhausen

Verwendungshinweise (nicht vollständig)

Gute fachliche Praxis (1996, 1999), BBodSchG (1998), BBodSchV (1999)

Flurbereinigungsgesetz

Flurbereinigungsgesetz, Meliorationsanlagengesetz, DUngeverordnung ( 1996), EGGELSMANN (1981)

· Landesforstgesetze

Baugesetzbuch

Naturschutzgesetze des Bundes und der Länder

BBodSchG (1998), Naturschutzgesetze, Raumordnungsgesetz, Deponieverordnung .

Lagerstättengesetz, · Lagerstättenkarten der Länder

### Interpretation der Bodenschätzungsdaten, Insbesondere der Daten am höchsten nnd·nledrlgsten bewerteter Böden in unterschiedlichen Naturräumen

### T. Harrach

Die Daten der Bodenschätzung werden zunehmend filr nichtsteuerliche Zwecke genutzt. Vielfach erfolgt dabei eine unkritische Transformation der Bodenschätzungsdaten in bodenkundliehe Kategorien.

Die fachlichen Grundlagen und die Methodik der Bodenschätzung stammen aus einer Zeit, in der der bodenkundliehe Kenntnisstand mit dem heutigen nicht vergleichbar war. Die vorliegenden Daten bedürfen daher einer umsichtigen Interpretation.

Der gute Ruf der Bodenschätzung in der landwirtschaftlichen Praxis betriffi vor allem das Endergebnis der Schätzung, nämlich die Wertzahlen. Ihre zutreffende Festlegung war das Hauptziel der Schätzung. Bei der Beschreibung des Bodens durch das Klassenzeichen und durch den sog. Grablochbeschrieb fanden der hauptamtliche Schätzer und die beiden ehrenamtlichen Schätzer in Zweifelsfällen leichter einen Kompromiss. Wenn Landeigentümer von ihrem Beschwerderecht Gebrauch machten, ging es kaum um die Beschreibung, sondern um die Wertzahlen ihrer Grundstücke. Um eine filr angemessen gehaltene Wertzahl festlegen zu können, musste in manchen Fällen das Klassenzeichen *angepasst* werden. Der heutige Nutzer der Schätzungsdaten sollte daher darüber im Klaren sein, dass der Schätzungsrahmen - das wichtigste Instrument der Bodenschätzung im Interesse praxisnaher Ergebnisse in manchen Fällen *flexibel* benutzt wurde.

Die sachgerechte Nutzung der Bodenschätzungsdaten setzt eme kritische bodenkundlichstandorkundliche Analyse voraus. Dabei geht es um die Klärung kausaler Zusammenhänge von Staudortgegebenheiten / Pflanzenertrag / Reinertrag und um die Beziehung dieser Kausalkette zu Daten der Bodenschätzung.

Die wichtigsten Informationen aus der Bodenschätzung filr nichtsteuerliche Zwecke können aus der Korrelation von Bodenzahl / nFK im Wurzelraum abgeleitet werden, da die nFK filr wichtige ökologische Bodenfunktionen eine ausschlaggebende limitierende Größe darstellt.

lnst. filr Bodenkunde und Bodenerhaltung der Univ.Giessen, Heinrich-BulT-Ring 26, 35392 Gießen tamas.harrach@agrar.uni-giessen.de

Abb.l zeigt ein Beispiel mit sehr enger Korrelation, während in der Abb. 2 die entsprechenden Regressionskuiven von 15 hessischen Wasserschutzgebieten sehr unterschiedliche Bestimmtheilsmaße (0, 12 bis 0,85) aufweisen. Auffallend ist außerdem der unterschiedliche Verlauf bzw. die unterschiedliche Lage der 15 Kurven. Daraus kann auf erhebliche regionale Unterschiede geschlossen werden.

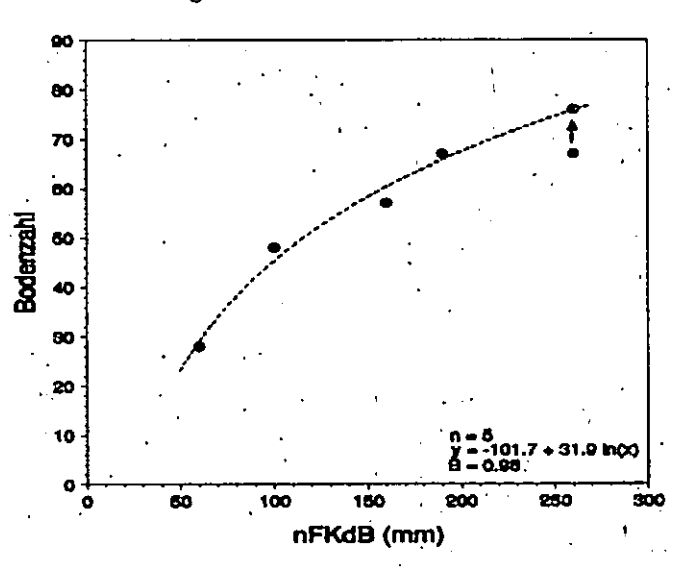

Abb.l: Zusammenhang zwischen Bodenzahl und · nFKdB von filnf Musterstücken im Landkreis Giessen (Harrach et al.2001)

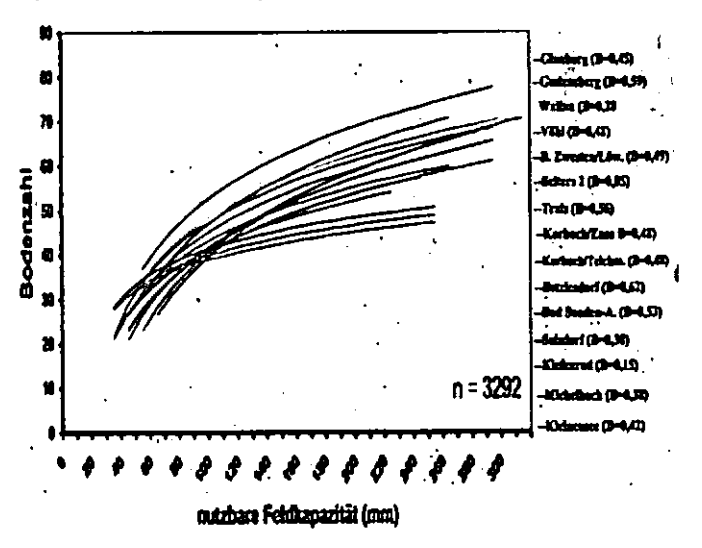

Abb.2: Zusammenhang zwischen nutzbarer Wasserkapazität (nFKdB) und Bodenzahl in ausgewählten hessischen Wasserschutzgebieten (Preis et al. 2001)

Zur Analyse der regionalen Besonderheiten habe ich mehrere .Amtliche landw. Sachverständige (ALS) hessischer Finanzämter gebeten, mir Daten von Gemeinden in unterschiedlichen Naturräumen zur Verfilgung zu stellen.

Die höchsten Bodenzahlen der einzelnen Gemeinden zeigen tendenziell eine gewisse Beziehung zum Klima (Abb. 3).

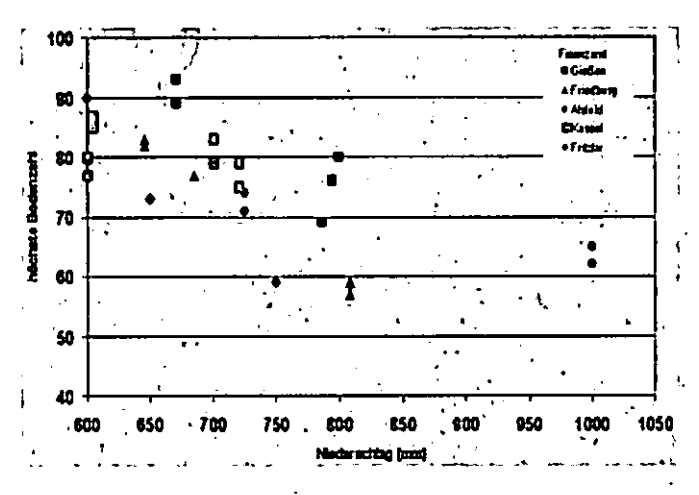

Abb.3: Zusammenhang zwischen der Bodenzahl bester Böden einer Gemarkung und dem mittleren Jahresniederschlag

Dabei handelt es sich ausschließlich um tiefgründige, gut durchwurzelbare Böden mit sehr hoher nFK im Wurzelraum (> 240 mm). Ihre unterschiedliche Bewertung lässt sich in erster Linie mit der Farbe der Böden erklären. Die höchsten Bodenzahlen erhielten durch Humus dunkel gefärbte Böden, die vor allem in trockeneren Gebieten vorkommen, gefolgt von kolluvialen Böden, die in vielen Naturräumen anzutreffen sind (Abb. 4). Parabraunerden nehmen eine mittlere Stellung ein, während stark erodierte tiefgründige Lößböden (Pararendzinen) und Fahlerden in feuchteren Regionen eine geringere Punktzahl erhalten. Die geringste Bodenzahl unter den tiefgründig durchwurzelbaren Böden mit hoher nFK weisen Böden mit reliktischen Hydromorphiemerkmalen auf. Hydromorphiemerkmale in Ackerböden sind sehr häufig reliktisch, was sowohl in der Bodenschätzung als auch bei vielen bodenkundlichen Untersuchungen übersehen wird.

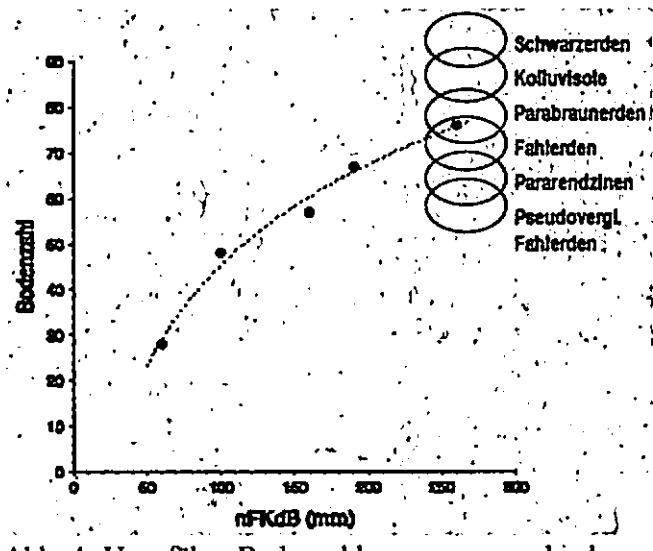

Abb. 4: Ungefähre Bodenzahlenspanne verschiedener Bodentypen aus Löss (alle tiefgründig durchwurzelbar)

Bei den niedrigsten Bodenzahlen der einzelnen Gemeinden kann davon ausgegangen werden, dass diese Böden alle eine nFKdB von etwa 40-60 mm aufweisen. Trotz vergleichbarer (sehr geringer) Ertragsfähigkeit (Grenzertragsböden) sind sie durch die Bodenschätzung unterschiedlich bewertet worden (Übersicht 1). Die geringsten Bodenzahlen erhielten Sandböden, wobei die beiden Flugsandstandorte mit besserer Zustandsstufe (S 4 D 22 bzw. 24) gar nicht als Grenzertragsböden gelten. Die deutlich höher bewerteten schweren Böden (LT 6 V, LT 6 Vg, LT 6 D) sind dagegen eigentlich nicht ackerfähige Standorte. Das gleiche gilt auch für die als L 7 Vg, L 7 V und L 6 V eingestuften Basaltböden. Die Bewertung solcher steinigen und flachgründigen Böden als "Lehm" ist nicht sachgerecht, auch wenn der Feinerdeanteil die Kriterien dafür erfüllt. Maßgebend ist das "Gesamtgepräge des Bodens" (ROTHKEGEL 1947, S. 47, 77). Zusammenfassend lässt sich feststellen, dass die Bodenzahlen regionsspezifisch und substratspezifisch zu interpretieren sind. Daher sollte auch die Regression Bodenzahl / nFKdB naturraumspezifisch und substratspezifisch ermittelt werden. Zur Vereinfachung der Ermittlung bietet es sich an, jeweils von den niedrigsten und höchsten Bodenzahlen eines Naturraumes

#### **Chersicht 1:**

auszugehen.

Die schlechtesten Böden: Grenzertragsböden

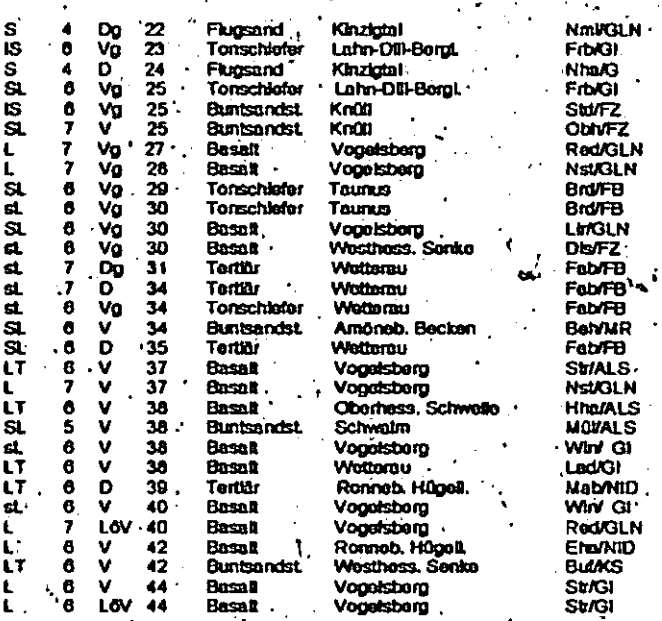

#### Literatur:

HARRACH, T., SAUER, S., PREIS, M., PETER, M. (2001): Ansätze zur Evaluierung des Schätzungsrahmens und zu einer behutsamen Reformierung der Bodenschätzung. Mitteilungen der Deutschen Bodenkundlichen Gesellschaft, 96, 505-506.

PREIS, M., SAUER, S., PETER, M., HARRACH, T. (2001): Bodenkundliche Aussagekraft von Bodenwertzahlen der Bodenschätzung. Mitteilungen der Deutschen Bodenkundlichen Gesellschaft, 96, 545-546.

ROTHKEGEL, W. (1947): Landwirtschaftliche Schät-Verlagsbuchhandlung Eugen Ulmer, zungslehre. Stuttgart.

#### Klaus-Jörg Hartmann'

#### I. Einleitung

Die Anforderung an die Bereitstellung von Parametern zur Anwendung bodenschutzrelevanter Methoden, die Boden(teil)funktionen beschreiben. lässt sich im wesentlichen auf Bodenart, Humusgehalt, Lagerungsdichte und pH-Wert reduzieren (HARTMANN 2002). Diese Basisparameter gilt es großmaßstäbig, möglichst flächendeckend bereitzustellen. Das Potential, das die Bodenschätzung hierfür bietet, die erforderlichen Erschließungsschritte und der daraus resultierende Aufwand sind allgemein bekannt.

Die Parameter lassen sich u.a. wie folgt bereitstellen:

- i. Auswertung und Übersetzung von Grablochbeschrieben mit Kennwertzuweisung
- ii. Auswertung von Profilinformationen mit Bezug zum Klassenzeichen der Bodenschätzung

#### 2. Vorgehenswelse

- 1. Die Übersetzung der Grablochbeschriebe in den Sprachgebrauch der KA 4 erfolgte einerseits rechnergestützt mit Hilfe des im NIBIS implementierten Regelwerkes (BARTSCH ET AL 2003), andererseits individuell nach einem aus Kartiererfahrung filr Sachsen-Anhalt entwickelten Übersetzungsschlüssel (ALTERMANN ET AL 2004). Die Ergebnisse beider Verfahren weisen für die Tieflandsbereiche eine hohe Übereinstimmung auf.
- ii. Die Datengrundlage für die Profilauswertung bildete mit Bezug auf das Klassenzeichen die Profildatenbank SABO \_P des LAGB. Von den 4.300 Profilen verfilgen 1.600 über eine Information zum Klassenzeichen.
- Tab. 1: Bodenkundliehe Basisparameter filr das Klassenzeichen L2Al NIBIS SABO P NIBIS SABO P NIBIS SABO P - - - <sup>d</sup>**Humus** Ca CO Bodenart

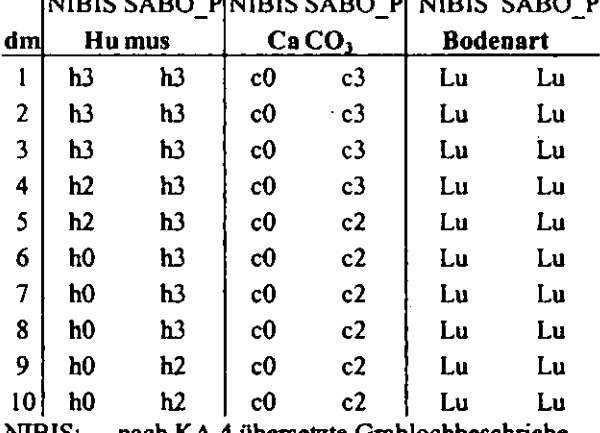

NIBIS: nach KA 4 übersetzte Grablochbeschriebe . SABO \_ P: filr Klassenzeichen aufbereitete Profile

Zur Zuordnung der Parameter und Kennwerte wurden die einzelnen Horizonte der bearbeiteten Profile und Grablöcher in 10 cm mächtige Schichten zerlegt, die zur Konstruktion eines 100 cm mächtigen Profils dienten. Zur Beschreibung der Eigenschaften wurde den Schichten

filr die einzelnen Parameter der berechnete Median bzw. der Modal als häufigster Wert zugeordnet (Tab. I).

Auf Grundlage von Bodenart und Humusgehalt lassen sich diesen Parametern Kennwerte zuordnen. Zur Beschreibung von Luft- und (nutzbarer) Fcldkapazitilt fanden die Kennwerte von RiEK ET AL (1995) Verwendung. Diese Werte liegen für Substrathorizontgruppen vor, was im Vergleich mit den allgemeineren Werten der KA 4 eine Präzisierung darstellt. Der Substratbezug lässt sich über die Information zur Entstehung . im Klassenzeichen der Bodenschätzung herstellen. Zur Ableitung der potentiellen Kationenaustauschkapazität dienten die Angaben der KA 4. Die filr die einzelnen Schichten vorliegenden Kennwerte lassen sich filr die Klassenzeichen zusammenfassen und nach KA 4 klassifizieren (Abb. I a-c).

#### 3. Ergebnisse und Diskussion

Die Ausprägung der einzelnen Eingangsparameter kann differieren (Tab. 1/2). Dies hängt u.a. mit der räumlichen Verteilung der Eingangsdaten zusammen. Während die SABO \_P Profile mit räumlichen Schwerpunkten regellos über das Land verteilt liegen, slammen die NIBIS übersetzten Grablochbeschriebe aus räumlich abgegrenzten Gebieten.

Tab. 2: Gegenüberstellung der mit NIBIS und SABO P erarbeiteten Bodenarten<br>INTERESADO - PINTERESADO - PINTERESADO - P

|  | INIBIS SABO PINIBIS SABO PINIBIS SABO P |  |  |  |
|--|-----------------------------------------|--|--|--|
|  |                                         |  |  |  |

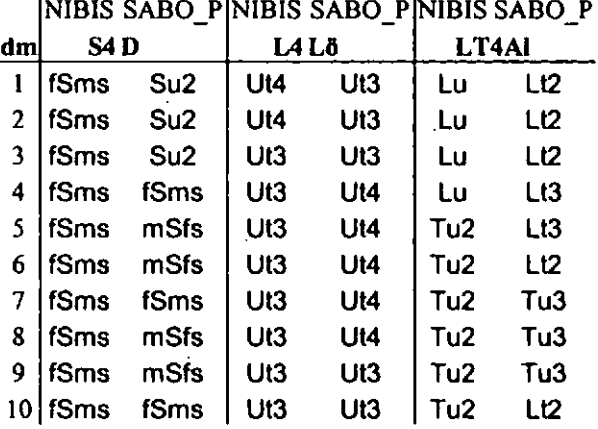

Dies zeigt sich an den Auen (Tab. 1/2). Die im NIBIS bearbeiteten Al-Standorte, liegen in der Elbaue. Die SABO \_P Profile stannnen im wesentlichen aus Elb- und Saaleaue. Während in der Saaleaue Carbonat auftritt, ist dies in der Elbaue nicht der Fall (Tab. I). Diese regionalen Einflüsse zeigen sich auch im Ergebnis der Aggregierung der Bodenart filr Al-Standorte (Tab. 3).

Tab. 3: Aggregierung der Bodenarten aus Tab. 2

|  | NIBIS SABO P NIBIS SABO P NIBIS SABO P                                                                                                    |        |     |
|--|----------------------------------------------------------------------------------------------------|--------|-----|
|  |                                                                                                    |        |     |
|  |                                                                                                    | u ∤u⁄t | VVA |
|  | $\sum_{i=1}^{n}$ , $\sum_{i=1}^{n}$ , $\sum_{i=1}^{n}$ , $\sum_{i=1}^{n}$ , $\sum_{i=1}^{n}$ , $\sum_{i=1}^{n}$ , $\sum_{i=1}^{n}$ , $\sum_{i=1}^{n}$ |        |     |

G: Bodenartengruppe

H: Bodenartenhauptgruppe

Landesamt für Geologie und Bergwesen Sachsen-Anhalt (LAGB) Kothener Str. 34, 06118 Halle (Saale) joerg.hartmann@lagb.mw.lsa-net.de

Die gleichen Bodenartenhauptgruppen der D- und Lö-Standorte sprechen für großräumig vergleichbare Entstehungsbedingungen. Die jüngeren Al-Standorte unterliegen stärker regionalen Einflüssen, was sich deutlich auf die Standorteigenschaften und den Inhalt der Grablochbeschriebe auswirkt.

Obwohl es bei der Ausprägung der Eingangsparameter für die Kennwertzuweisung erklärbare Differenzen geben kann (Tab. 2) wirkt sich dies auf das Ergebnis. insbesondere nach einer Klassifikation, wenig aus. Vielmehr führt die Zuordnung von Kennwerte und deren Klassifikation nach KA 4 für die beiden Datenquellen zu sehr guten Übereinstimmungen (Abb.,  $1a-c$ ).

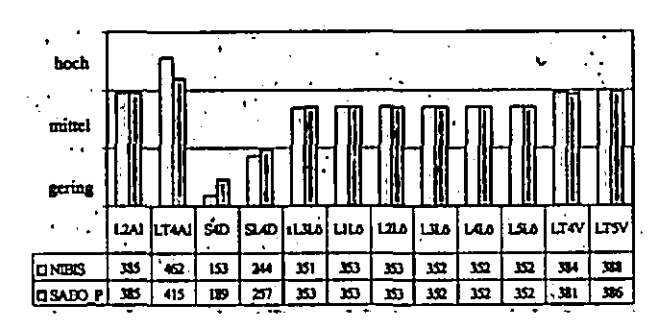

Abb. la: Feldkapazität mit Bezug auf das Klassenzeichen in mm/100cm und Klassen nach KA 4

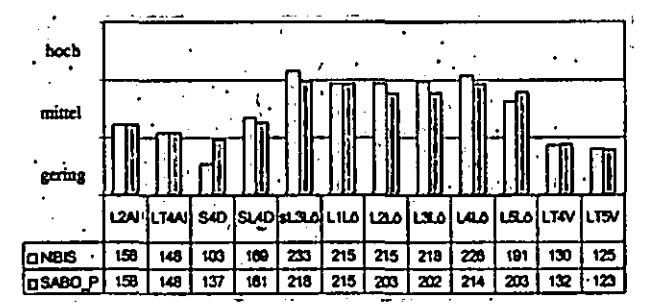

nutzbare Feldkapazität mit Bezug auf das  $Abb.1b$ Klassenzeichen in mm/100cm und Klassen nach KA 4

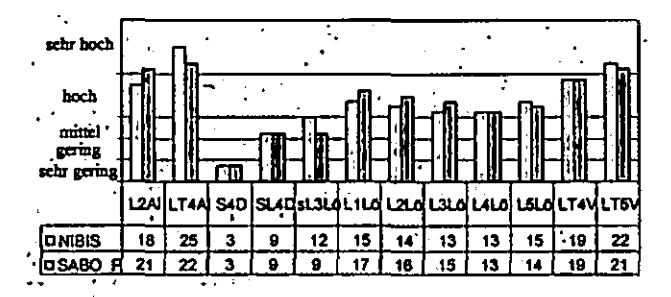

Abb. 1c: potentielle Kationenaustauschkapazität mit Bezug auf das Klassenzeichen in mol/kg und Klassen nach KA 4

Für die Planung und praktische Bewertung ist die Einordnung der Werte in Klassen von größerer Bedeutung als der einzelne Wert. Die Differenz zwischen den NIBIS und SABO P Bearbeitungen kann relativ groß sein und trotzdem innerhalb einer Klasse liegen, andererseits überspringen bereits kleine Differenzen Klassengrenzen (Tab. 4). Demzufolge muss die Klassenbildung für thematische Aussagen nachvollziehbar und in Zusammenhang mit der Fragestellung, dem  $21$ betrachtenden Gebiet sowie dem Maßstab erfolgen. Hierbei kann eine objektbezogene, nachvollziehbar angepasste Klassenbildung sinnvoller sein als die Orientierung an einem allgemein vorgegeben System.

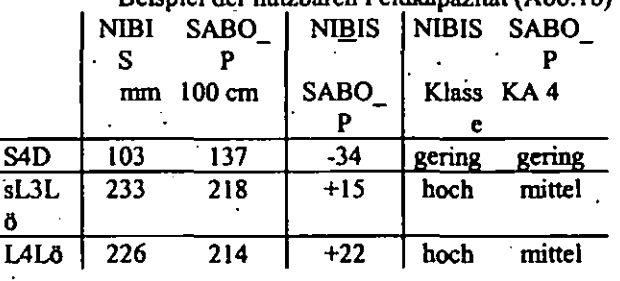

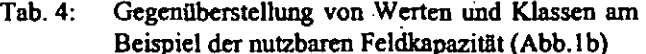

4. Schlussfolgerungen

- · Parametrisierung sowie Zuweisung von Kennwerten können sowohl für einzelne Grablochbeschriebe als auch auf Grundlage für Klassenzeichen entwickelter Profile erfolgen.
- · Zuweisung und Klassifikation von Kennwerten für Klassenzeichen auf Grundlage derartiger Informationen führen zu vergleichbaren Ergebnissen.
- Die Ausprägung der betrachteten Eingangsparameter spiegelt eine räumliche Heterogenität wieder.
- · Al-Standorte verfügen im Vergleich mit D- und Lö-Standorten über eine größere regionale Heterogenität.
- · Eingangsdaten und Klassenbildung hängen von Maßstab und Untersuchungsebene ab.

#### Literatur

- AG BODEN (1994): Bodenkundliche Kartieranleitung, 4. Aufl., Hannover
- Altermann, M., Gutteck, U., Hartmann, K.-J., ROSCHE, O., STEININGER, M (2004). Zur Ableitung von Bodenparametern aus den Unterlagen der Bodenschätzung als Grundlage zur Bodenkennzeichnung in Sachsen-Anhalt, Mitteilgn. Dtsch. Bodenkundl. Gesellsch.,
- BARTSCH, H.-U., BENNE, I., GEHRT, E., SBRESNY, J., WALDECK, А.  $(2003):$ Aufbereitung und Übersetzung der Bodenschätzung, Arb.-H. Boden, 2003/1
- $(2002):$ HARTMANN, K.-J. Das<sup>-</sup> Spannungsfeld Datenbestände und -erhebung, Erfassungsstandards und Qualitätssicherung in **Hinblick** auf Nutzeranforderungen, Mitteilgn. Dtsch. Bodenkundl. Gesellsch., 98, 9-10
- RIEK, W., WESSOLEK, G., RENGER, M., VETTERLEIN, E. (1995): Luftkapazität, nutzbare Feldkapazität und Feldkapazität von Substrathorizontgruppen - eine statisitische Auswertung von Labordatenbanken, Z. Pflanzenernähr. Bodenk. 158, 485-491

### **Einbindung der ALS in die Ausbildung von Landwirten**

**F. J. Hein und M. Beck** 

### **I. Einleitung**

Zu Beginn sei die Abkürzung im Titel erklärt: Ein ALS ist ein Amtlicher Landwirtschaftlicher Sachverständiger, der in einem Finanzamt nicht nur für die Bodenschätzung verantwortlich ist, sondem auch andere Fachfragen im Bereich der Besteuerung der Land- und Forstwirtschaft zu bearbeiten hat.

#### Zum Thema des Vortrags:

Die Bodenschätzung im Saarland pflegt gute fachliche Kontakte zu anderen Behörden im Bereich der Landwirtschaft und in verwandten Bereichen. Insbesondere zum Amt für Landentwicklung (Flurbereinigung), zur Katasterverwaltung, zum Landesamt für Umweltschutz, Abteilung Geologie und zur Landwirtschaftskammer. Bei der Landwirtschaftskammer des Saarlandes stießen wir denn auch auf großes Interesse mit unserer Idee, die Inhalte der Bodenschätzung zunächst versuchsweise in den Ausbildungsgang für Landwirtschaftsmeister **zu integrieren.** 

Wir wollten so auf die zukünftigen Praktiker im Rahmen ihrer Ausbildung zugehen und ihnen die Inhalte der Bodenschätzung vermitteln.

Auf diese Weise erschien es uns besonders gut möglich, die hohe Akzeptanz und den Bekanntheitsgrad, die die Bodenschätzung im landwirtschaftlichen Berufsstand haben, zu erhalten und auszubauen. Diese Akzeptanz bei den landwirtschaftlichen Praktikern bestätigt die Bodenschätzung in ihrer Einschätzung von Böden bezüglich der Ertragsfähigkeit. Andererseits erleichtert es die Heranziehung der Bodenschätzung als Grundlage für die Besteuerung und die Erhebung von Beiträgen und Gebühren wesentlich, wenn die Schätzung Zustimmung unter den Praktikern findet.

Aber auch für die Verwendung digitaler Bodenschätzungsdaten für neue Verfahren der Landbewirtschaftung (Precision Farming) ist es wichtig, dass die Qualität der Datengrundlage nicht grundsätzlich in Frage steht.

**Aber wir versprechen uns noch einen viel unmittelbareren**  Nutzen von einem engen Kontakt zur praktischen Landwirtschaft:

Wir suchen neue ehrenamtliche Bodenschätzer angesichts des hohen Altersdurchschnitts der ehrenamtlichen Schät**zer in unseren Schätzungsausschüssen. Für uns sind die**  ehrenamtlichen Schätzer, die ja zwei Drittel der Proben beurteilen, und ihr Urteil über die Ertragsfähigkeit eines Standortes aus Sicht des Landwirts unverzichlbar. Wenn wir nun die Bodenschätzung unter jungen Landwirten bekannt machen und es uns gelingt, ihr Interesse daran **zu wecken, können wir möglicherweise den einen oder an**deren von ihnen als ehrenamtlichen Schätzer gewinnen.

#### **II. Ausbildung der Meister**

Wir haben in Zusammenarbeit mit der Landwirtschaftskammer einen Unterrichtstag innerhalb des Meistervorbeneitungslehrganges zusammengestellt und gestaltet.

#### **A- Theoretischer Unterricht**

ln 3 Schulstunden wurde die Entstehungsgeschichte der Bodenschätzung, der Ablauf der Schätzung in der Feldflur und die Weiterverarbeitung der gewonnen Daten durch ALS und Vermessungstechniker ausführlich erläutert, anschließend der Weg der Daten durch die Katasterverwaltung und die flurstücksbezogene Flächenberechnung erklärt.

Schließlich wurde die Berechnung des Einheitswertes auf der Basis dieser Daten und ihre weitere steuerliche Verwendung angesprochen, die von der Bedarfsbewertung über die Abgrenzung der Gewinnermittlungsart der Einkommenssteuer, die Grenze für die Buchführungspflicht bis hin zur Ermittlung der Gewinne aus Entnahme, Veräußerung, Betriebsaufgabe und Bodenspekulation reichen. Neben der steuerlichen Verwendung wollten wir den künftigen Meistem die Vielfalt der außersteuerlichen Nutzungsmöglichkeiten vermitteln. Beispiele hierfür sind die Heranziehung der Bodenschätzungsergebnisse für die Bemessung von Beiträgen zur Landwirtschaftskammer und zur Alterskasse, die Verwendung als Grundlage für Tausch und

Kauf im Flurbereinigungsverfahren, als Datengrundlage für Vemandlungen über Entschädigungen in Streitfällen z. B. nach umfangreichen Baumaßnahmen mit gravierenden Veränderungen von Böden (Saarausbau) und bei der Preisbildung für landwirtschaftliche Grundstücke.

#### B. Praktische Vorführung

Im Anschluss daran haben wir auf einer nahe der Schule gelegenen Ackerfläche eine Schätzung mit einem vollständig besetzten Schätzungsausschuss durchgeführt. Dazu haben wir wie im realen Schätzungsalltag ehrenamtliche Bodenschätzer eingesetzt, die mit viel Freude ihre Nebentätigkeit bei der Bodenschätzung vermittelten. Wir haben die Schulklasse auf die drei Begang Iinien verteilt und so jedem Schätzer eine nicht zu große Zahl an Schülern zugeordnet. Anhand einer Profilgrube wurden schließlich Bodengenese und Bodenaufbau des Standortes vermittelt.

### **111.** Ausbildung der Gehilfen

MitHerweile haben wir auch erste Kontakte zu den Berufschulen geknüpft. Hier sind wir erfreulicherweise auf allergrößtes Interesse der Lehrer für pfianzenbau gestoßen.

Allerdings ist eine Anpassung der Inhalte an das Niveau der Ausbildung von Lehrlingen sicherlich nötig. Wir werden insbesondere das System der Bonitierung in den Vordergrund stellen, evti. auch den praktischen Ablauf der Schätzung, die Weiterverarbeitung der Daten und den steuerlichen Zusammenhang wohl aber nicht vertiefen. Die Verwendungszwecke der Bodenschätzung hingegen werden Thema auch bei den Berufs-

F.'J. Hein und M. Beck Finanzamt St. Wendel Marienstr. 27 66606 St. Wendel

schülem sein, denn erst so wird ja deutlich, wie vielfältig nd interessant diese Materie ist. Wir freuen uns darauf, auch so junge zukünftige Landwirte mit den Inhalten der Bodenschätzung vertraut zu machen.

### IV. Ausblick

**Nach einem vielversprechenden Beginn dieser gemeinsa·**  men Initiative haben wir mit der Landwirtschaftskammer bereits eine neue Unterrichtseinheit innemalb des nächsten Meistervorbereitungslehrganges vorgesehen. Wir wollen dann auch die digitale Weiterverarbeitung der Bodenschätzungsdaten, die bis dahin realisiert sein wird, präsentieren. Wenn dann im kommenden Jahr auch die GPS-9estützte digitale Datenerhebung auf dem Feld Realität sein wird, wird es uns sicher noch leichter fallen, die Schüler für die Bodenschätzung zu interessieren. Dann können wir ein innovatives Verfahren präsentieren und die Bodenschätzung als das darstellen, was sie ist: Ein Verfahren, das nicht nur aus seiner Tradition und seiner altbewährten Vergehensweise lebt, sondem mit modernen Mitteln vielfältig nutzbare Bodendaten zur Verfügung stellt, die nicht zuletzt auch der landwirtschaftlichen Praxis dienlich sein können.

Erste Kontakte zu Junglandwirten mit Interesse an der Tätigkeit als ehrenamtlicher Bodenschätzer haben sich bereits ergeben.

ln Zukunft wollen wir diese Zusammenarbeit mit der Landwirtschaftskammer und der Berufsschule im Rahmen der Ausbildung von Landwirten ausbauen und weiterentwickeln.

Wir sehen für uns die Verpflichtung, die Daten der Bodenschätzung möglichst vielen Anwendern und Nutzern zugänglich zu machen.

Enge Kontakte zu anderen Behörden und zur Landwirtschaft, insbesondere zu den zukünftigen Betriebsleitern, erscheinen uns als der richtige Weg zu diesem Ziel.

### Vergleich von Anslitzen zur Ermittlung ausgewllhlter Teilfunktionen des BBodSchG auf der Basis von Bodenschätzungsdaten / von Bodenkartierungsdaten

### Hennings, V<sup>\*</sup>

### **Ausgangssituation**

Die Realisierung vorsorgenden Bodenschutzes macht es erforderlich, die in § 2 des Bundes-Bodenschutzgesetzes (BBodSchG) ·definierten Bodenfunktionen flächenhaft zu erfassen und zu bewerten. Mit der praktischen Umsetzung des BBodSchG sind gegenwärtig die verschiedensten Institutionen in unterschiedlichen Planungsverfahren und auf unterschiedlichen Maßstabsebenen befasst. Die Ermittlung der Bodenfunktionen erfolgt dabei  $-$  je nach Verfügbarkeit geeigneter Informationen - teils auf der Grundlage bodenkundlieber Kartienmgsdaten, teils auf der Grundlage von Bodenschätzungsdaten, und in Einzelfällen auch unter Anwendung unterschiedlicher Methoden. Idealerweise sollten alle diese Initiativen zu vergleichbaren Ergebnissen führen.

Da das BBodSchG nicht spezifiziert, welche Kriterien und Methoden zur Ermittlung der einzelnen Bodenfunktionen heranzuziehen sind, beauftragte der Bund/Länderausschuss Bodenforschung (BLA-GEO) die Ad-hoc-AG Boden der Staatlichen Geologischen Dienste in Deutschland, alle bekannten Methoden zur Bodenfunktionsbewertung zu dokumentieren und hinsichtlich ihres Datenbedarfs und ihrer länderübergreifenden Verwendbarkeit zu beurteilen. Das Ergebnis der Arbeiten des Personenkreises "Grundlagen der Bodenfunktionsbewertung" der Ad-hoc-AG Boden wurde als "Methodenkatalog Bodenfunktionsbewertung" in der Reihe "Arbeitshefte Boden" veröffentlicht (AD-HOC-AG BODEN 2003).

#### Methodik

Für eine vergleichende Betrachtung wurde exemplarisch das ackerbauliche Ertragspoiential als Maß filr die natürliche Bodenfruchtbarkeit ausgewählt, die im zitierten Methodenkatalog als ein Kriterium der Lebensraumfunktion genannt wird.

Auf der Basis von Bodenschätzungsdaten existieren verschiedene Ansätze, die zur Beurteilung des ackerbauliehen Ertragspotentials eine Klasseneinteilung der Wertzahlen der Bodenschätzung vorsehen. In dieser Untersuchung wird dem Vorschlag des UM BADEN-WÜRTIEMBERG (1995) gefolgt.

Auf der Basis bodenkundlicher Kartierungsdaten filhrt der Methodenkatalog Bodenfunktionsbewertung fünf geeignete Verfahren auf, von denen drei berücksichtigt wurden (UM BADEN-WÜRITEMBERG 1995, RICHTER & ECKELMANN 1993, HLUG 2002). Zusätzlich wurde ein Ansatz des GLA Baden-WUrttemberg (HORNIG ET AL. 1994) in den Vergleich mit einbezogen.

Um die Ergebnisse der genannten Methoden in Relation zu Ackerzahlen der Bodenschätzung vergleichen zu können, wurden 22 über das Bundesgebiet verteilte Standorte ausgewählt, die hinsichtlich ihrer Bodentypen und Substrate ein repräsentatives Spektrum der Böden Deutschlands abdecken. Die Stichprobe umfasst Böden aus Festgesteinen, Löss, glazigenen Lockergesteinen sowie holozänen marinen und fluviatilen Sedimenten und schließt grundund stauwasserbeeinflusste Standorte ein.

### Ergebnisse

Abb. I: Korrelation von Ackerzahlen der Bodenschätzung zu Klassen des ackerbauliehen Ertragspotentials

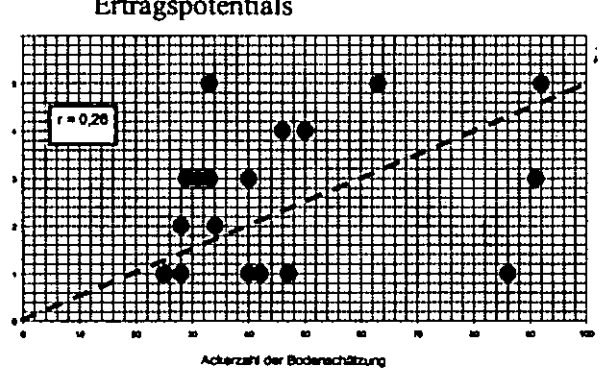

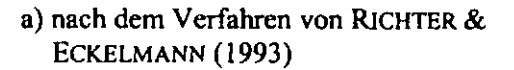

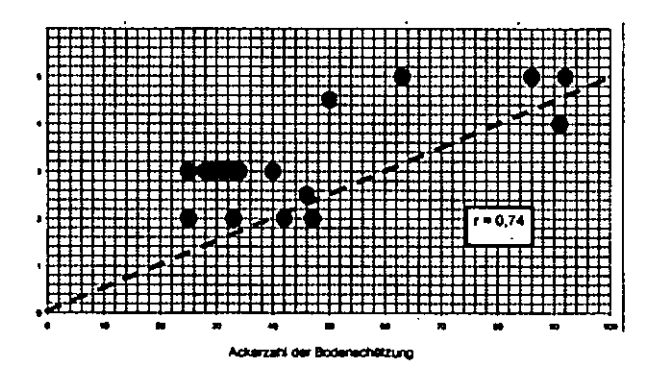

b) nach dem Verfahren des HLUG (2002)

Der Vergleich von Ackerzahlen der Bodenschätzung mit Klassen des ackerbauliehen Ertragspotentials, ermittelt nach verschiedenen Methoden auf der Basis bodenkundlieber Kartienmgsdaten, lässt sich im Fazit wie folgt zusanunenfassen:

<sup>•</sup> Bundesanstalt filr Geowissenschaften und Rohstoffe, Stilleweg 2, 30655 Hannover

- · Die vier betrachteten Verfahren zur Ableitung des ackerbaulichen Ertragspotentials aus bodenkundlichen Kartierungsdaten führen an einzelnen Standorten zu sehr unterschiedlichen Einstufungen der Zielgröße.
- · Deutliche Abweichungen zu Ackerzahlen der Bodenschätzung ergeben sich bei den Methoden, die den jeweiligen Klimabereich in die Bewertung mit einbeziehen.
- · Besonders große Abweichungen zu Wertzahlen der Bodenschätzung kennzeichnen die Methoden. die den lokalen Grad der Stauwasserbeeinflussung mit hoher Wertigkeit berücksichtigen.
- · Methoden, die allein auf dem Wasserspeichervermögen des Standorts beruhen, führen im Vergleich zur Bodenschätzung zu einer deutlich höheren Bewertung des Ertragspotentials.

#### Schlussfolgerungen

 $\ddot{\phantom{0}}$ 

Zur praktischen Umsetzung des BBodSchG sind u.a. Themenkarten auf der Basis der Bodenübersichtskarte von Deutschland i.M. 1: 1.000.000 (BÜK 1000) (HARTWICH ET AL. 1995) zu erstellen, die die einzelnen Teilfunktionen in flächenhafter Übersichtsdarstellung zeigen. Für das ackerbauliche Ertragspotential als Kriterium der Lebensraumfunktion fehlt ein standardisiertes Verfahren bundesweiter Anwendbarkeit.

Ein möglicher Ansatz zur Entwicklung einer neuen Methode besteht in der Anwendung von Modellen, die den Bodenwasserhaushalt und Pflanzenertrag an einer bundesweiten Stichprobe repräsentativer Standorte über langjährige Zeiträume simulieren. Die Ergebnisse könnten zur Entwicklung eines Algorithmus verwendet werden, der klimatische Standorteigenschaften stärker als bisher integriert.

#### **Literatur**

- AD-HOC-AG BODEN (2003): Methodenkatalog zur Bewertung natürlicher Bodenfunktionen, der Archivfunktion des Bodens, der Gefahr der Entstehung schädlicher Bodenveränderungen sowie der Nutzungsfunktion "Rohstofflagerstätte" nach BBodSchG. - Hrsg. Bundesanstalt für Geowissenschaften und Rohstoffe & Niedersächsisches Landesamt für Bodenforschung. Arbeitshefte Boden 2/2003; Hannover.
- HARTWICH, R., ADLER, G., BEHRENS, J., ECKELMANN, W. & RICHTER, A. (1995): Die Bodenübersichtskarte **Bundesrepublik** der Deutschland im Maßstab 1: 1.000.000. - Z. angew. Geol., 41: 31-36.
- HESSISCHES LANDESAMT FÜR UMWELT UND GEOLOGIE (HLUG) (2002): Methodendokumentation. - Reihe "Böden und Bodenschutz in Hessen"; Wiesbaden (in Vorber.).
- HORNIG, W., WALDMANN, F. & ZWOLFER, F. (1994): Bodenfunktionenkarte 1: 50.000. Bewertung des Bodens als Standort für Kulturpflanzen, als Ausgleichskörper im Wasserkreislauf sowie als Filter und Puffer. Bl. L 7520 "Reutlingen". - Geologisches Landesamt Baden-Württemberg; Freiburg.
- RICHTER, U. & ECKELMANN, W. (1993): Das Ertragspotential ackerbaulich genutzter Standorte in Niedersachsen - Beispiel einer Auswertungsmethode im Niedersächsischen Bodeninformationssystem NIBIS. - Geol. Jb., F 27: 197-205; Hannover. ÷.
- **UMWELTMINISTERIUM BADEN-WÜRTTEMBERG** (1995): Bewertung von Böden nach ihrer Leistungsfähigkeit. - Luft, Boden, Abfall, Heft 31; Stuttgart.

Unter **Hutung** versteht man minderes Weideland, zumeist in Hanglagen . Weitere Merkmale sind geringe Ertragsfähigkeit und extensive Nutzung.

Das Wort selber leitet sich von hüten ab. Hutungen entstanden ursprünglich dadurch, dass bis ins 19. Jahrhundert hinein der Mensch Wälder als Weiden filr seine Haustiere genutzt hat. Durch den Verbiss des Viehs und den fortgesetzten Einschlag wurden die ursprünglich dichten Wälder zunehmend ausgelichtet. Es entwickelten sich offene Weideflächen, Hutungen.

Seit den 60er Jahren des 20. Jahrhunderts zeigt sich aber eine entgegengesetzte Entwicklung.

Steile Hanglagen, die von Hand gemäht wurden, werden inzwischen ausschließlich beweidet. Es bilden sich Trittspuren des Rindviehs, so genannte Abtritte. Diese parallel zum Hang hin verlaufenden Trittgänge schließen gerade bei guten, tiefgründigen Böden eine Mähnutzung aus. Die Entwicklung ist nicht umkehrbar. Aus Grünland werden so Hutungen.

Im Gegensatz zum Grünland unterbleibt die Festsetzung der GrünlandgrundzahL Es wird die Grünlandzahl unmittelbar geschätzt, und dabei die besonderen Nachteile ohne Einzelberechnung gleich miterfasst. Als Obergrenze für Hutungen können Grilnlandzahlen bis 24 vergeben werden.

Bei Hutungen erfolgen . Profilaufnahme und Klassenzeichen wie beim Grünland.

Abweichend davon erfolgt die Schätzung der Grünlandgrundzahl direkt, ohne Ableitung aus dem Schätzungsrahmen.

Wie hoch ist der Flächenverlust filr Abtritte, filr Gehölz, filr Gebüsch?

Die Schätzung von Hutungen setzt Erfahrung voraus. Gerade in Gebieten mit einem hohen Anteil am gesamten Grünfand, wie sie vor allem im Alpengebiet vorliegt, sind dabei enge Abstufungen zweckmäßig. Es ist durchaus nachvollziehbar ob eine Hutung mit 16 oder 18 Punkten geschätzt wurde.

In Gebieten mit sporadischem Auftreten von Hutungen ist eine enge Abstufung nicht zweckmäßig. Wenn die Schätzung hier auf einzelne Hänge und Böschungen begrenzt bleibt, die zudem aus Landschaftsschutzgründen genutzt werden, so kann eine Abstufung auch in größeren Spannen, z. B. 5 oder 10 Punkten, geeignet sein.

Aussagen der Bodenschätzung über den Boden- . aufbau mit Klassenbeschrieb und Profilaufnahme erfolgen in gleicher Form beim Grünland und bei Hutungen. Die natürliche Ertragsfahigkeit der Grundstücke kommt in der Ertragsmesszahl zum Ausdruck. Hier entsteht nun die Situation, insbesondere im Klimabereich a imd b und guten Wasserverhältnissen, dass sich bei der Grünlandschätzung nach den Vorgaben des Schätzungsrahmens eine hohe Grünlandzahl ergibt und diese im Vergleich zur angrenzenden Hutung nicht passt.

Da die Messzahlen auch zum Vergleich von Grundstücken untereinander filr verschiedene Anlässe wie Bewertungen herangezogen werden und eine gewisse Vergleichbarkeit der Ertragsmesszahlen notwendig ist, muss hier eine Angleichung erfolgen. Diese kann hier dadurch erfolgen, dass beim Grünland die Wasserstufe 3 gewählt wird.

### **ALS Kleiner, FA Memmingen**
$\label{eq:2} \frac{1}{2}\int_{\mathbb{R}^3}\frac{1}{\sqrt{2\pi}}\left(\frac{1}{\sqrt{2\pi}}\right)^2\frac{1}{\sqrt{2\pi}}\frac{1}{\sqrt{2\pi}}\int_{\mathbb{R}^3}\frac{1}{\sqrt{2\pi}}\frac{1}{\sqrt{2\pi}}\frac{1}{\sqrt{2\pi}}\frac{1}{\sqrt{2\pi}}\frac{1}{\sqrt{2\pi}}\frac{1}{\sqrt{2\pi}}\frac{1}{\sqrt{2\pi}}\frac{1}{\sqrt{2\pi}}\frac{1}{\sqrt{2\pi}}\frac{1}{\sqrt{2\pi}}\frac{1}{\sqrt{2\pi$  $\frac{1}{2}$  ,  $\frac{1}{2}$  $\label{eq:2.1} \frac{1}{\sqrt{2}}\int_{\mathbb{R}^3}\frac{1}{\sqrt{2}}\left(\frac{1}{\sqrt{2}}\right)^2\frac{1}{\sqrt{2}}\left(\frac{1}{\sqrt{2}}\right)^2\frac{1}{\sqrt{2}}\left(\frac{1}{\sqrt{2}}\right)^2\frac{1}{\sqrt{2}}\left(\frac{1}{\sqrt{2}}\right)^2\frac{1}{\sqrt{2}}\left(\frac{1}{\sqrt{2}}\right)^2\frac{1}{\sqrt{2}}\frac{1}{\sqrt{2}}\frac{1}{\sqrt{2}}\frac{1}{\sqrt{2}}\frac{1}{\sqrt{2}}\frac{1}{\sqrt{2}}$  $\frac{1}{2}$  .

#### 70 Jahre Bodenschätzungsgesetz

Christa Kühner-Adams\*

#### Geschichtliche Entwicklung

Die Bewertung des Vermögens für steuerliche Zwecke oblag in Deutschland bis zum Jahre 1925 vorwiegend den einzelnen Ländern. Das führte dazu, dass vergleichbare Wirtschaftsgüter wie z. 8. landwirtschaftliche Grundstücke in Baden nach anderen Methoden und mit anderen Resultaten bewertet wurden als in Württernberg oder Bayern. Dieser Zustand konnte spAtestens nicht mehr aufrechterhalten werden, als nach dem ersten Weltkrieg die Finanzhoheit von den Ländern auf das Reich übertragen wurde. Aus dieser Situation heraus wurde im Reichsfinanzministerium die Notwendigkeit erkannt, eine reichseinheitliche Bodenbonitierung zu schaffen. Diese sollte die bereits seit 1925 bestehende Bewertung des land- und forstwirtschaftliehen Vermögens im deutschen Reich nach einem vergleichenden Verfahren verbessern und vereinheitlichen. Verantwortlich für die Erarbeitung einer Reichsbonitierung, der späteren Bodenschätzung, waren im Reichsfinanzministerium vor allem Ministerialrat Prof. Dr. Walter Rothkegel und Regierungsrat Or. Heinrich Herzog, die eng mit der landwirtschaftlichen Abteilung des Bewertungsbeirats beim Reichfinanzministerium zusammen arbeiteten. Vor diesem Hintergrund kam das Gesetz über die Schätzung des Kulturbodens {BodSchätzG) vom 16.10.1934 (RGBl. I S. 1050) zustande. Das Bodenschätzungsgesetz, das eine notwendige Ergänzung des Bewertungsgesetzes darstellt und rechtssystematisch als Steuergesetz einzustufen ist, ordnete an, den gesamten landwirtschaftlich nutzbaren Boden des damaligen Reichsgebietes nach einheitlichen Merkmalen zu bonitieren. Es ist zwar auf der Basis

des so genannten Ermächtigungsgesetzes erlassen worden, hat aber seine Geltung gemäß Artikel 123 Abs. 1 Artikel 125 Nr. 1 und in Verbindung mit Artikel 105 Abs. 2 des Grundgesetzes auch in der Bundesrepublik beibehalten.

#### Aufgabe

Das Gesetz enthält die grundlegenden Vorschriften für die Durchführung der Bodenschätzung. § 2 BodSchätzG bestimmt, dass die Bodenschätzung durch eine genaue Kennzeichnung der Bodenbeschaffenheit, d. h. eine bodenkundliehe Bestandsaufnahme, und durch die Feststellung seiner

•Bundesministerium der Finanzen Ertragsfähigkeit, d. h. eine Bewertung, ohne monetäre Festlegung nach einer Reinertragsverhältniszahl, zu erfolgen hat. Dadurch war sichergestellt, dass die Schätzungsergebnisse im Wesentlichen für alle Zukunft brauchbar bleiben konnten, und eine Fortschreibung bzw. Überprüfung nur erforderlich werden musste, wenn sich natürliche oder wirtschaftliche Ertragsbedingungen geändert haben. Diese Korrekturen sind durch §§ 12 und 13 BodSchätzG gesetzlich vorgeschrieben.

#### DurchfUhrung

Bereits im Jahre 1934 begannen mit der Schätzung der ersten Musterstücke durch den Reichsschätzungsbeirat die praktischen Arbeiten zur Ausführung der Bodenschätzung. In allen Landesfinanzamtsbezirken wurden die Schätzungsausschüsse der Finanzämter berufen, die sofort ihre Arbeit aufnahmen. Mit Ausbruch des 2. Weltkrieges im September 1939 waren bereits ca. 60 v. H. der landwirtschaftlich nutzbaren Flächen Deutschlands geschätzt. Das Netz der Musterstücke war in diesem Zeitraum auf ca. 8000 angewachsen. Während der Kriegsjahre kamen die weiteren Schätzungsarbeiten weitgehend zum Erliegen.

#### Entwicklung nach 1945

Nach Beendigung des 2. Weltkrieges und der Zerschlagung des Deutschen Reiches wurden die Schätzungsarbeiten ab 1946 in den unter deutscher Verwaltung verbliebenen Gebieten wieder aufgenommen, da sie sich bereits seit ihres Bestehens als eine wertvolle Grundlage für steuerliche, betriebswirtschaftliche, kreditwirtschaftliche und planerische Zwecke erwiesen hatte.

In den Ländern Westdeutschlands, die in der amerikanischen, britischen und französischen Besatzungszone zusammengefasst waren, wurde die Bodenschätzung durch die Finanzverwaltung ab 1946 wieder aufgenommen. Neben den Erstschätzungen, die"Anfang der sechziger Jahre im Wesentlichen beendet waren, wurden bereits die notwendigen Nachschätzungen gemäß § 12 BodSchätzG vorgenommen und bis heute weitergeführt. Die Ergebnisse der Bodenschätzung wurden erstmalig ab dem 01.01.1974 im Rahmen der Einheitsbewertung des landund forstwirtschaftliehen Vermögens auf den 01.01.1964 für die Erhebung der einheitswertabhängigen Steuern insbesondere der Grundsteuer zusammengefasst. Nach der Wiederherstellung der Einheit Deutschlands 1990 liefen in den alten Bundesländern die Nachschätzungsarbeiten bei der Bodenschätzung und die Übernahmearbeiten in das Liegenschaftskataster planmäßig weiter; ab 1993 begannen dann die ersten Nachschätzungsarbeiten in den neuen Ländern. Auch der Schätzungsbeirat beim Bundesfinanzministerium nahm 1992 seine Arbeiten zur Schätzung von Musterstücken nach § 4 BodSchätzG in den neuen Ländern wieder auf. Die vom Schätzungsbeirat neu geschätzten Musterstücke wurden zuletzt durch die Fünfte Rechtsverordnung zu § 4 Abs. 2 BodSchätzG vom 20. April 2000 (BGBl. I S. 1478 und Anlageband) festgesetzt. Mit dieser Rechtsverordnung wurde jeweils auch der Gesamtbestand der rechtsgültigen Musterstücke bekannt gegeben. Danach sind zum 01.01.1999 in der Bundesrepublik insgesamt ca. 4150 Musterstücke vorhanden.

#### Ausblick

Seit Anfang der neunziger Jahre sind sämtliche Daten der Musterstücke digitalisiert. Eine entsprechende CD, die u.a. von 1200 Musterstücksprofilen Photos enthält, kann beim BMF angefordert werden. Die Strukturierung und Übersetzung der Musterstücksdaten entspricht den Grundsätzen der Arbeitsanleitung .Neues Feldschätzungsbuch", die parallel entwickelt worden ist, um die DV-gestützte Durchführung der Bodenschätzung zu gewährleisten. Kurz vor Abschluss steht das von den Ländern in Auftrag gegebene Programm .FESCH'' in einer 32-Bit-Version. Es dient der Eingabe, Verwaltung und Speicherung der Bodenschätzungsdaten und der automatisierten Erstellung der Schätzungsbücher für Acker- und Grünland.

Zusammenfassend ist zu sagen, dass das Bodenschätzungsgesetz bis heute die Grundlage zur gerechten und einheitlichen Erhebung der landwirtschaftlichen Grundsteuern (Grundsteuer A) bildet und viele DertWeetSdenefmächendeckend für die landwirtschaftliche Nutzfläche in Deutschland im 50-m-Raster erhobenen Bodenschätzungsdaten für die außersteuerliche Bewertung des Bodens ist inzwischen· erheblich gestiegen, so z. für Trinkwasser-, Boden-, Hochwasserschutz und den Grundstücksmarkt.

#### Literatur:

Emmerich, K.-H.; Harrach, T.; Keil, B. (1998): Exkursionsführer "Nutzung der Bodenschätzung zur Bewertung von Bodenfunktionen und für Bodenschutzplanungen''

Feuerstein, 0. (1979): Die Ergebnisse der Bodenschätzung aus heutiger Sicht· (Vortrag)

Freund, K.L. (1978): Zur Geschichte und zu ausgewählten Fragen der Bodenschätzung

Rothkegel, w. (1950): Geschichtliche Entwicklung der Bodenbonitierungen und Wesen und Bedeutung der deutschen Bodenschätzung

# Spezifische Probleme der Bodenschätzung in den Alpen

# Arbeitsgebiet mit Geschichte

Der geographische Begriff Allgäu taucht urkundlich erstmals im Jahr 817 auf und entstand aus "Alpengäu" = Alpenauen und bezeichnet heute das Alpen~ und Voralpengebiet zwischen dem Bodensee im Westen, dem Lech im Osten und den Lechtaler Bergen im Silden.

In der Region werden insgesamt 681 Alpen bewirtschaftet (Alpen = Allgäuer Bezeichnung der Almen). ln Lagen bis ca. 1200 m sind es meistens Privatalpen, die von den Talbetrieben aus direkt mitbewirtschaftet werden. In höheren Lagen steht der überwiegende Teil der Alpen im Besitz von Genossenschaften (WE fllr sich in der Bewertung), z. T. sind es Alpen in Staatsbesitz, die vom hiesigen Forstamt verwaltet werden.

Eine Besonderheit stellen die Hochalpen der Rechtier von Oberstdorf dar. Diese Rechtieralpen stammen aus tradierten. Rechten der Allmende zur Holznutzung und zur Nutzung der Weiden ftlr das Vieh. Jedes Haus erhielt ursprilnglich maximal bis zu flinf Rechte.

# Bodentypen der Hochgebirge

Die Gebirgsböden werden in den meist regenund schneereichen sowie kühlen, jedoch mit der Exposition stark wechselnden Temperaturen hoher Lagen gebildet.

Mit steigender Höhe nimmt infolge fallender Temperatur die chemische Verwitterung ab und die physikalische nimmt zu. Die unterschiedlichen Expositionen beeinflussen und modifizieren diese Gesetzmäßigkeit.

Die niedrigen Temperaturen hemmen die Zersetzung der organischen Substanz und die Freilegung von Stickstoff sowie die Bindung von atmosphärischem Stickstoff.

Mit steigender Höhe verkilrzt sich die Vegetationszeit mit Abnahme des Pflanzenwuchses und somit organischer Substanz, was bei der Schätzung seinen Ausschlag findet.

FlachgrUndige Böden neigen zur Auswaschung und bilden erhöhte Erosionsgefahr besonders in Steillagen.

Alpine Frostböden Alpine Ranker Alpine Braunerden Alpine Gesteinsrohböden Alpine Rendzinen Alpine Podsole

# Das Klima - Klimatische Besonderheiten des Allgäus

Vom Bodensee bis hinauf in die Hochalpen finden wir alle vier Klimastufen von a bis d. Bei der Erstschätzung wurde teilweise bei Höhen über 2000 m noch eine Erweiterung mit Klimastufe e vorgenommen. Bei der Klimastufe d handelt es ausschließlich nur noch um Hutungsschätzungen.

Beim Klima ist es meistens der Faktor Wärme, seltener der Faktor Wasser, der die Erträge begrenzt. Allgemein ist nicht nur die durehschnittliche Jahrestemperatur, sondern vor allem die zeitliche Verteilung der Temperaturen ftlr die Pflanzenerträge, besonders auch im alpinen Bereich von Bedeutung. Produktives Wachstum erfolgt erst bei Temperaturen über 5°C. Neben der jährlichen Niederschlagsmenge spielt die Verteilung der Niederschläge während der Vegetationszeit und deren Menge eine große Rolle. Im höheren Bergland wirken die zunehmenden Regenmengen störender als sinkende Temperaturen.

Höhen von 1800 - 2000 m erhalten etwa um die Hälfte mehr Licht als die Meeresküste Dabei erhalten die Sild-Steilhänge der Gebirge bis zu ftlnfmal mehr Licht als die Nordhänge. Dies resultiert aus der intensive Sonneneinstrahlung im Allgäu (RöSCH-KURANDT: 57).

# Praktische Vorgehensweise bei der Schätzung im Hochgebirge

In der relativ kurzen Zeit bis zum ersten Schneefall muss die Nachschätzung durchgeftlhrt werden. Dabei ist es vorteilhaft, wenn der Schätzungsausschuss erst gegen Ende der Weideperiode auf die Hochalpen steigt, weil sich das Weidevieh zu diesem Zeitpunkt bereits wieder in niedrigeren Lagen befindet und dadurch die genutzte bzw. beweidete Fläche genau festgestellt und eine Abgrenzung zum Geringstland oder Unland exakt vorgenommen werden kann. Diese Abgrenzung war zur Erstschätzung viel schwieriger und ungenauer, sodass z. 8. Latschen- und Grilnerlenflächen an Steilhängen großzügig als Unlandflächen ausgewiesen wurden, heutzutage jedoch in Anlehnung an das Waldgesetz extra klassifiziert werden (La bzw. NH, LH oder Gebüsch). Hilfreich für die Schätzung ist die vorhandene Flora.

# ALS Mayr, Finanzamt Kempten

 $\label{eq:2.1} \frac{1}{\sqrt{2}}\int_{\mathbb{R}^3}\frac{1}{\sqrt{2}}\left(\frac{1}{\sqrt{2}}\right)^2\frac{1}{\sqrt{2}}\left(\frac{1}{\sqrt{2}}\right)^2\frac{1}{\sqrt{2}}\left(\frac{1}{\sqrt{2}}\right)^2.$ 

 $\mathbf{I}$ 

 $\mathbf{I}$ 

 $\mathcal{L}(\mathcal{L})$  and  $\mathcal{L}(\mathcal{L})$  . In the  $\mathcal{L}(\mathcal{L})$  $\mathcal{L}(\mathcal{L}^{\mathcal{L}})$  and  $\mathcal{L}(\mathcal{L}^{\mathcal{L}})$  and  $\mathcal{L}(\mathcal{L}^{\mathcal{L}})$  $\label{eq:2} \frac{1}{\sqrt{2}}\left(\frac{1}{\sqrt{2}}\right)^{2} \left(\frac{1}{\sqrt{2}}\right)^{2} \left(\frac{1}{\sqrt{2}}\right)^{2} \left(\frac{1}{\sqrt{2}}\right)^{2} \left(\frac{1}{\sqrt{2}}\right)^{2} \left(\frac{1}{\sqrt{2}}\right)^{2} \left(\frac{1}{\sqrt{2}}\right)^{2} \left(\frac{1}{\sqrt{2}}\right)^{2} \left(\frac{1}{\sqrt{2}}\right)^{2} \left(\frac{1}{\sqrt{2}}\right)^{2} \left(\frac{1}{\sqrt{2}}\right)^{2} \left(\frac{$ 

 $\mathcal{A}^{\text{max}}_{\text{max}}$  and  $\mathcal{A}^{\text{max}}_{\text{max}}$ 

 $\label{eq:2.1} \mathcal{L}(\mathcal{L}(\mathcal{L})) = \mathcal{L}(\mathcal{L}(\mathcal{L})) = \mathcal{L}(\mathcal{L}(\mathcal{L})) = \mathcal{L}(\mathcal{L}(\mathcal{L})) = \mathcal{L}(\mathcal{L}(\mathcal{L})) = \mathcal{L}(\mathcal{L}(\mathcal{L})) = \mathcal{L}(\mathcal{L}(\mathcal{L})) = \mathcal{L}(\mathcal{L}(\mathcal{L})) = \mathcal{L}(\mathcal{L}(\mathcal{L})) = \mathcal{L}(\mathcal{L}(\mathcal{L})) = \mathcal{L}(\mathcal{L}(\mathcal{L})) = \math$  $\mathcal{L}(\mathcal{L}^{\mathcal{L}}(\mathcal{L}^{\mathcal{L}}(\mathcal{L}$ 

 $\mathcal{L}(\mathcal{L})$  and  $\mathcal{L}(\mathcal{L})$  . In the  $\mathcal{L}(\mathcal{L})$  $\sim 300$  $\mathcal{L}^{\text{max}}_{\text{max}}$  . The set of  $\mathcal{L}^{\text{max}}_{\text{max}}$  $\sim 10^{11}$  $\label{eq:2.1} \frac{1}{\sqrt{2}}\int_{\mathbb{R}^3}\frac{1}{\sqrt{2}}\left(\frac{1}{\sqrt{2}}\right)^2\frac{1}{\sqrt{2}}\left(\frac{1}{\sqrt{2}}\right)^2\frac{1}{\sqrt{2}}\left(\frac{1}{\sqrt{2}}\right)^2\frac{1}{\sqrt{2}}\left(\frac{1}{\sqrt{2}}\right)^2.$ 

 $\mathcal{L}^{\text{max}}_{\text{max}}$  and  $\mathcal{L}^{\text{max}}_{\text{max}}$ 

# Ableitung der nutzbaren Feldkapazität aus den Klassenzeichen der Bodenschätzung

Thomas Vorderbrügge<sup>1</sup>, Ricarda Miller, Matthias Peter<sup>2</sup> & Stephan Sauer<sup>3</sup>

# 1 Zusammenhang zwischen Bodenzahl des Ackerschätzungsrahmens und nFK

ln der Fachliteratur wurde wiederholt auf den Zusammenhang zwischen Bodenzahl der Bodenschätzung und nFK im Wurzelraum hingewiesen. Die vorgestellten Zusammenhänge waren nicht immer .,straff', aber plausibel und nachvollziehbar.

Der "Rahmen" der Bodenschätzung ist vom Grundsatz her so angelegt, dass er das Leistungsvermögen der einzelnen Standorte im Verhältnis zueinander abbilden soll. Enragsermittlungen haben aber gezeigt, dass eine lineare Zunahme der Bodenzahl nicht zwingend mit einer linearen Zunahme der Erträge verbunden ist. Das bedeutet zum einen, dass ein Standort mit einer Bodenzahl von 80 nicht zwingend den doppelten Ertrag wie ein Standort mit einer Bodenzahl von 40 erbringt, unter sonst gleichen Bedingungen und unabhängig von der Bodenart. Dies bedeutet aber auch, dass der Zusammenhang zwischen Bodenzahl und nFK über alle Bodenarten hinweg nicht linear sein kann. Daraus ergibt sich die Forderung, für die einzelnen Bodenarten spezifische nFK-Werte abzuleiten.

# 2 Ableitung spezifischer nFK-Werte für die Bodenarten des Klassenzeichens

Eine direkte Zuordnung der Bodenarten der Bodenschätzung zu den Bodenarten der Bodenkundlichen Kartieranleitung mit entsprechender Zuordnung der bodenphysikalischen Kennwerte wäre nur mit extrem großem Aufwand zu leisten, der Erkenntnisgewinn wäre bei den geringen Spannweiten der Kennwerte nach KA4 für die einzelnen Bodenartengruppen aber sehr gering. Es liegt somit nahe, den einzelnen Bodenarten des Klassenzeichens einen mittleren nFK-Wert zuzuordnen. Beispiele hierzu finden sich bereits in der Fachliteratur der 50er und 60er Jahre, aber auch in jüngeren Publikationen. Die Abb. I zeigt die von uns zunächst gewählte Zuordnung .,fester" nFK-Werte zu den Bodenarten des Klassenzeichens der Bodenschätzung. Die mögliche Wirkung einer weiteren Differenzierung der Werte, z.B. für lößbürtige Substrate [insbesondere für L oder sL] ist uns bekannt, wird aber in dieser Phase nicht berücksichtigt.

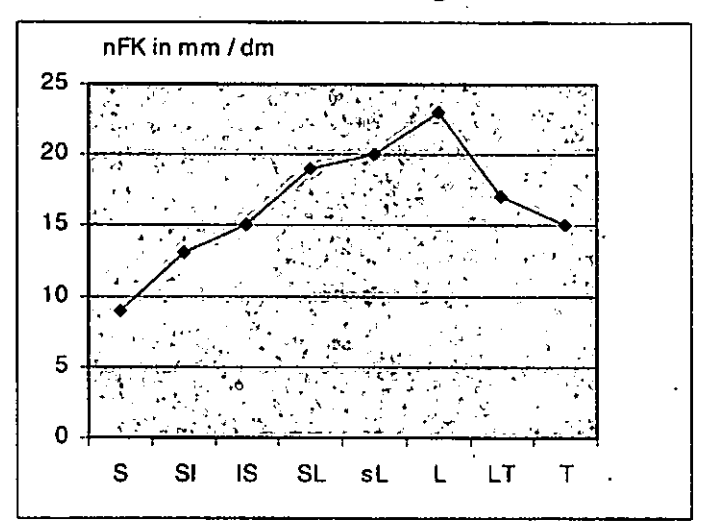

Abbildung I: mittlere nFK-Werte in mm/dm für die einzelnen Bodenarten des Klassenzeichens der Bodenschätzung

Die Tendenz der Werte entspricht den Vorgaben der Bodenkundlichen Kartieranleitung: die Lehme, hierbei handelt es sich u.a. um schluffreiche Substrate, weisen die höchsten Werte auf, die Sande und Tone die geringsten.

Unterstellt man nun in Abhängigkeit von der Bodenart für die Zustandsstufen Z1 und Z7 maximale und minimale Wurzelräume (WR) - [SAUERET AL. 2003], so lassen sich für die Bodenarten der Bodenschätzung in Abhängigkeit von der Zustandsstufe minimale und maximale nFK-Werte im Wurzelraum errechnen [Tab. 1]. Bildet man nun den Quotienten aus den jeweiligen Extremwerten der nFK-Werte mit den entsprechenden Bodenzahlen [BZ] des Ackerschätzungsrahmens [Tab. 2], so erhält man den zugehörigen Faktor für die Zuordnung der nFK-Werte für die einzelnen Bodenarten. Für S wird ein Faktor von 2,425 ermittelt, für L hingegen ein Faktor von 2,893. Dies bedingt, dass eine Bodenzahl von 10 bei S einer nFK von 24,25 mm entspricht, eine Bodenzahl von 10 bei L hingegen einer nFK von 28,9 mm.

Tabelle I: Minimale und maximale Wurzelräume und nFK-Werte für die Bodenarten des Klassenzeichens

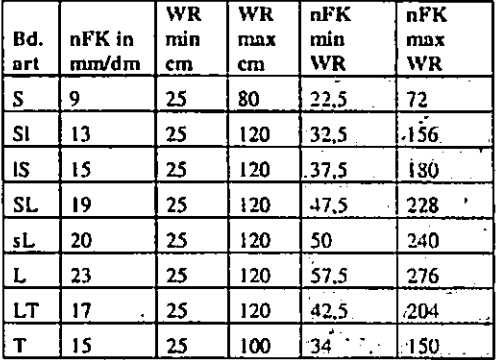

<sup>&</sup>lt;sup>1</sup> Thomas Vorderbrügge, Hessisches Landesamt für Umwelt und Geologie, t. vorderbruegge@hlug.de;<br><sup>2</sup> Ricarda Miller & Matthias Peter, Ing.-Büro Schnittstelle Boden, info@schnittstelle-boden.de; <sup>3</sup> Stephan Sauer, Landesamt für Geologie und Bergbau Rheinland-Pfalz, Stephanus.Sauer@lgp-rlp.de

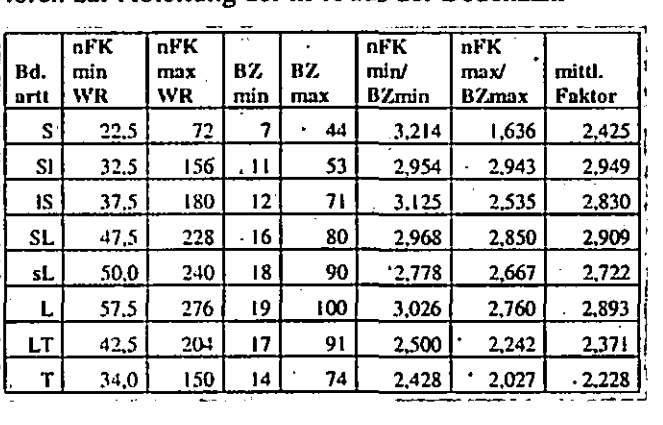

Tabelle 2: Ermittlung von bodenartabhängigen Fak-. toren zur Ableitung der nFK aus der Bodenzahl

Durch Multiplikation der mittleren Bodenzahl der einzelnen Klassen des Ackerschätzungsrahmens mit den bodenartabhängigen Faktoren der Tabelle 2 erhält man nun die in Tabelle 3 angeführten mittleren nFK-Werte für jede Klasse. Der Ackerschätzungsrahmen wurde um Angaben für die gängigen Mischbodenarten erweitert.

Tabelle 3: Mittlere nFK in mm für die einzelnen · Klassenzeichen des .. Ackerschätzungsrahmens" und die zugehörige Klassifizierung

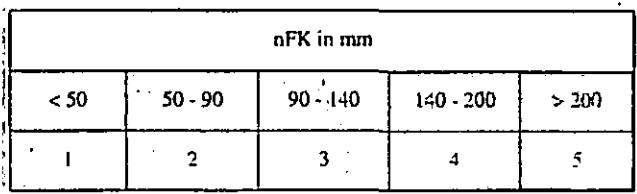

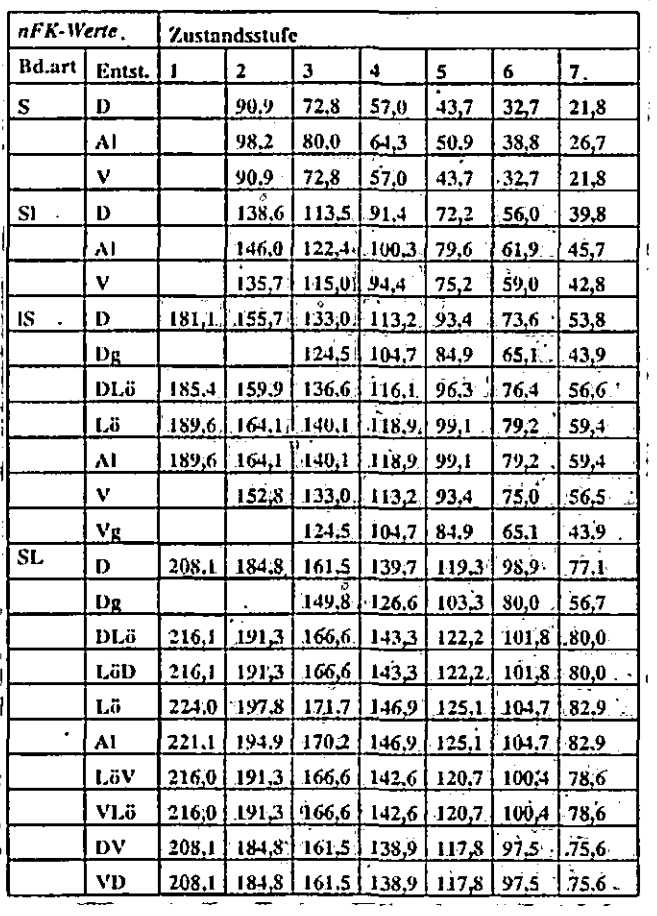

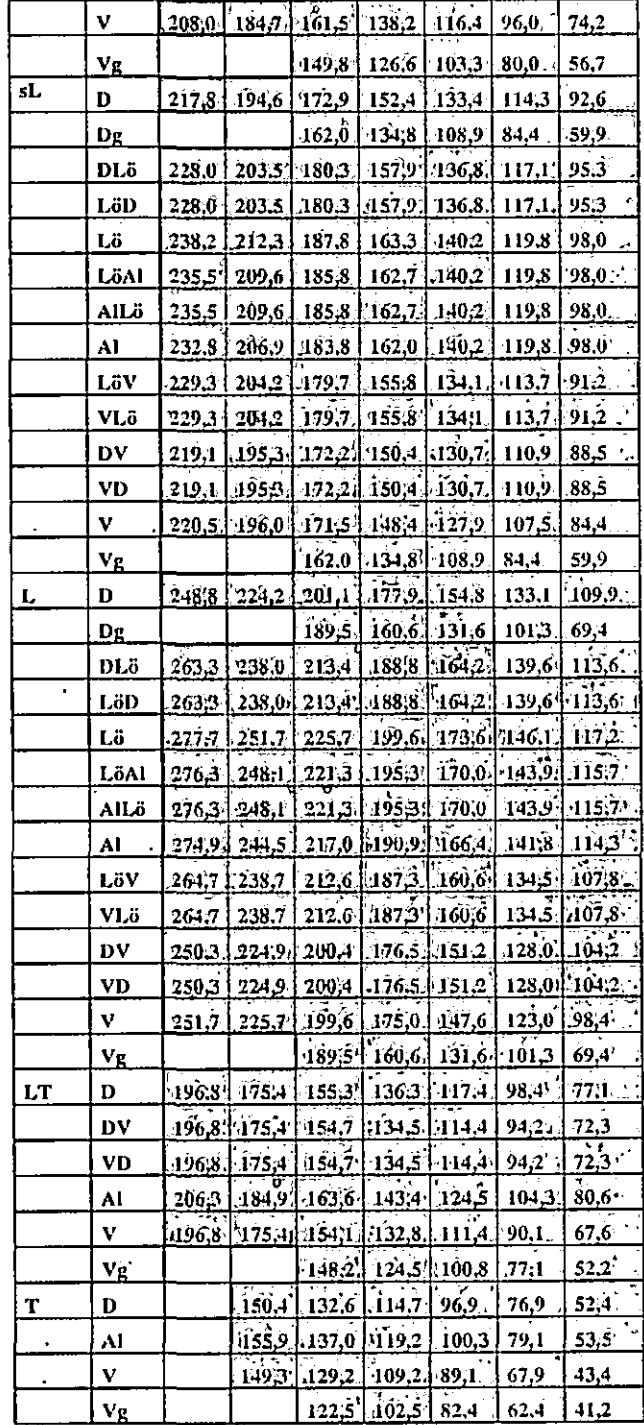

#### 3 Ausblick

'

I

'

Der Rahmen ist ein erster Entwurf und wird hiermit einem breiten Fachpublikum zur Diskussion gestellt. Wir laden ein, den von uns entwickelten nFK-Rahmen zu testen und freuen uns über Hinweise auf .. Schwachstellen" bzw. Ergebnisse, die den vorgestellten Rahmen verbessern. Eine ausführliche Darstellung der Validierungsergebnisse wird an anderer Stelle erfolgen.

### **4 Literatur**

SAUER, S., R. MILLER, M. PETER & TH. VORDER-BRÜGGE (2003): Bodenfunktionsbezogene Auswerrung von Bodenschätzungsdaten für Hessen und . Rheinland-Pfalz - Methodenentwicklung. Mitt. Dtsch. Bdkl. Ges. Bd. 102 (1), 557-558.

# MITTEILUNGEN

# DER

# DEUTSCHEN BODENKUNDLICHEN

# **GESELLSCHAFT**

Workshop der AG "Bodenerosion"

"Konzepte zur Umsetzung der Europäischen Wasserrahmen-Richtlinie

14. und 15. Oktober 2004 in Kiel

Band 104

2004

 $\mathcal{L}(\mathcal{L}(\mathcal{L}))$  and the contribution of the contribution of the contribution of the contribution of the contribution of the contribution of the contribution of the contribution of the contribution of the contribution  $\label{eq:2.1} \mathcal{L}(\mathcal{L}(\mathcal{L})) = \mathcal{L}(\mathcal{L}(\mathcal{L})) = \mathcal{L}(\mathcal{L}(\mathcal{L})) = \mathcal{L}(\mathcal{L}(\mathcal{L})) = \mathcal{L}(\mathcal{L}(\mathcal{L}))$ 

 $\label{eq:2.1} \mathcal{L}(\mathcal{L}^{\mathcal{L}}_{\mathcal{L}}(\mathcal{L}^{\mathcal{L}}_{\mathcal{L}})) = \mathcal{L}(\mathcal{L}^{\mathcal{L}}_{\mathcal{L}}(\mathcal{L}^{\mathcal{L}}_{\mathcal{L}}))$ 

 $\label{eq:2.1} \frac{1}{\sqrt{2}}\int_{\mathbb{R}^3}\frac{1}{\sqrt{2}}\left(\frac{1}{\sqrt{2}}\right)^2\frac{1}{\sqrt{2}}\left(\frac{1}{\sqrt{2}}\right)^2\frac{1}{\sqrt{2}}\left(\frac{1}{\sqrt{2}}\right)^2\frac{1}{\sqrt{2}}\left(\frac{1}{\sqrt{2}}\right)^2.$ 

 $\mathcal{L}^{\mathcal{L}}(\mathcal{L}^{\mathcal{L}})$  and  $\mathcal{L}^{\mathcal{L}}(\mathcal{L}^{\mathcal{L}})$  and  $\mathcal{L}^{\mathcal{L}}(\mathcal{L}^{\mathcal{L}})$  $\mathcal{L}(\mathcal{L}^{\text{max}}_{\mathcal{L}})$  , where  $\mathcal{L}^{\text{max}}_{\mathcal{L}}$  $\label{eq:2.1} \frac{1}{\sqrt{2}}\int_{\mathbb{R}^3}\frac{1}{\sqrt{2}}\left(\frac{1}{\sqrt{2}}\right)^2\frac{1}{\sqrt{2}}\left(\frac{1}{\sqrt{2}}\right)^2\frac{1}{\sqrt{2}}\left(\frac{1}{\sqrt{2}}\right)^2\frac{1}{\sqrt{2}}\left(\frac{1}{\sqrt{2}}\right)^2.$ 

 $\mathcal{L}^{\text{max}}_{\text{max}}$  and  $\mathcal{L}^{\text{max}}_{\text{max}}$ 

# WRRL-Modellvorhaben Flussgebietsmanagement Weida: Reduzierung des diffusen Stickstoffeintrages aus landwirtschaftlich genutzten Flächen Im Einzugsgebiet der Weida (Thüringen)

R. Beisecker<sup>1</sup>, R. Mauden<sup>2</sup>, W. Herzog<sup>1</sup>

# 1. Einleitung

Generell sind ca. 80 % (N) und 70 % (P) der diffusen Stoffeinträge in Oberflächengewässer dem Verursacherbereich Landwirtschaft zuzuordnen (LAWA 2002). Die bisher im Rahmen der WRRL weitgehend abgeschlossene Bestandserfassung und -bewertung der Teileinzugsgebiete in Thüringen zeigt, dass die diffusen Stoffeinträge eine wesentliche Ursache für die mögliche Zielgefährdung des guten Gewässerzustandes sind. Zu dieser Problematik wird deshalb vom Land Thüringen im Saale-Orta-Forum im Teileinzugsgebiet der Weißen Elster ein Modellvorhaben zur Reduzierung des diffusen Stickstoffeintrags aus landwirtschaftlich genutzten Flächen durchgeführt, welches von der EU kofinanziert wird.

# 2. Projektziele

Bei dem im September 2004 begonnenen Modellvorhaben "Flussgebietsmanagement Weida" sollen bereits bewährte und erprobte Maßnahmen und Valfahren zur Reduzierung des diffusen N-Eintrags im Einzugsgebiet der Weida umgesetzt und die dabei gemachten Erfahrungen hinsichtlich der Vorgehensweise und ihrer Effizienz bewertet werden Projektziele sind:

- Erprobung und Verbesserung des integrierten wasserwirtschaftliehen Entscheidungsunterstützungssystem (IWES) zur Flächen- und Methodenauswahl
- Entwurf und Umsetzung eines Maßnahmenplans zur Reduzierung des N-Eintrags in Gewässer
- Optimierung der Vorgehansweise durch Eva-Juierung der Maßnahmen und begleitende Erfolgskontrolle

Die entscheidende Frage, die es zu beantworten gilt, ist: wie können Maßnahmen, die sich bereits in vielen anderen Vorhaben (z. 8. Kooperationen) bewährt haben, möglichst effizient und zielführend so eingesetzt werden, dass tatsächlieh ein Effekt zur Verbesserung der Gewässerqualität erreicht wird ?

# 2. Projektbeteiligte

Das Modellvorhaben wird von der Thüringer Fernwasserversorgung Erfurt im Auftrag des Freistaats Thüringen (TMLNU, Erfurt) durchgeführt und von der EU kofinanziert. Projektträger ist das staatliche Umweltamt Gera, die Projektleitung wird von der Ingenieurgemeinschaft JfOUBOF Kassel wahrgenommen. Projektbeteiligte sind die Interessengemeinschaft der im Einzugsgebiet wirtschaftenden Landwirte (JGTZL) zur Umsetzung der Bewirtschaftungsmaßnahmen, das Kompetenzzentrum Dynamik komplexer Geosysterne (DKS) der Friedrich-Schiller-Universität Jena zur Weiterentwicklung des IWES, die Fa. Agrolab mit der Aufgabe der GPS-Fiächenvermessung und Nmin-Beprobung und die Ingenieurgemeinschaft IfÖL/BÖF Kassel mit der Durchführung der Arbeiten zur Düngeberatung und Auenextensivierung.

# 3. Projektgebiet

Das Projektgebiet umfasst das in Thüringen gelegene Einzugsgebiet der Weida und entwässert bis zur Mündung in die Talsperre Zeulenroda eine Fläche A $_{\rm{FO}}$  von 103 km<sup>2</sup>. Hauptgewässer im überwiegend landwirtschaftlich genutzten Einzugsgebiet (60 % LF, 32 % Forst) sind die Weida und die Gülde, die beide zu den am stärksten mit Nitrat befrachteten Fließgewässern in Thüringen gehören.

Geologisch handelt es sich um ein Rumpf-Mittelgebirge mit betontem Hochflächencharakter an der Nordostabdachung des Thüringer Schiefergebirges (Silur-Devon mit Tonschiefer, Grauwacken u. Quarzit), auf dem sich in Abhängigkeit der Hanglage (Kuppe, Hanglage, Hangfuß) Ranker, Braunerden / Parabraunerden, Pseudogleye, Kolluvien und Vegen gebildet haben. Die Höhenlage beträgt 270-650 mm ü. NN, der mittlere Jahresniederschlag liegt bei ca. 640 mm, die mittlere Jahrestemperatur bei 7" C.

# 4. Umsetzung Maßnahmenplan

Bei der Umsetzung der Maßnahmen auf den landwirtschaftlich genutzten Flachen des Einzugsgebietes der Weida werden drei Strategien verfolgt:

*Strategie* 1: Nutzungsverzicht bzw. Nutzungsanderung

- Aushagerung von Pufferflächen durch Extensivierung und Düngungsverzicht im Auenbereich
- **Strategie 2: Verminderung der Nährstoffüber**schüsse
- Stickstoffbindung durch gewässerschonende Bewirtschaftung mit Fruchtfolgeumstellung, Zwischenfruchtanbau, möglichst ganzjähriger Bodenbedeckung

Dr. R. Beisecker, W. Herzog: IfOL/BOF, Hafenstr. 28,<br>34125 Kassel r. beisecker@t-online.de r.beisecker@t-online.de

<sup>&</sup>lt;sup>2</sup> R. Mauden, Thüringer Fernwasserversorgung, Haarbergstr. 37, 99097 Erfurt

-38-

**Isperre Weida** alsperre Weida arre Zeulenroda erre Zeulenroda **Stickstoffaustrag** schr gering cortra Wirksamkeit von mittel stickstoffroduzierenden Maßnahmen hoch sehr gering schr hoch goring mittel hach sohr hach

Abb. 1: Auswahl besonders austragsgefährdeter Flächen mit hoher Bedeutung für die Gewässergüteverbesserung mit dem IWES (FINK, 2004)

# Strategie 3: Optimierung des Düngereinsatzes

• Verbesserung der Düngeberatung und der Ausbringungstechnik, Einsatz stabilisierter N-**Dünger** 

Alle drei Strategien sollen auf verschiedenen Flächen im Einzugsgebiet umgesetzt und deren Anteil an der Reduzierung der N-Fracht in die Talsperre Zeulenroda mittels Modellrechnungen abgeschätzt werden. *Zur* Bestimmung der N-Fracht liegen vom Pegel Läwitz an der Einmündung der Weida in die Talsperre Zeulenroda kontinuierliche Messungen des Abflusses und der N-Konzentration vor.

# 5. Flächenauswahl

Für die Auswahl der Flächen, auf denen die Maßnahmen zum Gewässerschutz umgesetzt werden sollen, wird das integrierte wasserwirtschaftliche Entscheidungsunterstützungssystem (IWES) eingesetzt, das an der Uni Jena am Lehrstuhl für Geoinfonnatik (vgl. FINK, *2004)* entwickelt wurde und im Projektverlauf weiter modifiziert und an die Anforderungen des Modellvorhabens angepasst wird. Dadurch ist es möglich, für die Maßnahmenumsetzung die Flächen auszuwählen, die als besonders sensitiv hinsichtlich der Wirksamkeit stickstoffreduzierender Maßnahmen gelten. Als wesentlicher Eintragspfad der hohen N-Fracht in die Weida wurde anhand der Modellrechnungen neben dem Grundwasserabfluss der oberflächennahe Zwischenabfluss ennittelt. Besonders sensitive Flächen sind neben den flachgründigen, austragsgefährdeten Kuppenstandorten der Eruptivgesteine vor allem die Auenbereiche entlang der Gewässer.

Anhand der Auswahl von Pufferflächen für die Grünlandextensivierung entlang der Weida und Gülde (Strategie 1) soll die geplante Vorgehansweise beispielhaft aufgezeigt werden:

- 1. Flächenvorauswahl anhand der Sensitivität der IWES-Modellrechnungen
- 2. Okologische Bewertung des Extensivierungspotentials vor Ort
	- Pflanzengesellschaft
	- Standort und Boden
- 3. Veffügbarkeit der Flächen
	- Bereitschaft der Betriebe zur Mitarbeit
	- Abgleich mit bestehenden Extensivierungsauflagen nach KULAP
- 4. Okonomische Bewertung der Auflagen; Verhandlung des Förderbetrages
- 5. Abschluss der Extensivierungsverträge

# 6. Erfolgskontrolle

Die Erfolgskontrolle umfasst

- Maßnahmen-Evaluierung Bewertung der gewählten Vorgehansweise zur Flächenauswahl und Maßnahmenumsetzung
- Kosten-Nutzen-Analyse Erfassung und Bewertung der Kosten der verschiedenen Maßnahmen und Strategien sowie Abschätzung des Nutzeneffektes (Nmin-Messungen, N-Bilanzen, Modellierung)
- Messung der N-Reduldion im Einzugsgebiet am Pegel Läwitz

#### Literatur.

LAWA 2000: Gewasserschützende Landbewirtschaftung in Wassergewinnungsgebieten. Kulturbuch-Verlag Berlin. Fink. M. 2004: Regionale Modellierung der Wasser- und Stoffdynamik als Entscheidungsunterstützung für die Reduktion des N-Eintrags. Oiss. FSU Jena, Lehrstuhl tor Geoinformatik.

# GIS-basierte Ermittlung des Grundwasser-Gefährdungspotentials zur Maßnahmenplanung in einer agrarischen Intensivregion

K. Berkhoff, S. Lautenbach, J. Berlekamp, C. Pahl-Wostl\*

# I Einleitung

Im Dezember 2000 trat die Europäische Wasserrahmenrichtlinie (WRRL) in Kraft, deren Ziel der .,gute Zustand" aller europäischen Gewässer im Jahr 2015 ist. Besonders Regionen mit intensiver Viehhaltung sind von den Vorgaben der WRRL betroffen, da die Stickstoff- und Phosphoremissionen aus der Tierhaltung bei ungünstigen hydrogeologischen Verhältnissen eine diffuse Quelle der Grundwassergefahrdung darstellen. Durch eine Betrachtung der Nährstoffemissionen einerseits sowie eine Analyse der Grundwassergefahrdung aufgrund naturräumlicher Gegebenheiten andererseits kann die Gefährdung des Grundwassers durch diffuse Quellen abgeschätzt werden. Die Nährstoffemissionen können durch den Einsatz mesoskaliger Nährstoffbilanzmodelle bestimmt werden, während das natürliche Grundwassergefahrdungspotential aufgrund bodenkundlicher und hydrologischer Informationen berechnet wird. Die Ergebnisse beider Analysen werden in einem Geographischen Informationssystem (GIS) kartographisch aufbereitet. Am Beispiel des Einzugsgebietes der Hase im westlichen Niedersachsen, einer Region mit intensiver Viehhaltung, wird ein solches Vorgehen unter Einsatz der Modelle DRASTIC (ALLER et al. 1987) und STOFFBILANZ (GEBEL & GRU-NEW ALD 2004) durchgeftihrt. Das Ziel des Vorhabens ist die Identifikation von Flächen, die bei der Planung von Gewässerschutzmaßnahmen im Untersuchungsgebiet prioritär behandelt werden sollen.

# 2 Untersuchungsgebiet

Das ca. 3000 km' große Einzugsgebiet der Hase liegt in den niedersächsischen Landkreisen Osnabrück, Vechta, Cloppenburg und Emsland sowie dem Landkreis Steinfurt in Nordrhein-Westfalen. Die Hase entspringt im Teutohurger Wald und mündet in Meppen in die Ems, sie stellt mit 168 km Fließstrecke das längste Seitengewässer der Ems dar. Das Einzugsgebiet gehört zum Flussgebiet Ems und ist ein eigenes Bearbeitungsgebiet der Bestandsaufnahme nach WRRL. Den größten Flächenanteil im Einzugsgebiet hat der Landkreis Osnabrück (38% ), der im Projekt schwerpunktmäßig betrachtet wird.

# 3 Bedeutung der Landwirtschaft

Die Landkreise Vechta und Cloppenburg stellen die veredelungsstärkste Region Deutschlands mit einem Schwerpunkt in der Schweine- und Geflügelhaltung dar. Die fünf Landkreise im Einzugsgebiet der Hase weisen deutschlandweit die höchste Schweinehesalzdichte auf. Sie halten mit ca. 4,7 Mio. Tieren zusammen annähernd 20% der Schweine Deutschlands (KLOHN & WINDHORST 2003). Der Viehbesatz im Untersuchungsgebiet liegt mit durchschnittlich 2,1 GVE/ha LF fast doppelt so hoch wie der Bundesdurchschnitt. Einige Gemeinden weisen einen deutlich höheren Viehbesatz (bis zu 3,9 GVE/ha LF) auf.

# 4 Das Projekt PartizipA

Seit Oktober 2003 wird am Institut fiir Umweltsystemforschung der Universität Osnabrück das Projekt PartizipA ("Partizipative Modellbildung, Akteursund Okosystemanalyse in Agrarintensivregionen") durchgeftihrt. Ziel des Projektes ist die Entwicklung zukunftsfähiger Szenarien für die Landwirtschaft im Einzugsgebiet der Hase. Das zentrale Element des Projektes ist ein Akteursforum, an dem 12 Vertreter regionaler Organisationen aus den Bereichen Wasserwirtschaft, Landwirtschaft, Forstwirtschaft, Raumordnung und Naturschutz teilnehmen. Ziel des Akteursforums ist es, gemeinsam mit den Teilnehmern Szenarien für mögliche Entwicklungen der sozialen, ökonomischen und ökologischen Bedingungen in der Region zu entwerfen, die einen Ausgleich der Interessen aller Betroffenen ermöglichen. Mögliche Szenarien können Veränderungen in den Anbaustrukturen oder auch eine Stickstoffsteuer sein. Am Institut für Umweltsystemforschung werden die Konsequenzen der von den Teilnehmern formulierten Entwicklungsmöglichkeiten auf den Zustand der Gewässer abgeschätzt. Hierfür werden mit räumlich expliziten Modellen die Stoffströme von Stickstoff und Phosphor simuliert. Die Ergebnisse der Simulationen werden in einem GIS kartographisch dargestellt und ermöglichen den Teilnehmern des Akteursforums, die Konsequenzen der Entwicklung zu diskutieren und Alternativen zu entwerfen. Innerhalb des Akteursforums können die Teilnehmer so ohne den Druck rechtsverbindlicher Entscheidungen Szenarien prüfen.

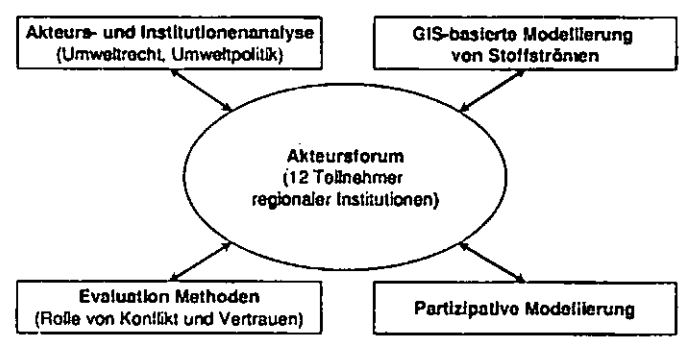

**•Universität Osnabrück lnstitut fllr Umweltsystemforschung**  AlbrechiStraße 28 **49069 Osnabrück. E-Mail: karin.berkhoff@usf.uni -osnabrueck.dc** 

*Abbildung I: Begleitende Untersuchungen, deren Ergebnisse in das Akteursforum einfließen*  Zwischen September 2004 und April 2006 werden insgesamt sieben Treffen dieses Forums stattfinden. Das Akteursforum wird durch eine Institutionen- und Akteursanalyse zu Wasserrahmenrichtlinie und Agrarpolitik begleitet, welche die aktuellen Rahmenbedingungen untersucht. Der Kommunikationsprozess im Akteursforum wird evaluiert und dabei insbesondere die Rolle von Konflikt und Vertrauen für den Lernprozess der Teilnehmer betrachtet. Das Ergebnis des Partizipationsprozesses soll ein von den regionalen Akteuren erstellter Handlungsleitfaden sein, der Handlungsbedarf und mögliche Maßnahmen aufzeigt. Mit einem solchen Leitfaden wären die regionalen Akteure sehr gut darauf vorbereitet, sich aktiv in den Prozess der Öffentlichkeitsbeteiligung innerhalb der WRRL einzubringen.

#### 5 Modeliierung

Im Rahmen des Projektes PartizipA sollen Bewirtschaftungsmaßnahmen im Sinne von Artikel II WRRL für das Untersuchungsgebiet erarbeitet werden. Dies setzt eine räumlich differenzierte Untersuchung der Eintragspfade von Stickstoff und Phosphor voraus, die der Ableitung von Belastungsschwerpunkten dienen soll. Als Belastungsschwerpunkte werden Flächen bezeichnet, auf denen große Nährstoffmengen aufgebracht werden. Ergänzt wird diese Information durch Aussagen zum BelastungspotentiaL Dieses zeigt an, welche Flächen aufgrund ihrer natürlichen Eigenschaften einen hohen Nährstoffaustrag erwarten lassen. Auch wenn große Mengen aufgebrachter Nährstoffe (Belastungsschwerpunke) generell eine potentielle Gefahr für das Grundwasser bedeuten, ist die tatsächlich in das Grundwasser eingetragene Menge abhängig von den naturräumlichen Bedingungen (Belastungspotential). Maßnahmenprogramme werden vorrangig für solche Flächen entwickelt, auf denen große Aufbringungsmengen mit einem hohen Belastungspotential zusammentreffen. Dadurch wird der in Anhang III formulierten Forderung der WRRL nach einer kosteneffizienten Maßnahmenplanung Rechnung getragen: Maßnahmen sollen vorrangig auf solchen (sensitiven) Flächen durchgeftihrt werden, auf denen eine besondere Wirksamkeit der Maßnahmen erwartet werden kann. Die durchzuführenden Maßnahmen sollen dabei von den Teilnehmern des Akteursforums geplant werden. Zur Ermittlung der Belastungsschwerpunkte wird das Modell STOFFBILANZ verwendet. Aus der Verknüpfung der Modellkomponenten Abfluss, Stickstoff- und Phosphorflüsse sowie Bodenabtrag können mit STOFFBILANZ die Nährstoff- und Sedimenteinträge aus diffusen Quellen in die Gewässer berechnet werden. Als Eingangsdaten dienen Bodeninformationen, Geländeeigenschaften, Klimakenngrößen, Landnutzung und Viehbesatzdichte. Als Ergebnis liefert STOFFBILANZ Frachten des Stickstoff- und Phosphoreintrags in den Vorfluter (Immission) sowie die Nährstofffrachten der einzelnen Abflusspfade Zwisehen-, Oberflächen-, Drän- und Basisabfluss. Weiterhin werden die Nährstoffstoffkonzentrationen im Vorfluter berechnet. Die Ableitung des Belastungspotentials erfolgt mit dem Modell DRASTIC, welches 1987 von der U.S. Environmental Protection Agency entwickelt wurde. In die Abschätzung gehen die Parameter Grundwasserflurabstand, Grundwasserneubildung, Beschaffenheit des Aquifers, Bodenart, Hangneigung, Einfluss der ungesättigten Zone und Durchlässigkeit ein. Aus diesen Parametern wird ein Index der Grundwassergefahrdung errechnet, der ein Maß für die natürliche Grundwassergefährdung darstellt. Mit Hilfe der messbaren Parameter des DRASTIC-Index wird der Begriff der Grundwassergefahrdung so operationalisiert, dass er in die Maßnahmenplanung einbezogen werden kann.

#### 6 Schlussbetrachtung

Im Projekt PartizipA werden Stoffstrommodelle innerhalb eines Akteursforums eingesetzt, um die Maßnahmenplanung nach WRRL zu unterstützen. Die räumlich differenzierten Informationen zur aktuellen Belastungssituation und zur Abschätzung der Auswirkung von Maßnahmen sind eine wichtige Informationsgrundlage des Akteursforums. Die Modelle müssen deshalb in der Lage sein, auf der Basis der verfügbaren Daten den Einfluss von Maßnahmen und mögliche Unsicherheiten abzubilden. Die Resultate fließen in verständlicher Form, nämlich als Ergebniskarten aus dem GIS, in die Diskussion innerhalb des Akteursforums ein. Die Abschätzung der Nährstoffbelastung erfordert sowohl eine Erfassung der Emissionsseite als auch des natürlichen Grundwassergefahrdungspotentials. Der Einsatz der ausgewählten Modelle DRASTIC und STOFFBILANZ unterstützt die Aufstellung eines kosteneffizienten Maßnahmenprogrammes und entspricht somit den Forderungen der WRRL.

- 7 Literatur
- Aller, L.T., Bennett, T., Lehr, J.H., Petty, R.J. & Hackett, G. ( 1987): DRASTIC - A Standardized System for Evaluating **Groundwater Pollution Potentia1 Using Hydrogeologie Settings.**  U.S. Environmental Protection Agency/600/2-87/035, Wash**ington, DC.**
- Gebet, M. & Grunewald, K. (2004): STOFFBILANZ Pro**grammerläuterung. Technische Universität Dresden, Dresden.**
- Klohn, W. & Windhorst, H.-W. (2003): Die sektoralen und regionalen Strukturen der Rinder- und Schweinehaltung in **Deutschland. Vechtaer Druckerei und Verlag, Vechta**
- Richtlinie 2000/60/EG des Europäischen Parlaments und des **Rates zur Schaffung eines Ordnungsrahmens filr Maßnahmen**  der Gemeinschaft im Bereich der Wasserpolitik (Wasserrah**menrichllinie)**

# **Erfassung und Modeliierung der Dränwassergüte bei semi-intensiver Landnutzung (Ökologischem Landbau)**

Frauke Deunert<sup>\*</sup>, Nicola Fohrer<sup>\*</sup>

# **I. Einleitung**

Flächenhafter Nährstoffaustrag aus landwirtschaftlichen Nutzflächen belastet ober- wie unterirdische Gewässer und erschwert aktuell die Umsetzung der europäischen Wasserrahmenrichtlinie. Während die Konzentrationen und Frachten an Phosphor seit den 80er Jahren deutlich sanken, sind die Stickstoffeinträge in nährstofflimitierte Ökosysteme unverändert problematisch hoch (TEEBKEN u. HANUS 2001, STEINMANN 2002). Mit dem Ziel einer grundlegenden Reduktion wird die Umstellung auf semi-intensive Landnutzung/ ökologischen Landbau politisch gefördert, da dieser Wirtschaftsweise ein geringeres Eutrophierungspotential zugeordnet wird.

Neben der gezielten Ausbringung von Düngemitteln stehen jedoch als Meliorationsmaßnahmen durchgeftihrte Entwässerungen durch Dränierung in der Kritik, da durch Absenkung des Bodenwassergehaltes neben Wasser auch wasserlösliche Nährstoffe abgeführt werden. Die Schaffung aerober Verhältnisse im Boden erleichtert zudem die Mineralisation organischer Substanz und fördert so Nährstofffreisetzungen und Verlagerungen (TREPEL 2000). Ein Rückbau bestehender Entwässerungszüge wird bei Umstellung der Wirtschaftsweise auf ökologischen Landbau aber nicht thematisiert.

Für eine Wirkungsabschätzung der Weichenstellung bietet sich die Simulation an, wenn das Modell alle relevanten Prozesse darstellen kann. Ökologischer Landbau verlangt dabei nach einer exakten Abbildung des durch Untersaaten und Zwischenfruchtanbau beeinflussten Bodenwasserhaushaltes sowie der Darstellung von Stickstoffiixierung durch Leguminosen.

# 2. Monitaringprogramm

Das Versuchsgut "Lindhof" der Christian-Albrechts-Universität Kiel umfasst 124 ha landwirtschaftliche

\*Christian-Aibrechts-Universität Kiel/ Ökologiezentrum, Fachabteilung Hydrologie und Wasserwirtschaft Olshausentstr. 40, D-24098 Kiel fdeunert@hydrology.uni-kiel.de nfohrer@hvdrology.uni-kiel.de

Nutzfläche, es wurde in den Jahren 1994 bis 2001 abschnittsweise auf Bewirtschaftung nach den Richtlinien des Naturland<sup>®</sup>-Verbandes umgestellt. Seit 2004 ist der Betrieb zusätzlich Bioland® zertifiziert. Das Untersuchungsgebiet zeigt sandige Lehme bzw. lehmige Sande als dominierende Bodenarten und weist ihnen eine Bonitierung von 40-54 Punkten zu: Aus den Ausgangsgesteinen Geschiebemergel bzw. Geschiebesand, Schmelzwassersand und Torf entwickelten sich Parabraunerden, Kolluvisole und Gleye sowie Niederrnoorböden.

Auf zwei Schlägen des "Lindhofs" erfolgte im Herbst 1998 die Einrichtung von Dränagemessstationen.

Die .. *Kleine Hofkoppel"* wurde 1994 auf ökologischen Landbau umgestellt. Das Einzugsgebiet des aus Tonrohren gelegten Entwässerungszuges ist 0,36 ha groß und wird ackerbaulich genutzt. Aus stark sandigem Lehm (Ls4) hat sich eine Kolluvisol Braunerde entwickelt, die eine mittlere bis hohe nutzbare Feldkapazität im effektiven Wurzelraum bei locker gelagertem Mineralboden zeigt. Der Ap-Horizont ist mäßig bis stark sauer, mittel humos und mit schwacher Neigung nach Norden exponiert.

Der *.. Dannenkuhl"* wurde im Herbst 2000 auf ökologische Bewirtschaftung gemäß Naturland<sup>®</sup> umgestellt. Das Einzugsgebiet ist mit ca. 1,0 ha größer. Aus lehmigem bis stark lehmigem Sand haben sich Parabraunerden und Gleykolluvisole gebildet, die nFK We ist als hoch einzustufen. Das Untersuchungsgebiet bildet ein schwach geneigtes Hangtal, das in West-Ost-Richtung verläuft. Im Ap Horizont wurden pH-Werte zwischen 5,0 und 5,9 gemessen, bis 40 cm Tiefe ist der Boden mittel humos.

An beiden Messstationen (Abb. I) erfolgt die Umleitung zur Abflussmessung und automatisierten Probenahme durch ein Yentungerinne mit elektrischer und mechanischer Wasserstandsmessung. Automatisierte Probenahmeschränke (Fa. Bühler, Tübingen) sammeln daran anschließend 40 Ansaugungen pro 14 h zu Mischproben, die bei 4°C temperiert bis zur wöchentlichen Abholung lagern.

Im Labor der Fachabteilung Hydrologie und Wasserwirtschaft erfolgen Analysen auf die Parameter pH-Wert, E.C.,  $NO<sub>3</sub>$ ,  $SO<sub>4</sub>$ , Cl, Ca, K, Mg, Na. Parallel erfolgende Messungen der Grundwasserstände ermöglichten eine angenäherte Abgrenzung der Wassereinzugsgebiete und damit die Abschätzung der flächenbezogenen Wasser- und Stoffströme (Heyder 2001).

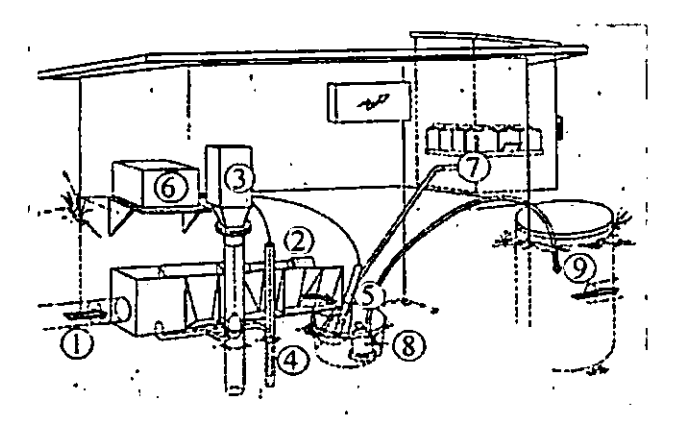

Abb. I: Schematische Darstellung der Messstationen (verändert nach WiCHTMANN 1994) I: Dränzulauf 2: Messgerinne (Venturi) 3: Mechanischer Schreibpegel 4: Druckmesssensor 5: Mul-

tiparametersonde 6: Datalogger 7: Automatische Probenahme 8: Tauchpumpe 9: Dränablauf

### 3. Ergebnisse

Unabhängig von der Jahreswitterung wies der Jahresgang der Nitratkonzentrationen beider Schläge einen engen Zusammenhang zu den angebauten Kulturarten, den durchgeführten Bewirtschaftsmaßnahmen sowie zur Stickstoffversorgung auf:

So führte auf der umgestellten Fläche

vor dem Winter etabliertes und über Abfuhr des Schnittgutes genutztes Kleegras zu typisch niedrigen Nitrat-Konzentrationen ( 1999),

• das Mulchen von Kleegras durch Freisetzung von großen Mengen stickstoffreichen, leicht umsetzbaren Pflanzenmaterials zu einem deutlichen Anstieg der Nitratkonzentrationen (200 I)

• der Umbruch des Kleegrases zur Bestellung von Winterweizen zu starker N-Mineralisation und mit Beginn des Dränabflusses erneut zu einem sprunghaften Anstieg der Nitrat-Konzentrationen (2002).

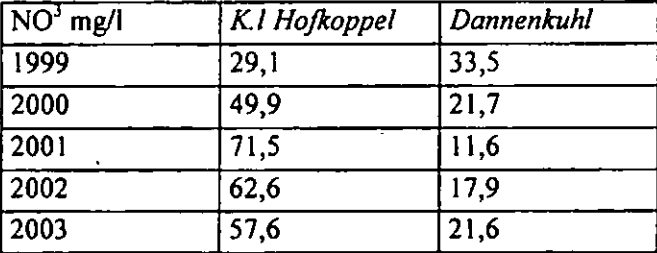

Tab. I: Mittlere NO<sup>3</sup>-Konzentrationen in mg/l

Die gegenläufige Entwicklung an Messpunkt B spiegelt die Zehrung durch Zuckerrüben (2000) und Pflanzkartoffeln (2001) wider, gefolgt von einem

Anstieg der Konzentrationen durch Etablierung einer Leguminosenuntersaat (s. Tabelle 1).

Die Abflussmessungen lassen dabei jedoch den Schluss zu, dass der Anbau von Kleegras, auch als Untersaat unter Getreidekulturen, einen deutlich reduzierenden Einfluss auf die Sickerwasserrate ausüben kann: Während in Jahren ohne Kleegrasanbau 40,1% der Niederschlagsmenge durch die Dränage abgefilhrt wurde, waren es in Jahren mit Untersaat resp. Reinkultur lediglich 28, I% mit entsprechend deutlicher Abnahme der Frachten.

### 4. Ausblick: Modellierung

Die im Rahmen des Monitorings erhobenen Daten sollen der Kalibrierung von "CoupModel" (JANSSON u. KARLBERG 2001), einem SoilN-Nachfolgemodell dienen mit dem Ziel, Spezifika des Ökologischen Landbaus optimal abbilden zu können:

Für eine Bewertung dieser leguminosenbasierten Landnutzung hinsichtlich ihrer Umweltwirkungen ist eine Quantifizierung. der Stoffströme erforderlich, die über reine Monitoringprogramme hinausgeht und eine modellhafte Darstellung der relevanten Prozesse realisiert.

Hierftir sind Zeitraum und Umfang von N-Fixierung und Sickerwasserbildung im Modell zu berechnen, um den pflanzenverfilgbaren und austragsgefährdeten Stickstoffpool quantitativ und horizontbezogen zu erfassen. Ein Instrument, das Bodenwasser- und N-Dynamik dieser Wirtschaftsfenn unter unseren klimatischen Bedingungen abbilden kann, könnte zur Optimierung des Flächenmanagements beitragen.

- HEYDER T., 2001: Das Stoffaustragsverhalten dranierter Ackerflachen.<br>Diplomarbeit im Fach Geographie, Christian-Albrechts-Geographie, Christian-Albrechts-**UniversitAt zu Kiel pp 82.**
- JANSSON P.E. u. KARLBERG L., 2001: Coupled heat and mass transfer **modc:l for soil-plnnt-attuhosphere systcms. Royal Institute of Technology, DepL of Civil and Environmental Engmecring,**  Stockholm, 321 pp.
- **STEINMANN F, 2002: Ergebnisse der Grundwasserbeobachtung im Trendmessnetz. Jahresbericht des Landesamtes lbr Natur und**  Umwelt Schleswig-Holstein, Hamburger Chaussee 25, 24220 Flintbck.
- TEEBKEN T., HANUS H., 2001: Landwirtschaftliche Produktion und **Umwcltaspckte- eine Literaturrecherche unter besonderer BerOcksichtigung der Produktionsintensitßl Schriftenreihe des Instituts fbr Pflanzenbau und Ptlanzenzochtung der Christian-Albrechts-Universität zu Kiel.**
- **TREPEL M., 2000: Quantifizierung der Stickstoffdynamik von Okosystcmen auf Niedermoorboden mit dem Modellsystem WASMOD. Beitrage zur Okosystemforschung Ecosys, Suppl. Bd. 29.**
- WICHTMANN W., 1994: Stoffeintrag aus landwirtschaftlichen Dranfla**chen in Fließgewasser (Messung und Simul81ion). Dissertation**  aus dem Institut für Wasserwirtschaft und Landschaftsökologie der Christian-Albrechts-Universität zu Kiel. Verlag Shaker, Aachcn, pp 187.

# Räumlich differenzierte Einzugsgebietsmodellierung für den tidefreien Bereich der Treene

Thorsten Dey, Andreas L. Horn, Georg Hörmann, Nicola Fohrer<sup>1</sup>

# Einleitung

Das Ziel dieser Arbeit ist es, die komplexe Dynamik des Wasserhaushalts fiir das tidefreie Teileinzugsgebiet der Treene möglichst wirklichkeitsgetreu abzubilden. Hierzu wird das Wasser- und Stoffhaushaltsmodell SW AT (Amold et al., 1998) verwendet.

### Modellgebiet

Das Einzugsgebiet der Treene liegt im nördlichen Teil des Bundeslandes Schleswig-Holstein und erstreckt sich in NE-SW Richtung (Abb. I). Das Modellgebiet reicht bis zur Ortschaft Treia, unterhalb derer ein immer stärker werdender Tideeinfluss einsetzt. Bei einer Größe des Modellgebiets von 517 km' ergibt sich ein maximaler Höhenunterschied von 76,4m.

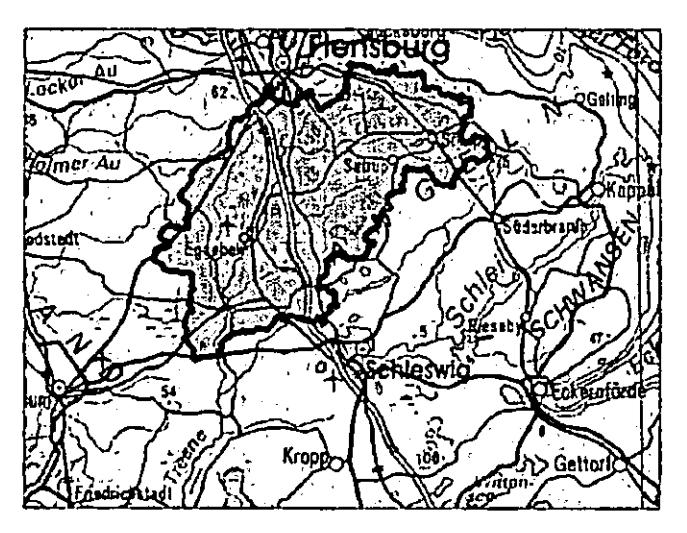

*Abb. I: Lage des Bearbeitungsgebietes (Ausschnill aus der Topographischen Karte der Bundesrepublik Deutschland I: I 000 000)* 

Die Treene durchfließt drei verschiedene Naturräume. Im oberen NE Abschnitt bis zur Höhe von Mühlenbrück bzw. Sottfeld durchqueren ihre Quellflüsse das Jungmoränengebiet der Angelner Höhen, es folgt der Bereich der Schleswiger Geest und schließlich auf der Höhe von Hollingstedt die Nordfriesische Marsch. Die aktuelle Vegetation im Modellgebiet

stellt fast ausschließlich eine durch die Landwirtschaft geschaffene Kulturlandschaft dar. Auffallend ist insbesondere der kleinräumige Wechsel zwischen Acker- und Grünland und der zunehmende Anteil des Ackerlandes im Jungmoränengebiet

### Modell & Datenpräprozessing

Mit Hilfe des Modells SWAT (Soil and Water Assessment Tool) können die hydrologischen sowie hydrochemischen Auswirkungen der jeweiligen Landnutzung, des Bodens und der landwirtschaftlichen Stoffeinträge in meso- bis makroskaligen Einzugsgebieten über lange Zeiträume abgeschätzt werden. Das Modell arbeitet in täglicher Auflösung sowie in der räumlichen Skala nach dem Hydrotopkonzept

Als Höhenmodell stand das OHM 50 zur Verfügung. Bei einer Gitterweite von 50 x 50 m weist es eine Höhengenauigkeit von  $\pm$  4 m auf. Das aus diesen Daten generierte oberirdische Einzugsgebiet liefert eine relativ unscharfe Abgrenzung des Modellgebiets. Für einen 46,5 km' großen Bereich der Treeneaue von Oeversee bis Eggebek standen Höhendaten aus einer Laserbefliegung zur Verfügung. Diese Höhendaten mit einer Genauigkeit von 7 bis 10 cm wurden mit dem OHM 50 verschnitten. Informationen zu den Böden im Einzugsgebiet der Treene entstammen der digital im ArcView-Format vorliegenden Bodenübersichtskarte (BÜK) im Maßstab I :200 000 (Tab. I).

| Bodentyp                | Flächenanteil [%] |  |  |
|-------------------------|-------------------|--|--|
| vergleyter Podsol       | 40,77             |  |  |
| Pseudogley              | 19,66             |  |  |
| Parabraunerde           | 7,27              |  |  |
| Podsol                  | 6,63              |  |  |
| Niedermoor              | 5,76              |  |  |
| Braunerde               | 4,86              |  |  |
| podsolierter Pseudogley | 4,56              |  |  |
| Hochmoor                | 2,24              |  |  |
| Braunerde-Podsol        | 2,04              |  |  |
| Gley                    | 1,82              |  |  |
| Gley-Pseudogley         | 1,79              |  |  |
| podsolierte Braunerde   | 1,16              |  |  |
| Pseudogley-Braunerde    | 0,77              |  |  |
| Gley-Vega               | 0,35              |  |  |
| Binnendünen             | 0,21              |  |  |
| Rohsubstrat             | 0,11              |  |  |

*Tab. I: Flächenanteile der Bodentypen innerhalb des Modells* 

Für die Modeliierung entscheidend ist in diesem Zusammenhang die Horizontierung der verschiedenen Böden. Diese lässt sich zunächst noch nicht eindeutig aus der Karte entnehmen. Aus den dort angegebenen

Ökologiezentrum, Christian-Albrechts-Universität Kiel, Olshausenstr. 40, D-24098 Kiel Mai!: nfohrer@hydrology.uni-kiel.de

Bodenformenvergesellschaftungen wurde jeweils ein hydrologisch repräsentativer Bodentyp nach den Kriterien von Dey (2004) abgeleitet. Bodeneigenschaften und Kennwerte der im Untersuchungsraum vorkommenden Böden wurden der Literatur entnommen (DBG 1993). Zur Identifikation der Vegetation im Modellgebiet wurde eine Landnutzungsaufnahme aus dem Jahr 1995 vom Deutschen Zentrum fiir Luft und Raumfahrt (DLR) in Köln zur Verfügung gestellt.

#### **Kalibrierung**

Innerhalb des Einzugsgebietes liegen fiir acht Pegel Messwerte vor, anband derer das Modell fiir einen Zeitraum vom 1.1.1994 bis 31.12.1995 nach einer Vorlaufzeit von sieben Jahren kalibriert wurde. Die Kalibrierung erfolgte manuell, d.h. durch wiederholten Vergleich von gemessenen und modellierten Abflussganglinien mit anschließender Justierung der Eingabeparameter wurde die Übereinstimmung zwischen aufgezeichnetem und modelliertem Abfluss fiir alle TEG erheblich erhöht. Es lassen sich zwei Phasen der Kalibrierung unterscheiden:

- I. Kalibrierung fiir den Auslasspunkt
- 2. Erhöhung der Anpassung fiir weiter strom- .. aufwärts gelegene Pegel

#### **Valldierung**

Der Gerinneabfluss im Validierungszeitraum 1996 -2000 am Pegel Treia ist in Abb. 2 dargestellt. Auffallend ist die Auswirkung des Trockenjahres 1996. Der mittlere Niederschlag der Station Flensburg im Zeitraum 1957 bis 2001 beträgt 876,3 mm. Im Jahr 1996 wurde dieser Wert um etwa 41 % unterschritten.

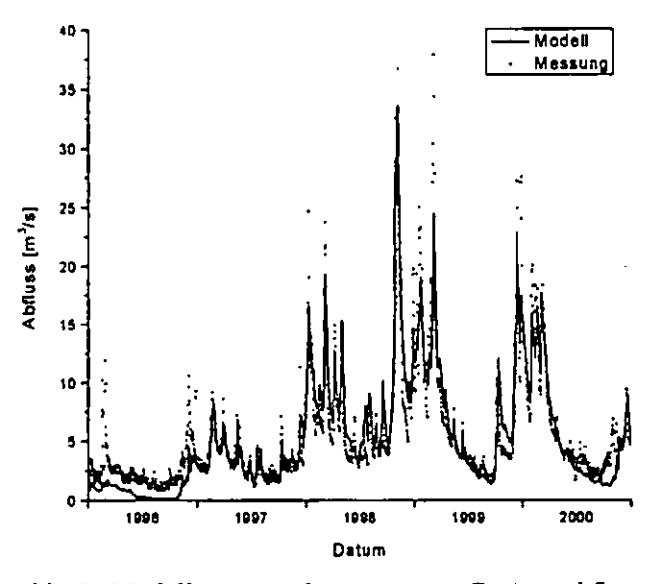

*Abb. 2: Modellierter und gemessener Gerinneabfluss am Gebietsauslass (Validierung /996- 2000)* 

Der Vergleich der Messwerte mit den Modelldaten ergibt fiir den errechneten Gerinneabfluss der Jahre von 1997 bis 2000 im Mittel einen Nash-Sutcliffe-Index von 0,80 und eine Korrelation von 0,91 am Gebietsauslass bei täglicher Auflösung.

Das Modell weist für den mittels der Curve-Number-Methode bestimmten Oberflächenabfluss von 1987 bis 2000 einen Anteil von 10,3 % am Gesamtabfluss aus. Dieser Wert liegt deutlich über den Ergebnissen anderer Studien zu schleswig-holsteinischen Einzugsgebieten (Venohr et al., im Druck). Der zu große Oberflächenabflussanteil kann möglicherweise auf einen generell überhöhten Bodenwassergehalt innerhalb des Mbdells zurückgeführt werden.

### **Fazit**

- **<sup>o</sup>**Das Modell SW AT ist auch in Bereichen der norddeutschen Tiefebene mit geringen hydraulischen Gradienten grundsätzlich anwendbar.
- Eine verbesserte Beschreibung des Bodenwasserhaushaltes ist anzustreben.
- **o** Eine Erhöhung des Diskretisierungsgrads fiir viele Eingangsdaten sowie eine explizite Berücksichtigung der hydrologischen Effekte von Gebietssenken würde eine positive Wirkung auf die Vorhersagegenauigkeit haben .

### **Literator**

- Arnold, J.-G.; Srinivasan, R.; Muttiah, R.S.; Williams, J.R. 1998. Large area hydrologic modelling and assessment, Part 1: Model development. Journal of the American Water Resources Association 34(1), 73-89.
- Deutsche Bodenkundliehe Gesellschaft (DBG), 1993. Exkursionsführer zur Jahrestagung in Kiel. Göttingen, 288 S.
- Dey, T., 2004. Räumlich differenzierte Einzugsgebietsmodeliierung fiir den tidefreien Bereich der Treene. Diplomarbeit im Fach Geographie, Christian-Albrechts-Universität zu Kiel, 79 S. http://www.hydrology.uni-kiel.de/lehre/ abschlussarbeiten/da \_ tdey.pdf
- Venohr, M.; Behrendt, H.; Kluge, W. (im Druck): Nutrient emission and in-stream nutrient loss in small catchments: the River Stör case study (Northem Germany). Hydrological Processes.

#### **Danksagung**

Wir danken dem Deutschen Wetterdienst (DWD), dem Deutschen Zentrum fiir Luft- und Raumfahrt (DLR), dem Ingenieurbüro fiir Wasserwirtschaft und Tiefbau AQUA tec aus Flensburg, dem Landesamt fiir Natur- und Umwelt des Landes Schleswig-Holstein (LANU-SH) und dem Staatlichen Umweltamt in Schleswig (StUA-Schleswig) fiir die Bereitstellung der Daten.

Quantifizierung diffuser Nährstoffeinträge in Flussgebieten - vergleichende Anwendung und Diskussion verschiedener Modelle im Einzugsgebiet der Jahna

Micha Gebe!•, Mirjam Kaiser•, Karsten Grunewald•, Stefan Halbfaß•

### Einleitung

Zur Quantifizierung und Aufzeigung regionalspezifischer Ausprägungen diffuser N- und P-Einträge im Sinne der EU-Wasserrahmenrichtlinie sind Modellberechnungen und -simulationen notwendig. Die im vorliegenden Beitrag vorgestellten Ergebnisse der vergleichenden Anwendung verschiedener Modelle im Einzugsgebiet der Jahna (Sachsen) wurden im Rahmen einer Studie (s. Gebe! et al., 2004) im Auftrag der Universität Hannover erarbeitet und von Kunst et al. (2004) in die Arbeiten zum F&E-Vorhaben ~Signifikante Nährstoffeinträge aus der Fläche" integriert (Forschungsvorhaben im Auftrag der LAWA). Ziel des LAWA-Projektes war es, Empfehlungen zur Anwendung von Verfahren zur Quantifizierung diffuser Stoffeinträge in die Gewässer filr eine Anwendung in der wasserwirtschaftliehen Planungspraxis auf der Mesoskala zu erarbeiten. Hierbei kamen die Emissionsverfahren MOBINEG 2001 (Hydrotech Aachen), MONERIS (Umweltbundesarnt / H. Behrendt, IGB Berlin), MODIFFUS (V. Prasuhn, FAL Zürich-Reckenholz) und STOFFBILANZ (M. Gebel, K. Grunewald, TU Dresden) in verschiedenen Einzugsgebieten zum Einsatz. Abschließend wurde von Kunst et al. (2004) eine umfangreiche Modellbewertung anhand einer 4-stufigen Bewertungsmatrix vorgenommen.

### Bewertungsergebnisse (Kunst et al., 2004)

Die Ergebnisse der Modellbewertung sollen im Folgenden auszugsweise vorgestellt werden (s. Tabelle I). Die vollständige Dokumentation ist in Kunst et al. (2004) enthalten. Trotz der zugrunde liegenden Notenskalierung von I bis 5 können auf allen Bewertungsebenen auch Noten größer 5 auftreten. Dies ist damit zu erklären, dass alle vergebenen Noten  $\geq 3.4$ automatisch eine zusätzliche Abwertung zur Folge haben, die sich auch durch mehrere Ebenen fortsetzen kann. Wie aus Tabelle I ersichtlich, hat das Modell STOFFBILANZ sowohl in der Gesamtbewertung als auch für die Stickstoffmodellierung am besten abgeschnitten. Bei der Phosphormodellierung liegt dagegen das Modell MODIFFUS vorne. Anhand der Ebene 3 (Phosphor) können diese Ergebnisse näher hinterfragt werden. So wurde bei STOFFBILANZ insbesondere die Plausibilität des Berechnungsansatzes kritisiert, MOFJFFUS schneidet dagegen beim Pegelabgleich schlechter ab. MONERIS wurde insbesondere aufgrund der mangelnden Herkunftsanalyse negativ bewertet, während MOBINEG 2001 große Schwächen sowohl hinsichtlich der Plausibilität als auch. des Pegelabgleichs zeigt.

# Ergebnisse der Modellanwendung im EZG Jabua

Eine etwas detailliertere beispielhafte Diskussion der Ergebnisse filr die Phosphormodeliierung soll im Folgenden anhand der von Gebe! et al. (2004) vorgenommenen Modeliierungen im Einzugsgebiet der Jahna erfolgen.

|                    | MOBINEG 2001 | <b>STOFFBILANZ</b>                                           | <b>MODIFFUS</b> | <b>MONERIS</b> |
|--------------------|--------------|--------------------------------------------------------------|-----------------|----------------|
|                    |              | Ergebnisse der Bewertung auf Ebene 1                         |                 |                |
| Gesamtnote         | 6,12         | 4,36                                                         | 4,57            |                |
|                    |              | Ergebnisse der Bewertung auf Ebene 2                         |                 |                |
| <b>Stickstoff</b>  | 5,11         | 3,56                                                         | 4,21            | 3,97           |
| Phosphor           | 5,12         | 4,16                                                         | 3,84            | 4,16           |
|                    |              | Ergebnisse der Bewertung auf Ebene 3 für den Phosphoreintrag |                 |                |
| Plausibilität      | 5,55         | 4,53                                                         | 3,97            | 3,42           |
| Pegelabgleich      | 4,92         | 3,82                                                         | 4,22            | 3,47           |
| Anwendung          | 2,33         | 2,68                                                         | 3,50            | 3,34           |
| Datenverfügbarkeit | 3,93         | 2,60                                                         | 2,95            | 2,34           |
| Herkunftsanalyse   | 3,97         | 3,40                                                         | 2,75            | 4,83           |

Tabelle I: Ausgewählte Ergebnisse der Modellbewertung (aus Kunst et al. 2004).

• Technische Universität Dresden, Institut für Geographie, 01062 Dresden, mail: mg4@rcs.urz.tu-dresden.de

|                    | Diffuse Emission [t/a] |     |            |      | Diffuse und punktuelle Gesamtimmission <sup>1)</sup><br>[ <b>t</b> /a] |      |
|--------------------|------------------------|-----|------------|------|------------------------------------------------------------------------|------|
|                    | gelöst                 |     | partikulär |      |                                                                        |      |
|                    |                        |     |            |      |                                                                        |      |
| <b>STOFFBILANZ</b> | 430                    | 4.4 |            | 11,9 | 322                                                                    | 8,0  |
| <b>MONERIS</b>     | 530                    | 6.3 |            | 8,8  | 333                                                                    | 5,6  |
| <b>MODIFFUS</b>    | 428                    | 2,9 |            |      | 321                                                                    | 4,3  |
| MOBINEG 2001       | 250                    |     | 19         | 6,2  | 220                                                                    | 3,8  |
| Pegelmessung       |                        |     |            |      | 330                                                                    | 12,2 |

Tabelle 2: Ergebnisparameter der Modellienmgen im Einzugsgebiet der Jahna ( Bezugsjahr 1999, Sland der Modelle 2002, in Zusammenarbeit mit Kunst et al., 2004, <sup>1)</sup> unter Berücksichtigung der modellintern abgeleiteten Retention im Gewässersystem fllr N und P)

neten diffusen N- und P-Einträge im Vergleich mit den Pegelmessungen. Während sieb bei den Ergebnissen filr Stickstoff eine weitgebende Übereinstimmung zwischen den Modellen sowohl binsiebtlieb der berechneten Frachten als auch im Vergleich zum Pegel zeigt (Ausnahme MOBINEG 2001), ergeben sich bei der Phosphormodellierung größere Unterschiede. So liegen alle Modellergebnisse unter der beobachteten Pegelmessung. Dies gilt insbesondere filr MOBINEG 2001 und MODIFFUS. Letzteres wurde speziell für die Verhältnisse in der Schweiz entwickelt und unterschätzt vor allem den partikulären Eintragspfad aufgrund einer wohl nur eingeschränkten Übertragbarkeit auf die naturräumlichen Gegebenheiten im Lössbügelland. MOBINEG 2001 gebt sowohl filr den gelösten als auch den partikulären Pfad von vergleichsweise sehr geringen Frachten aus. Die sich in den Ergebnissen insgesamt ausdrükkende Unschärfe dürfte insbesondere darauf zurück zu führen sein, dass die Verlagerung von Phosphor überwiegend partikelgebunden und damit sehr stark ereignisabhängig erfolgt. Diese Bezüge sind mit einem mittelmaßstäbigen und in Jahresschritten berechneten Ansatz auf ABAG-Basis nur bedingt nachvollziehbar. Zusätzlich geben alle Modelle davon aus, dass der in das Gewässer resultierende Sedimenteintrag überwiegend eine Funktion von Bodenabtrag und Hangneigung ist. In der Realität ist dieser Zusammenbang aber nur gegeben, wenn eine entsprechende Anhindung an das Gewässer existiert.

Tabelle 2 zeigt eine Zusammenstellung der berech-

#### Weiterentwicklung / Ausblick

Vor dem Hintergrund der Modellierungsergebnisse für Phosphor erscheint die Modifizierung des partikulären Eintragspfades bei allen Verfahren besonders wichtig. Im Modell STOFFBILANZ kann in einer inzwischen realisierten Weiterentwicklung der Sedimenteintrag in das Oberflächengewässer unter ße... rücksichtigung der jeweiligen Anbindungswahrscbeinlicbkeit der Fläche an das Vorfluternetz differenzierter bestimmt werden (vgl. Halbfaß & Granewald 2004). Die Anbindungswahrscheinlichkeit errechnet sich als Funktion des Bodenabtrages, der Gewässerdistanz sowie des Oberflächenabflusses. Der Sedimenteintrag vollzieht sieb demnach überwiegend auf Flächen mit Anbindungswabrscbeinlicbkeiten  $>$  50%, solche zwischen 0 und 50% tragen nur geringfilgig bei, während nicht angebundene Flächen keinerlei Sediment an das Gewässer liefern. Die Plausibilität der Berechnung partikulärer Einträge erhöht sieb damit im Vergleich zu dem in der obigen Anwendung und Bewertung zu Grunde gelegten Entwicklungsstand des Modells STOFFBILANZ. Die Schaffung eines naturraumübergreifenden "Supermodells" erscheint aber auch nach erfolgreicher Optimierung fraglich, sollte unseres Erachtens aber auch nicht angestrebt werden. So ist die regionale Übertragbarkeit empirisch basierter Modelltypen grundsätzlich eingeschränkt und nur auf Kosten einer signifikanten Verringerung der Aussagesscbärfe möglich.

#### Literatur

- Gebel, M., Kaiser, M., Gnmewald, K. (2004): Quantifizierung diffuser Nährstoffeinträge in mesoskaligen Flussgebieten - vergleichende Anwendung verschiedener Modelle im Einzugsgebiet der Jahna. ln: Tagungsband zum Tag der Hydrologie 2004: Wasser- u. Stofftransport in heterogenen Einzugsgebieten, Forum f. Hydr. u. Wasserbewirt. (im Druck)
- Halbfaß, S. & K. Gnmewald (2004): Möglichkeiten der Abschätzung von erosionsbedingten Stoffeinträgen im mittleren Maßstab - das Modul "Flächenanbindung" im Modell STOFFBILANZ. Wasserwirtschaft - Wassertechnik / AWT (im Druck)
- Kunst, S., Scheer, C., Panckow, N. (2004): Signifikante Nährstoffeinträge aus der Fläche. Hrsg.: ATV-DVWK e.V., ATV-DVWK-Tbemen, Hennef

# ISSNEW: Ein Simulationssystem für die Einzugsgebietmodeliierung - Konzeption der Software-

J.-Martin Hecker<sup>1</sup>, Olaf Arndt<sup>2</sup> & Harald von Waldow<sup>3</sup>

### I Einleitung

Die Umsetzung der Europäischen Wasserrahmenrichtlinie erfordert unter anderem die Abschätzung diffuser Stoffeinträge in die Gewässer. Ziel von ISSNEW (Information and Simulation System to Evaluate Non-Point Nutrient Entries into Water Bodies) ist die Entwicklung einer Informationsund Simulationsumgebung zur Unterstützung dieser Aufgabe. Das System basiert einerseits auf (i) einem GIS- und Datenbank gestützten Informationssystem und andererseits auf (ii) einem komponentenbasierten Simulationssystem. Die einzelnen Softwarekomponenten des Simulationssystems kommunizieren untereinander sowie mit dem Informationssystem über (iii) intelligente Schnittstellen. Das Simulationssystem koppelt über diese Schnittstellen drei Modelle: Ein Pflanzenwachstums-, Wasser- und Stickstoffhaushaltsmodell, ein Modell des ungesättigten Flusses<br>unterhalb der Wurzelzone und ein Grundwasser-Wurzelzone und ein Grundwasser-TransportmodelL

#### 2 Das Grundgerüst des Softwaresystems

Das System setzt sich im Wesentlichen aus fünf Komponenten zusammen: einem Geografischen Informationssystem (GIS), den drei Modellen Feflow, uzModul, newSocrates sowie dem issnewController (siehe Abb. 1).

- ?? Die Datenhaltung und -bereitstellung sowie die Informationsaufbereitung und Visualisierung erfolgt auf Basis von Arclnfo (ESRI). Im Diagramm wird es als GIS Komponente aufgeführt. Hier werden die Basisdaten, die zu simulierenden Szenarien und deren Hgebnisse persistent gespeichert.
- ?? Die Wasser- und Stoff-Umsetzungsprozesse an der Bodenoberfläche bzw. in der Wurzelzone werden mit dem Modell newSocrates berechnet.
- ?? Die vertikale Verlagerung der am unteren Rand der Wurzelzone auftretenden Sickerwasserqualitäten und quantitäten wird vom uzModul modelliert und an das Grundwassermodell weitergereicht.
- ?? Innerhalb von ISSNEW ist dies das 30- Grundwasserströmungs- und Stofftransportmodell FEFLOW (WASY GmbH).
- ?? Ein zentraler Bestandteil des Verbundes ist die Komponente issnewController. Sie koordiniert die einzelnen Prozessmodelle, sie übernimmt die Bereitstellung der Eingangsdaten für die einzelnen Prozessmodelle und die Kontrolle der Datenflüsse während der Simulation. Außerdem stellt diese Komponente die grafische Benutzerschnittstelle (GUI) für die Definition des Simulationsszenarios und die Ablaufkontrolle durch den Benutzer.

Der Entwurf sieht für jedes Teilmodell (feflow, newSocrates, uzModul) jeweils einen Port fiir die Datenbankanbindung (Abb.l: a,b,c) und je einen für die Kommunikation während des Simulationslaufs vor. Die mit CW bezeichneten Komponenten sind speziell für die hier gekoppelten Modelle notwendig und "adaptieren" in diesem Modellverbund die Schnittseteilen des issnewController an diejenigen der verwendeten Modelle und ermöglichen so die Kommunikation zwischen dem issnewController und den Modellen.

### 3 Die Komponenten

Mit **FEFLOW** wird ein 2D- oder 3D-Grundwassermodell zur Simulation der Grundwasserströmung und des Stofftransports realisiert. Das uzModul und newSocrates hingegen operieren auf sogenannten *Topoi-* Elementarflächen, die hinsichtlich bestimmter Eigenschaften wie Landnutzung, Grundwasserflurabstand etc. als homogen angesprochen werden können. Die Landschaft wird vom GIS dahingehend kJassitizien. Die resuhierende Liste der Topoi stellt die Initialisierungsdaten für newSocrates und uzM odul.

Die .,Komponente" feflow entspricht dem Grundwasser-Modellierungssystem FEFLOW (WASY GmbH). Die räumliche Diskretisierung des ModeUgebiets erfolgt hier über die Finite-Elemente-Methode und erlaubt eine flexible Anpassung des Berechnungsnetzes an die örtlichen  $Ge$ gebenheiten. Durch leistungsfähige Lösungsalgorithmen ist die Verwendung von FEFLOW auch lür regionale und überregionale Fragestellungen möglich. Durch seine offene Programmierschnittstelle ist FEFLOW außerdem für die Kopplung mit externen Softwaremodulen geeignet. Über diese Schnittstelle kann die gesamte Simulation gesteuert und der Datenaustausch zwischen den Modulen organisiert werden.

Das uzModul implementiert ein analytisches Modell zur Abbildung der Wasserbewegung in der ungesättigten Zone zwischen dem unteren Rand der Wurzelzone und der Grundwasseroberfläche. Die Beschreibung des üblicherweise durch die Richards-Gleichung modellierten Prozesses wird durch die Vernachlässigung des Matrixpotenzial~ gradienten vereinfacht. Das eindimensionale Flussfeld kann dadurch als Sequenz von Bereichen konstanter Flus; dichte und solchen Bereichen beschrieben werden, in denen sich die Flussdichte aus der Lösung der kinematischen Wellengleichung ergibt. Diese kann mit der Methode der Charakteristiken gelöst werden [0184}. Ein Vorteil dieses Ansatzes besteht in den dynamisch, frei und unabhängig voneinander wählbaren räumlichen und zeitlichen Diskretisierungen der Eingangs- und Ausgangsdaten. Dadurch ist sowohl die Ausnutzung der vollen Auflösung des Eingangsdatensatzes möglich, als auch eine effiziente numerische Lösung der nachgeschalteten Stofftransportgleichung umsetzbar.

Das Standortmodell newSocrates besteht zum einen aus einem Pflanzenwachstumsmodell, das, von einer Ertrags~ schätzung ausgehend, die Biomasseakkumulation dyna-

 $<sup>1</sup>$  ZALF: Landschaftssystemanalyse, Eberswalderstr. 84, D-15374 Mün-</sup> cheberg, hecker@znlf.dc

WASY GmbH, Waltersdorfer Straße 105, D-12526 Berlin -Bohnsdorf. o.amdt@wasy.de

ZALF: Landschaftswasserhaushalt, waldow@zalf.de

misch mittels des Evolon-Ansatzes errechnet [Mi02]. Zum **Anderen aus einer Kombination von kapazitiven Platten**modellen, die den Wasserhaushalt [WeOO] und den Stickstoffumsatz [Ke95] modellieren. Die Infiltration wird über einen empirischen Ansatz berechnet. Der Wassergehalt **bzw. -fluss wird mittels einer nicht linearen Speicherkas**kade beschrieben. Innerhalb des NModells werden die **Netto-Mineralisation, die Denitrifikation und der Nitrattransport, vermittelt durch die Wasserbcwegung, abgebil**det.

Die Kopplung und Steuerung der Modellkomponenten erfolgt durch den lssoewCootroller. Hierzu definiert der Controller einheitliche Schnittstellen zum Datenaustausch (Provider- und Consumerschnittstellen) und eine Schnittstelle zur Synchronisation des Simulationsablaufs (Participatorschnittstelle). Diese Schnittstellen müssen von allen **Komponenten (bzw. von zusätzlichen Mittlerkomponen**ten), die am Simulationsverbund teilnehmen sollen, imp-Iementiert werden. Die Definition der Abhängigkeiten der Daten und des Ablaufs der Simulation wird über die grafische Benutzerschnittstelle (GUI) festgelegt, die vom issnewController zur Verfügung gestellt wird. Dieses GUI ermöglicht es dem Benutzer, die Reihenfolge der Zeit**schritte der einzelnen Simulationskomponenten festzule**gen und Simulationsparameter mit Inhalten des Geografischen Informationssystems (GIS) grafisch zu verknüpfen. Zusätzlich stellt der issnewController Verfahren zur Verfügung, mit deren Hilfe die GIS-Informationen auf Knoten **oder Elemente der Simulationskomponenten regionalisiert werden können.** 

**Nach der lnitialisierung des Systems durch eine datm**bankgestützte Szenariobeschreibung erfolgt die Berechnung jedes Teilmodells in Tagesschritten. Die Ergebnisse

**eines jeden Zeitschrittes werden innerhalb des issnew·**  Controllers abgelegt und den beteiligten Modulen zur Verfügung gestellt. Sofern diese Ergebnisse Eingangsdaten für **ein beteiligtes Modul darstellen, können sie zum nächsten**  Zeitschritt abgerufen werden. So fließen beispielsweise Ergebnisse des Grundwassermodells FEFLOW in den nächsten Zeitschritt des uzModuls ein. Die Endergebnisse **werden abschließend in das GIS eingelagert.** 

#### 4 Schlussbemerkungen

Der wesentliche Fortschritt liegt in der echten Kopplung **unterschiedlicher Modelle zu einem Simulationssystem.**  Das System ermöglicht eine Zustandsbeschreibung der N-**Quellen und N·Senken in Raum und Zeit und ist um weite· re Umsetzungsprozesse und Eintragspfade erweiterbar.** 

#### Literaturverzeichnis

[Ch84] Charbeneau, R. J. (1984): Kincmatic Models for Soil **Moisturc and Solute Transport.** *Water Resources Research,*  20(6): 699-706.

[Ke9S] Kerscbaum, K. C. ( 199S): Application of a simple munagement model to simulate water and nitrogen dynamics. *Ecologica/ Modelling,* 81: 14S-IS6.

[Mi02] Mirschel, W.; Wieland, R.; Jochheim. H.; Kersebaum, K.C.; Wegehenkel, M.; Wenkel, K.O. (2002): Einheitliches Pflanzenwachsnunsmodell für Ackerkulturen im Modellsystem SOCRA TES. In: Gnauck, A. (cd.): Theorie und Modeliierung von Ökosystemen, Shaker Verlag, Aacbcn, 225-243.

[WeOO] Wegehenkel, M. (2000): Test of a modelling system for simulating water balances and plant growth using various different complex approaches. *Ecological Modelling* 129: 39-64.

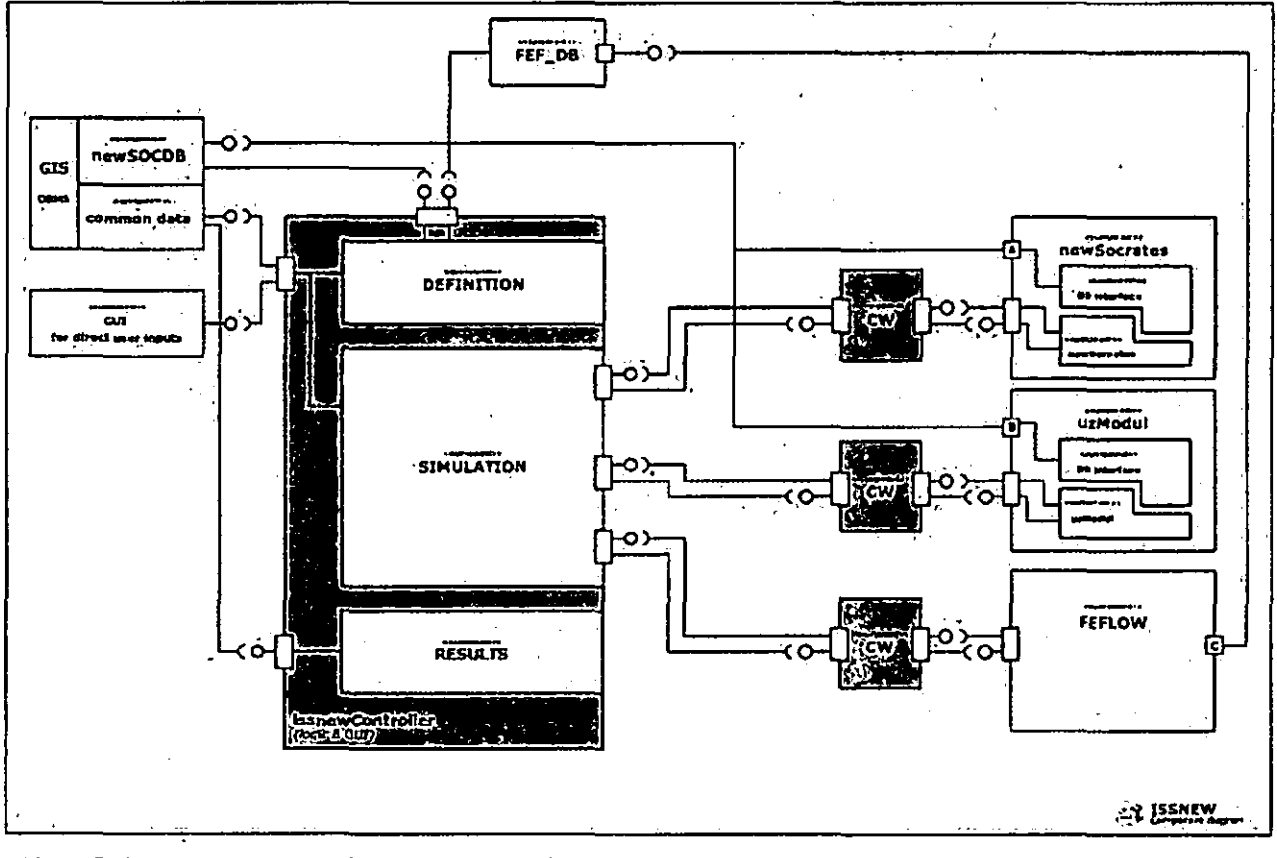

Abb. I: Softwarekomponenten des ISSNEW Projekts

# Lokalisierung und Abschätzung oberirdischer Stoffausträge aus landwirtschaftlichen Nutzflächen mit dem Landnutzungsmanagementsystem LUMASS

#### Alexander Herzig'

#### Einleitung

Der Erhalt der Leistungs- und Funktionsfähigkeit des Naturhaushaltes und die Sicherung der nachhaltigen Nutzungsfähigkeit von Böden und Gewässer sind zentrale Ziele des Umweltschutzes. Die Umsetzung dieser Ziele erfordert Methoden und Verfahren zur Abschätzung und Bewertung möglicher Belastungen des Landschaftshaushaltes, um hieraus konkrete Handlungsempfehlungen fiir die Optimierung der Landnutzung ableiten zu können. Das **hier vorgestellte Landnutzungsmanagementsystem**  LUMASS integriert verschiedene Bewertungsverfahren in die Methodenumgebung des Geographischen Informationssystems ArcGIS"'. Anwender erhalten damit die Möglichkeit alle Arbeitsschritte der raumbezogenen Planung von der Erfassung des Istzustandes, über die Analyse und Bewertung verschiedener Planungsvarianten, bis hin zur Anfertigung druckfertiger Planungskarten, in einer einheitlieben Systemumgebung durchzufiihren.

#### **Konzeption des Managementsystems**

Die Einsatzfähigkeit eines Managementsystems in der Planungspraxis wird durch die Auswahl und Umsetzung der Bewertungsverfahren bestimmt. LUMASS stellt deshalb nur solche Metboden bereit, die

- die einen geringen Bedarf an Eingangsdaten haben,
- deren Eingangsgrößen im Allgemeinen flächenhaft gut verfiigbar sind,
- die eine hinreichend genaue Aussage in Bezug auf den Bewertungsgegenstand ermöglichen und
- die in der Anwendung erprobt sind (Herzig & Duttmann 2002).

Um die Ausarbeitung und den Vergleich unterschiedlicher Planungsvarianten direkt arn Bildschirm zu ermöglichen, wurden bei der Implementierung der Bewertungsverfahren zusätzlich folgende Anforderungen berücksichtigt:

- Durchfiihrung parzellenscharfer Abfrage-, Berech**nungs- und Bewertungsoperationen.**
- Flexibilität in Bezug auf die Auswahl und Einstellung **methodenimmanenter Parameter.**
- Veränderbarkeit der Geometrien von Ackerschlägen und anderen flächen- sowie linienhaften Raumstruk**turelementen.**
- Leichte Bedienbarkeit und Plausibilitätskontrollen bei der Eingabe bzw. Auswahl bestimmter Parameter.

**Thematisch orientiert sich die Auswahl der Bewertungs**verfahren vornehmlich an der ,.Guten fachlichen Praxis in der Landwirtschaft" (§ 17, Abs. I BBodSchG) und erlaubt die räumlich differenzierte Abschätzung folgender Größen:

- einfache und komplexe Reliefparameter
- Direktabfluss und Abflussbeiwert
- oberirdischer Sediment- und Phosphoraustrag in angrenzende Parzellen und Gewässer
- wasserbedingter Bodenabtrag
- Grundwasserneubildung
- Austauschhäufigkeit des Bodenwassers
- **Nitratkonzentration im Sickerwasser**
- Bodenverdichtung
- zentrale bodenkundliehe Parameter (z.B. We; nFKWe,  $LK, ...$

# Abschätzung oberirdischer Stoffausträge

Die Grundlage zur Abschätzung oberirdischer Sedimentausträge und partikulär gebundener Nährstoffe aus Ackerschlägen ist die Berechnung der wasserbedingten Bodenerosion. LUMASS verwendet hierzu die Allgemeine Bodenabtragsgleichung (ABAG) nach SCHWERTMANN et al. (1990). Der Durchfiihrung von Szenarioanalysen dienen übersichtliche Benutzeroberflächen, über die die durch Managementmaßnahmen beeinflussbaren Variablen des Bodenabtrages definiert werden können. Diese erlauben es u.a. die Einflüsse unterschiedlicher Fruchtfolgen und Bearbeitungstechniken sowie veränderbarer Schlaggeometrien auf das Abtragsgeschehen zu erfassen.

Die Lokalisierung der Austragsstellen von Sediment und Nährstoffen in angrenzende Parzellen und Gewässer folgt der Annahme, dass höhere Stoffausträge meist nicht in flächenhafter Form, sondern bevorzugt an den Enden relief- oder bewirtschaftungsbedingter Leitbahnen vorkommen. Diese werden auf der Grundlage eines digitalen Geländehöhenmodells nach dem Fließalgorithmus von TARBOTON (1997) berechnet. Im Vergleich zu so genannten "multiple flow"-Algorithmen, führt dieser zu einer stärkeren Konzentration des Abflusses, da die Abflussan**teile einer Rasterzelle maximal an zwei tieferliegende**  Nachbarzellen weitergeleitet werden. Er eignet sieb damit besonders zur Ableitung der Austragsstellen, die sich aus den Schnittpunkten der Fließwege mit linearen Strukturele-

<sup>1</sup> Geographisches Institut

Lehrstuhl fiir Physische Geographie Landschaftsökologie und Geoinformation Christian-Albrechts-Universität zu Kiel Ludewig-Meyn-Str. 14 herzig@geographie.uni-kiel.de http://www.lgi.geographie.uni-kiel.de http://lumass.alex-herzig.de

menten wie Schlaggrenzen, Straßen, Gräben, etc. ergeben. Dabei werden nur solche Schnittpunkte berücksichtigt, die eine benutzerdefmierte minimale Einzugsgebietsgröße nicht unterschreiten.

Die quantitative Abschätzung von Sediment- und Phosphomusträgen erfolgt prinzipiell nach dem von NEUFANG et al. (1989) beschriebenen Verfahren. Die an den ermittelten Austragsstellen ausgetragene Sedimentmenge ES [t/a] lässt sich danach mit Hilfe der folgenden empirischen Gleichung (I) berechnen:

 $ES = SDR \cdot A \cdot G \cdot 100$  (1)

Neben dem für das Einzugsgebiet des Übertrittspunktes ermittelten Bodenabtrag A [t/(ha a)), gehen die Größe des Einzugsgebietes  $G$  [km<sup>2</sup>] sowie ein dimensionsloses Sedimenteintragsverhältnis (Sediment Delivery Ratio, SDR) in die Gleichung ein. Unter Berücksichtigung der eingetragenen Sedimentmenge ES, dem Phosphorgehalt des Oberbodens PB [mg/kg] sowie eines stoffspezifischen Anreicherungsverhältnisses (Enrichment Ratio, ER) kann schließlich auch der partikuläre Phosphoreintrag EP (g/a] für jede Austragsstelle größenordnungsmäßig nach Gleichung (2) abgeschätzt werden:

$$
EP = ES \cdot PB \cdot ER \qquad (2)
$$

#### Ergebnisse

 $\mathbf{I}$ 

Für den in Abbildung I dargestellten Schlag wurden nach dem oben beschriebenen Verfahren zwei unterschiedliche Szenarien des Sediment- und Phosphomustrages berechnet.

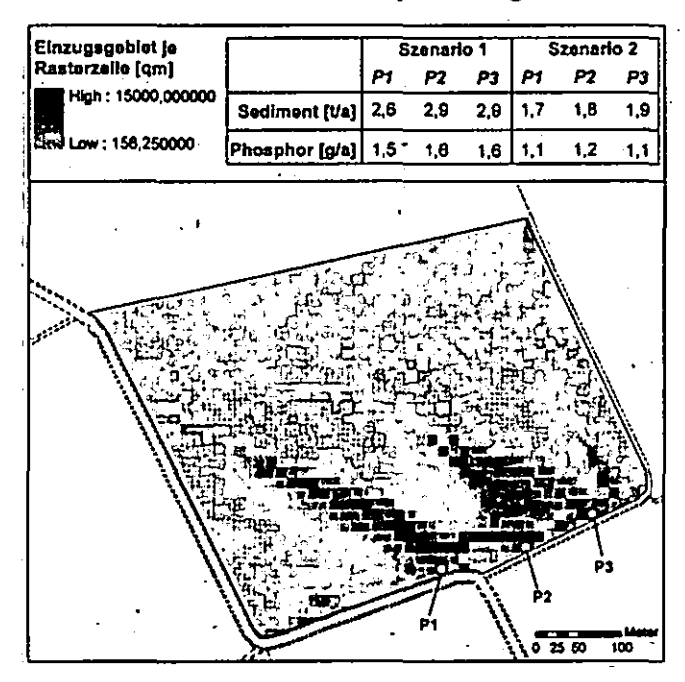

*Abbildung 1:* Berechnete Sediment- und Phosphomusträge für eine Winterweizen-Winterweizen-Zuckerrübe-Fruchtfolge bei konventioneller Bodenbearbeitung (Szenario I) und für eine Winterweizen-Winterweizen-Gelbsenf-Zuckerrübe-Fruchtfolge bei konservierender Bodenbearbeitung (Szenario 2).

Der Lokalisierung der Stoffaustragsstellen (PI, P2, P3) lag dabei eine minimale Einzugsgebietsgröße von einem Hektar zugrunde. Die Berechnungen für Szenario I wurden auf der Grundlage einer Winterweizen-Winterweizen-Zuckerrübe-Fruchtfolge bei Anwendung konventioneller Bearbeitungstechniken durchgeführt. Für die ermittelten Austragsstellen ergaben sich unter diesen Bedingungen Sedimentausträge zwischen 2,6 und 2,9 Tonnen pro Jahr, während für die Phosphomusträge Werte zwischen 1,5 und 1,6 Gmmm pro Jahr berechnet wurden. In Szenario 2 wurde dagegen von der Anwendung konservierender Bodenbearbeitungstechniken und einem Zwischenfruchtanbau (Gelbsenf) vor der Zuckerrübe ausgegangen. Hiemus ergab sich nach den Modellrechnungen für die Austragsstellen PI, P2 und P3 eine Reduzierung des Sedimentaustrages von rund einer Tonne pro Jahr und eine Verringerung des Phosphoraustrages um rund 0,5 Gramm pro Jahr.

#### Literatur

HERZIG, A. & R. DUTTMANN (2002}: Entscheidungsunterstützungssysteme als Werkzeuge nachhaltiger Landnutzungsplanung. In: STROBL, J., T. BLASCHKE & G. Griesebner [Hrsg.) (2002}: Angewandte Geographische lnformationsvemrbeitung XIII - Beiträge zum AGIT-Symposium Salzburg 2002. S. 182-187.

DUTTMANN, R. (1999}: Partikuläre Stoffverlagerungen in Landschaften. Ansätze zur flächenhaften Vorhersage von Transpanpfaden und Stoffumlagerungen auf verschiedenen Maßstabsebenen unter besonderer Berücksichtigung räumlich-zeitlicher Änderungen der Bodenfeuchte. Geosynthesis, H. 10, Hannover, 234 S.

NEUFANG, L., K. AVERSWALD & W. FLACKE ( 1989}: Automatisierte Erosionsprognose- und Gewässerverschmutzungskarten mit Hilfe der dABAG - ein Beitrag zur standortgerechten Bodennutzung. In: Bayer. Landwirtschaft!. Jahrbuch, Bd. 66 (7), S. 771-789

SCHWERTMANN, U., W. VOGL & M. KAJNZ (1990}: Bodenerosion durch Wasser. Vorhersage des Abtrags und Bewertung von Gegenmaßnahmen. 2. Aufl., Stuttgart

TARBOTON, D.G. (1997}: A new method for the determination of flow directions and upslope areas in grid digital elevation models. In: Water Resources Research, Vol. 33 (2), S. 309-319

# **Untersuchungen zum Zusammenhang zwischen Bodenenzymaktivität und Zustand der Bodenoberfläche bei verschiedenen Landnutzungen**

Andreas L. Horn<sup>1</sup>, Marcus Zeiger<sup>1</sup>, Henriette Schwarz<sup>1</sup>, Nicola Fohrer<sup>1</sup>

# **Einleitung**

Die Zerstörung von Bodenaggregaten durch Niederschlag und die anschließende Ausbildung einer Verschlämmungskruste stellen gut untersuchte Phänomene im Rahmen der Erosionsforschung dar (z.B. Le Bissonnais, 1996). Dagegen wurde bisher wenig Augenmerk auf den Abbau existierender Verschlämmungskrusten gelegt, der jedoch für die Rückgewinnung der positiven ökologischen Funktionen des Bodens (z.B. hohe lnfiltrationsleistung) von großer Bedeutung ist.

Der Abbau einer Verschlämmungskruste (Krustendegradation) muss mit dem Neuaufbau von Bodenaggregaten einhergehen. In unabhängigen Studien ohne Bezug zur Krustendegradation wurde gezeigt, dass dieser Prozess von den Bodenlebewesen, insbesondere den Bodenmikroorganismen, gesteuert wird (z.B. Tisdall & Oades, 1982).

Die Bodenenzymaktivität kann als Indikator für den Zustand der bodenbiologischen Einflussfaktoren angesehen werden. Sie ist in hohem Maße sensitiv für Veränderungen des Bodenzustandes (z.B. durch Änderung des Landnutzungssystems).

Das Ziel dieser Untersuchung ist es, die zeitliche Dynamik von Verschlämmungskrusten sowie der Bodenenzymaktivität in den Krusten für verschiedene Landnutzungssysteme zu beobachten und Zusammenhänge zwischen den biotischen Faktoren und dem Zustand der Bodenoberfläche herzuleiten. Langfristig soll der Ansatz zur Vorhersage und Beseitigung kritischer Zustände der Bodenoberfläche dienen. In diesem Beitrag werden die experimentellen Rahmenbedingungen und erste Beobachtungen dargestellt.

# **Versuchsstandorte**

Im Rahmen des Projekts werden Untersuchungen an drei Standorten durchgeführt. Zwei Standorte befmden sich auf Flächen des Versuchsguts ,.Lindhor· der CAU Kiel (östliches Hügelland, ca. 30 km NE von Kiel - Abb. 1), das nach den Richtlinien des Naturland®-Verbandes ökologischen Landbau betreibt (Versuchsstandort GW =  $G$ Gr. Westerkamp" und Se = ,.Seekamp"). Die Flächen sind durch eine semiintensive Landnutzung geprägt (Scheibenegge im Herbst, Pflug im Frühjahr, anschließend Aussaat von Hafer mit 320 Körnern/m<sup>2</sup>). Die dritte Fläche ist ein konventionell bewirtschafteter Schlag (K) in direkter Nähe zum Versuchsgut, auf dem nach mehrfacher intensiver Bodenbearbeitung Mais ausgesät wurde.

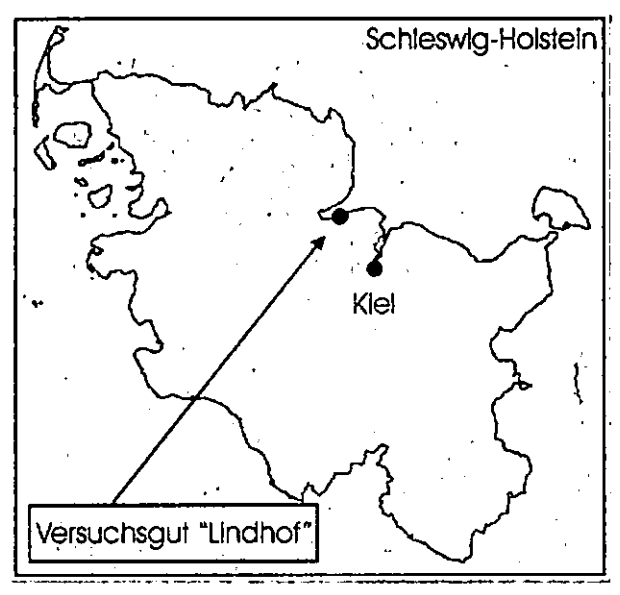

*Abb. 1: Lage des Versuchsguts ,.Lindhof' der CAU Kiel* 

Auf jeder Fläche wurden drei Untersuchungspunkte unmittelbar nebeneinander angeordnet. Jeder Punkt besteht aus einer Kernzone von 0,5 x 0,5 m, die von einem 0,75 m breiten Pufferstreifen umgeben ist. Die Kernzone wird zur Beobachtung der Krustendynamik mit Hilfe der digitalen Bildanalyse nach der Methode von Jöckel et al. (2003) vegetationsfrei gehalten. Die Aktivität der Bodenenzyme ß-Glucosidase und saure Phosphatase wird nach Tabatabai (1994) aus Proben der vegetationsbedeckten Pufferzone bestimmt.

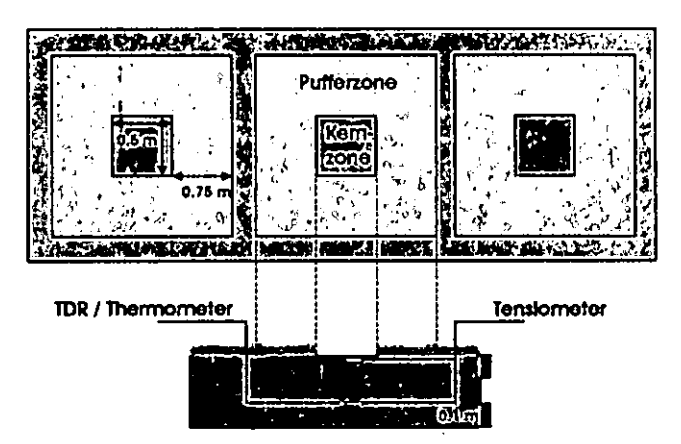

*Abb. 2: Experimenteller Aufbau an den Versuchsstandorten* 

Ökologie-Zentrum, Christian-Albrechts-Universität Kiel, Olshausenstr. 40, D-24098 Kiel Mail: ahom@hydrology.uni-kiel.de

### Erste Beobachtungen

Die Aktivität der Enzyme während der ersten Versuchsphase wird in Abb. 3 dargestellt.

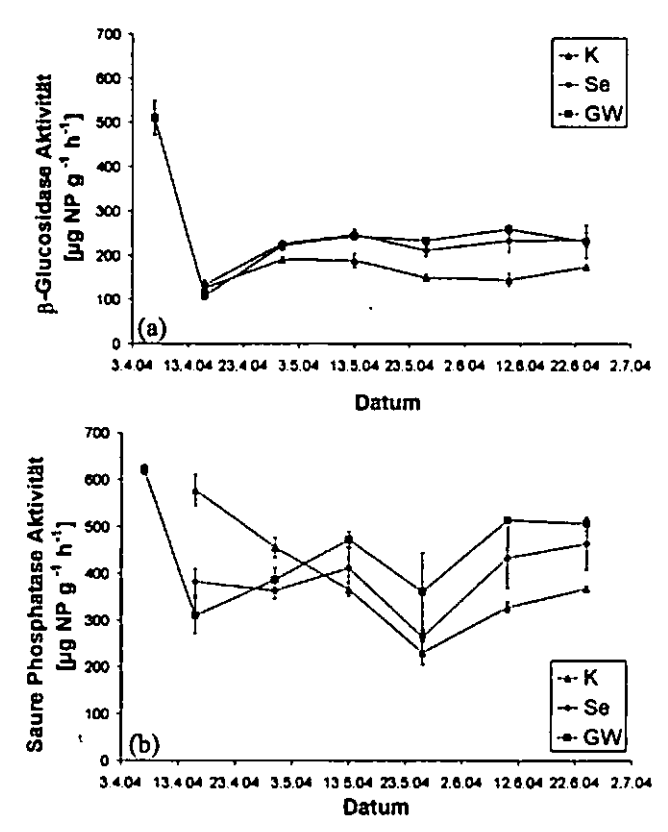

*Abb. 3: Aktivität der Enzyme (a) ß-Glucosidase und (b) saure Phosphatase* 

Die Analyse startete bei allen Standorten direkt nach der Bodenbearbeitung, d.h. am 6. April (GW) oder am 16. April (Se, K). Bei ß-Giucosidase fällt zunächst die anfänglich hohe Aktivität bei GW auf. Diese Beobachtung könnte auf den Abbau schnell verfügbarer organischer Substanz, der durch die Belüftung des Bodens nach dem Pflügen gefordert wird, zurückzufiihren sein. Se und K zeigen keinen ähnlichen Effekt nach dem Pflügen Mitte April. Zu diesem Zeitpunkt ist auch die ß-Giucosidaseaktivität bei GW deutlich gesunken. Der Argumentation einer leicht verfügbaren C<sub>org</sub>-Ressource im Boden folgend wäre dieser Pool also zu diesem Zeitpunkt ausgeschöpft.

Mitte April erreicht die ß-Glucosidaseaktivität bei allen Standorten ein Minimum. Die im Folgenden ansteigende Aktivität könnte durch eine Erholung des Bodens nach der Störung durch die Bodenbearbeitung verursacht werden. GW und Se zeigen einen etwas stärkeren Anstieg als K, was darauf hindeuten kann, dass die mikrobielle Aktivität im semiintensiven System stärker gefordert wird (vgl. Deng & Tabatabai, 1996). Auch die Haferpflanzen, die zu diesem Zeitpunkt bereits aufgekommen waren (während der Mais erst Mitte Mai sichtbar wurde) können zur Erholung des Gesamtsystems positiv beigetragen

haben (z.B. Bereitstellung von Kohlenstoffverbindungen, Belüftung des Bodens). Ab Mitte Mai zeigt die ß-Glucosidaseaktivität nur noch geringe Änderungen, was auf einen stabilen Zustand des Bodens und konstante Nahrungsbedingungen fiir die Mikroorganismen hindeutet. Zusätzliche Analysen zur Biomasse der Mikroorganismen müssen diese Hypothesen jedoch noch unterstützen.

Die zeitliche Dynamik der Aktivität der sauren Phosphatase zeigt stärkere Variationen im Vergleich zu ß-Glucosidase. Die Änderung der Aktivität bei GW und Se ähnelt dabei dem Muster der Beobachtungen bei ß-Glucosidase, d.h. die Aktivität war anfänglich hoch, fiel dann deutlich ab und stieg anschließend wieder an. GW und Se können in Analogie zu ß-Glucosidase nicht eindeutig voneinander unterschieden werden.

Es ist bemerkenswert, dass die Aktivität der sauren Phosphatase bei allen Standorten Ende Mai ein temporäres Minimum erreicht. Die Ursache fiir diese Beobachtung wurde bisher noch nicht geklärt. Es wird jedoch vermutet, dass die Wetterbedingungen zu dem Ergebnis beigetragen haben. Die Temperaturen Ende Mai waren unterdurchschnittlich, und unter diesen suboptimalen Wachstumsbedingungen könnte die Aktivität gehemmt worden sein. Darüber hinaus könnte das Pflanzenwachstum die Enzymaktivität beeinflusst haben (Dodor & Tabatai, 2003). Bei K fällt das Aufkommen der Maispflanzen etwa in die Umkehrung des Trends der Enzymaktivität. Dagegen ist das Aufkommen des Hafers mit der Aktivitätszunahme in der zweiten Aprilhälfte konform. Weitere "Analysen müssen diese Hypothesen jedoch bestätigen.

#### Literatur

- Deng, S.P., Tabatabai, M.A., 1996. Effect of tillage and **residue management on enzyme activities in soils: II.**  Glueosidases. Bio!. Fertil. Soils 22, 208-213.
- Dodor, D.E., Tabatabai, M.A., 2003. Effeet of eropping systems on phosphatases in soils. J. Plant Nutr. Soil Sei. 166,7-13.
- Jöekel, C., Fohrer, N., Frede, H.-G., 2003. Computerassisted mapping of the seed bed strueture. J. Plant Nutr. Soil .Sei. 166, 124-125.
- Le Bissonnais, Y., 1996. Aggregate stability and assessment of soil erustability and erodibility: I. Theory and methodology. Europ. J. Soil Sei. 47,425-437.
- Tabatabai, M.A., 1994. Soil enzymes. In Weaver, R.W., Angle, S., Bottomley, P., Bezdieek, D., Smith, S., Tabatabai, A., Wollum, A. (eds.): Methods of soil analysis, Pan 2, Mierobial and biochemieal properties. Soil Sei. Soe. Am. Book series no. *5.* Madison, p. 775-833.
- Tisdall, J.M., Oades, J.M., 1982. Organie matter and water stable aggregation in soils. J. Soil Sei. 33, 141-164.

# GPS/GIS - gestützte Schadenskartierung zur Abschätzung aktueller Bodenerosion im mediterranen Raum - Erfahrungen aus Nordwest-Syrien

Alois Klewinghaus<sup>1</sup> und Armin Skowronek<sup>2</sup>

# Einleitung

Oberfläcbenabfluss und Erosion sind der messtechniscben Erfassung nur unter großem Aufwand zugänglich. Besonders in Entwicklungsländern des mediterranen Raumes - wo Probleme der Landdegradierung durch Bodenerosion und gleichzeitig Abhängigkeiten vom landwirtschaftlich nutzbaren Boden groß sind - treten neben die technischen Schwierigkeiten Mängel im Bereich Know How, Organisation und Finanzierung. Hinzu kommen klimatische, infrastrukturelle und oftmals auch sozio-kulturelle Hürden, wodurch insgesamt eine Erhebung präziser Geländedaten zu standortspezifischen Erscheinungen der Bodenerosion erschwert wird.

Zum notwendigen Schutz der Böden sind regional und lokal angepasste Maßnahmen verbesserten Landmanagements dringend erforderlich. Voraussetzung für die Planung und Implementierung solcher Maßnahmen sind aber vor Ort im Gelände erhobene Daten, welche Art, Ausmaß und Ursachen der Bodenerosion belegen.

# Konzeptioneller Rahmen und Methodik

In Zusammenarbeit zwischen der Universität Bonn und ICARDA, dem "International Center for Agricultural Research in the Dry Areas'' in Aleppo/Syrien, wurde im Rahmen eines vom BMZ finanzierten Projektes zur Entwicklung nachhaltiger Landwirtschaft in marginalen Trockengebieten der Versuch unternommen, eine geeignete Methodik zu entwickeln, welche in der täglichen Praxis nutzbar ist fur eine zuverlässige und relativ schnelle Erfassung von standortspezifischen Erosionserscheinungen. Die Methodik ist konzipiert fur die Anwendung in nationalen und internationalen Instituten und Behörden, die im Bereich des Naturressourcen-Managements der mediterranen Subtropen tätig sind.

1 ICARDA - International Center for Agricultural Research in the Dry Areas - Aleppo, Syrien E-mail: a.klewinghaus@cgiar.org

<sup>2</sup> Institut für Bodenkunde, Universität Bonn, Nussallee 13, 53115 Bonn E-mail: askowronek@uni-bonn.de

Ein Hauptziel der Studien ist die Erstellung eines möglichst einfachen empirischen Bewertungsmodells, mit dessen Hilfe Aussagen über Schwellenwerte derjenigen Faktoren zu machen sind, welche die Erosion maßgeblich steuern. Damit soll Entscheidungsunterstützung bei Planungen und<br>Beratungen im Bereich Landmanagement und Landmanagement und Bodenschutz gegeben werden.

Als Basis der entwickelten Methodik wurde eine Bodenerosions-Schadenskartierung gewählt, welche mittels GPS-gestützter Felddatengewinnung und GISgestützter Datenverarbeitung und -analyse durcbgefiibrt wurde. Vorhandene Kanierungs-Anleitungen konnten auf Grund der GPS-basierten Kanierungsweise nur eingeschränkt berücksichtigt werden, da die Daten "auf den Punkt genau" erfasst werden konnten und somit kein Bedarf an differenzierter Symbolik fiir Formen und Prozesse der Erosion bestand, wie dies bei einer analogen Arbeitsweise auf Papier-Karten und Feldformblättern unabdingbar ist. Von den realen, großflächigen Bodenerosions-Schadenssituationen in den Untersuchungsgebieten wurde auf die dominierenden, - Erosion steuernden - Faktoren geschlossen. Dabei wurden sowohl Georelief-Parameter, als auch bodenkundliehe Parameter, Landnutzungs- und Landmanagement-Parameter, sowie die Infrastruktur der Untersuchungsgebiete berücksichtigt.

Die Kanierung der aktuell eingetretenen Bodenerosions-Schäden stellte sich als brauchbarer Ansatz heraus, welcher der Dominanz linearer Erosions-Prozesse im mediterranen Raum Rechnung trägt. Zeitgleich durchgefiihrte Messungs-Versuebe mittels "Runoff-/Erosion-Piots", Erosions-Nägeln und Farb-Markierungen erbrachten wesentlich weniger aussagekräftige Informationen.

Ein wesentliches Kriterium bei der Entwicklung des angestrebten Bewertungsmodells war, die Zahl der Eingabeparameter und den Aufwand zu ihrer Bestimmung so gering wie möglich zu ballen. So wurde z.B. nicht unterschieden zwischen dem "Canopy" der Baum-Kulturen und der Bodenbedeckung durch niedrige Vegetation. Das Bewertungsmodell sollte fähig sein, räumliche Aussagen sowohl fiir die semi-humiden wie auch fiir die semi-ariden Landschaften des Untersuchungsraumes zu ermöglichen. Nordwest-Syrien bietet mit einer Niederschlags-Spanne, welche von den westlichen Gebirgen (mit über 600 mm Niederschlag) bis zum östlichen Grenzbereich landwirtschaftlich genutzter Flächen am Rande der Steppe (250-200 mm Niederschlag) reicht, die Möglichkeit, Untersuchungen in einem weiten Spektrum mediterranen Winterregen-Klimas durchzufiihren. Agrarökologisch und agrarkulturhistorisch ist Nordwest-Syrien Teil emer bedeutsamen Region ("Fruchtbarer Halbmond").

Insgesamt wurden 762 Hektar Land bezüglich sichtbarer Bodenerosions-Schäden kartiert, wovon ca. 1/3 Äcker und Plantagen waren; der Großteil war Weideland am Rande der Steppe mit extensiver Schafund Ziegenbeweidung.

Ein grundlegendes Problem am Beginn der<br>Untersuchungen bestand darin, dass keinerlei Untersuchungen<br>detailliertes un und zuverlässiges großmaßstäbiges Kartenmaterial zur Verfügung stand. Hochauflösende fKONOS-Satellitenbilder lagen nur fiir Teilgebiete und in schlechter topographische Vermessung von zwei Teileinzugsgebieten zeigte, dass diese Methode zu langsam und zu kostspielig war, um fiir die Gesamtaufnahme nutzbar zu sein, wurden Versuche mit GPS-Handgeräten als Kartierungswerkzeugen durchgefiihrt. In den GPS-Empfiingem eingebaute und kalibrierbare barometrische Höhenmesser sollten eine möglichst exakte Höhenvermessung erlauben. Da kein Korrektur-Signal fiir Echtzeit-Korrekturen und keine Postprocessing-Daten zu nutzen waren, wurden ca. 75000 Test-Messungen statistisch hinsichtlich der Fehlerwahrscheinlichkeiten unkorrigierter GPS-Daten analysiert. Die ermittelte Genauigkeit von besser als 4,90 m in 98 %der Messungen wurde als ausreichend fiir die angestrebten Kartierungen angesehen; sie beruht zum großen Teil auf den sehr guten Empfangsbedingungen in den offenen Landschaften Nordwest-Syriens.

Ein mit dem GPS-Empfänger gekoppelter Palm-Organizer ermöglichte die direkte Speicherung der Geländedaten in digitaler Form sowie eine schnelle<br>und fehlerfreie Übertragung der Daten in und fehlerfreie Übertragung der Daten in Geographische Informationssysteme.

Die Geländedaten (topographische Messungen, Erosions-Schäden, Landnutzungsart, Bodenbedeckung, Bodenbearbeitungsweise, Infrastruktur, Lokation von Bodenproben) wurden nach ARC VIEW 3.2/SPATIAL ANAL YST, IDRISI 32 (Release 2) und SAGA 1.1 zur Sammlung, Verarbeitung und Analyse überführt. Reliefparameter (Exposition, Hangneigung, Wölbung, Wassereinzugsgebiete, "upslope contributing areas") wurden aus den - mittels "Kriging" erstellten digitalen Gelände-Modellen (Rastergröße von 5 Metern) abgeleitet. Auf der Basis der DGM konnte eine intensive räumliche Analyse der Erosions-Schäden durchgefiihrt werden. Georeliefelemente und verschiedene - fiir Boden verlagemde Prozesse relevante topographisch-hydrologische Indizes dienten der Analyse des Einflusses des Reliefs.

Mit der Hilfe von logistischen Regressions-Analysen wurde die Beziehung zwischen den kartierten Erosions-Schäden und den sie verursachenden Hauptfaktoren weiter aufgeschlüsselt. Geringe Bodenbedeckung, Bodenbearbeitung in Gefällericht-

ung und als Leitlinien des Oberflächen-Abflusses wirkende Wege, Pfade sowie ungenutzte Terrassen in Verbindung mit sehr starken Hangneigungen sind zu nennen.

### Diskussion und Bewertung der Methodik

Mehrere positive Aspekte der GPS/GIS-gestützten Bodenerosions-Schadenskartierung können genannt werden:

- Die Methodik eignet sich besonders fiir die mediterranen Subtropen, wegen der dort intensiv wirkenden linearen Erosion.
- Intensität sowie räumliche und zeitliche Verteilung von Erosions-Schäden können erfasst werden.
- Die Methodik ist einsetzbar auf Wassereinzugsgebiets-Maßstab wie auf Feld-Maßstab.
- Es besteht keine Abhängigkeit von lokal installierten Messeinrichtungen.
- Die praktische Durchführbarkeit und<br>Genauigkeit werden verbessert im Genauigkeit Vergleich zu analoger Schadenskartierung .
- Die Methodik ermöglicht, den Analyseweg<br>von den Geländedaten über das von den Geländedaten Bewertungsmodell bis hin zu den Empfehlungen objektiv reproduzieren zu können.
- Erzielte Erkenntnisse über die Erosionssituation vor Ort können in der Entwicklung und Implementierung effektiver Bodenschutz-Maßnahmen und bei Entscheidungen in Hinsicht auf verbessertes Landmanagement effektiver wirken als die üblicherweise verwendeten Lehrbuch-Anweisungen.

#### **Literatur**

- WILSON, J.P. and GALLANT, J.C. [Eds.) (2000): Terrain Analysis. Principles and Applications. Wiley, New York.
- ICARDA and UNIVERSITY OF BONN (2000): An Integrated Approach To Sustainable Land Management In Dry Areas. A proposal for restricted project funding. Aleppo, Syria.

Die Untersuchungen wurden in dankenswerter Weise vom Bundesministerium fiir wirtschaftliche Zusammenarbeit und Entwicklung (BMZ) im<br>Rahmen des ICARDA/BMZ-Projektes: "An Rahmen des ICARDA/BMZ-Projektes: lntegrated Approach To Sustainable Land Management In Dry Areas" gefördert.

# Abschätzung der Phosphor- und Stickstoffeinträge aus diffusen Quellen in die Gewässer mit dem mesoskaligen Emissionsmodell MODIFFUS

# Volker Prasuhn

### Einleitung

Zentrales Instrument zur Umsetzung der EU-WRRL ist ein Bewirtschaftungsplan für Einzugsgebiete. Dazu ist zunächst eine detaillierte und hoch auflösende Erfassung des Ist-Zustandes der Stoffeinträge notwendig. Darauf aufbauend können dann Szenarien gerechnet werden. Entsprechend wurden in den letzten Jahren eine Vielzahl von Modellen entwickelt. Die Anforderungen an solche Modelle sind ebenfalls gestiegen, es werden immer komplexere Modelle gefordert. Dabei stellt sich aber die Frage der flächendeckenden Datenverftlgbarkeit und der Kalibrierung und Validierung hochparametrisierter Modelle auf Einzugsgebietsebene in der Mesoskala (10 l 0'000 km<sup>2</sup>).

MODIFFUS (Modell zur Abschätzung diffuser Stoffeinträge in die Gewässer) ist ein solches mesoskaliges, einzugsgebietsbezogenes Emissionsmodell, welches in der Schweiz entwickelt wurde. Da für die Schweiz die EU-WRRL aber nicht bindend ist, wurde MODIFFUS nicht explizit für deren Verwendung entwickelt. Trotzdem wurde MODIFFUS im Auftrag von ATV-DVWK einem Modellvergleich hinsichtlich der Eignung für die EU-WRRL unterzogen (KUNST et al. 2004).

Bodenerosion von Ackerflächen hat sich in den meisten Einzugsgebieten und bei allen Modellen als ein sehr wichtiger Eintragspfad diffuser Stoffeinträge erwiesen. Entsprechend dem Thema der Tagung der AG Bodenerosion soll der Eintrag von Phosphor (P) in die Gewässer über den Pfad ,Bodenerosion von Ackerflächen' Schwerpunkt nachfolgender Ausftlhrungen sein.

#### Methodik

Dass MODIFFUS ein empirisch-statistisches Expertenmodell ist, zeigt sich auch beim verwendeten Ansatz zur Berechnung der Bodenerosion im Kanton

Eidg. Forschungsanstalt flir Agrarökologie und Landbau, CH-8046 Zürich

volker.prasuhn@fal.admin.ch

Bern (PRASUHN & MOHN! 2003). Aufbauend auf Erfahrungen von mehrjährigen Feldkartierungen zur Bodenerosion (PRASUHN & GRÜNIG 2001, PRA-SUHN 2004) wurde eine Kombination von Expertenwissen und einem bekannten, regional angepassten Modellansatz (ABAG bzw. USLE) gewählt.

Grundlage bildet ein digitaler Datensatz zur Landnutzung im Hektarraster, aus dem die Ackerfläche abgeleitet wurde. Dieser Datensatz wurde mit einem digitalen Höhenmode II, einer Bodenkarte. und einer Karte der Niederschlagsmengen im GIS verschnitten.

Der P-Eintrag in die Gewässer wurde wie folgt berechnet:

Neigung: Gernäss den Ergebnissen der Erosionsschadenskartierungen in einem Testgebiet im Kanton Bern wurde ein Ausgangswert von 1 t/ha und Jahr für alle Ackerflächen mit einer Neigung von 6-7% gewählt. Dieser Wert reduziert sich auf 0,4 t/ha und Jahr bei 2% Neigung und erhöht sich auf 2,2 t/ha und Jahr bei > 15% Neigung. Bei Flächen mit weniger als 2% Neigung wurde keine Bodenerosion angenom**men.** 

Boden: Aus Attributen der Bodenkarte wurden 5 Erosionsrisikoklassen abgeleitet. Je nach Klasse wurden 5% oder 10% Zu- oder Abschlag vom Ausgangswert gerechnet.

Niederschlag: Die Erosivität der Niederschläge wurde über gängige Formeln berechnet. Sie liegt meist zwischen 80 und 95 N/h.

Kultur- und Bodenbearbeitungsfaktor (C-Faktor): Die C-Faktoren wurden gemeindeweise aus Betriebszählungsdaten (Kulturen) ermittelt. Die Berechnung erfolgte regional angepasst, unter Berücksichtigung von Kulturkalender, relativer Bodenabträge je nach Bodenbearbeitungsverfahren und jährlicher Verteilung der erosionswirksamen Niederschläge.

Materialeintrag in die Gewässer: Gestiltzt auf die Erosionsschadenskartierungen wurde pauschal angenommen, dass 20% des Erosionsmaterials bis in ein Gewässer transportiert werden.

P-Gebalt Boden: Für den P-Gesamtgehalt des Bodens wurde ein aus Feldmessungen abgeleiteter Mittelwert von 960 mg P/kg Boden verwendet. Eine Korrektur von  $\pm 10\%$  erfolgte über regional vorliegende Angaben zum pflanzenverfligbaren P-Gehalt.

P-Gebalt Erosionsmaterial: Als Anreicherungsfaktor im Erosionsmaterial wurde ein aus Labormessungen abgeleiteter Faktor von I ,86 verwendet.

<sup>1</sup> Agroscope FAL Reckenholz

### Resultate

Der über MODIFFUS berechnete mittlere Bodenabtrag von Ackerflächen im Mittelland des Kantons Bem liegt bei rund 0,4 t/ha und Jahr. Der daraus resultierende P-Eintrag in die Gewässer wurde mit 134 g P/ha und Jahr berechnet. Bei 65'121 ha Ackerland im Mittelland ergibt dies  $8,7$  t P pro Jahr. Damit betragen die P-Einträge über Bodenerosion rund 14% der gesamten diffusen P-Einträge (Abb. I). Bodenerosion ist damit ein wichtiger, aber nicht der dominante Eintragspfad. Ein grosser Teil der Ackerflächen liegt in ebenen Lagen ohne Bodenerosion. 1----- --- ----~ ----------·-i1

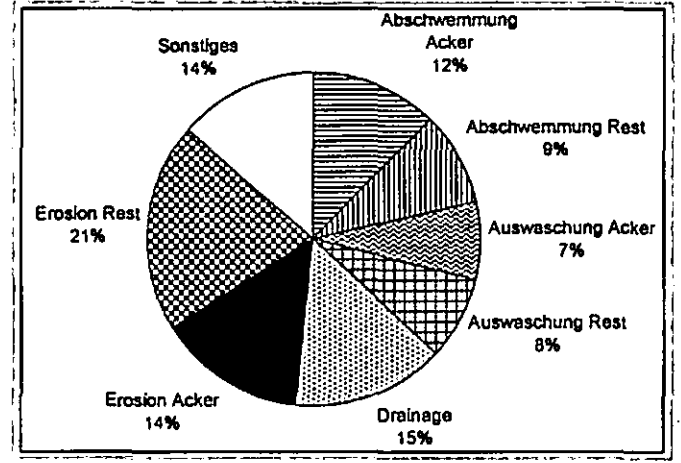

Abb.1: Haupteintragspfade in die Gewässer für Phosphor im Bemer Mittelland.

Ein Vergleich der mit MODIFFUS berechneten Bodenerosion für das Kartiergebiet mit den in sieben Jahren im Feld kartierten durchschnittlichen Bodenabträgen ergibt plausible Werte, sowohl bezüglich der absoluten Werte, als auch der räumlichen Verteilung. Eine für das gleiche Gebiet parzellenscharf durchgefllhrte Berechnung mit der ABAG ergibt dagegen eine Überschätzung der Bodenerosion mit der ABAG um den Faktor 4 bis 5 (PRASUHN & GRÜNIG 2001). Die räumliche Verteilung bzw. die relativen Unterschiede der Parzellen stimmen allerdings recht gut mit der MODIFFUS-Berechnung bzw. den im Feld kartierten Bodenabträgen überein.

# Modellgrenzen beim Einsatz von MODIFFUS im Kanton Bern

Auf grundlegende Probleme statischer Modelle gegenüber dynamischen, prozessorientierten Modellen soll hier nicht eingegangen werden. Die nachfolgend aufgezeigten Schwächen sind überwiegend nicht modellimmanent, sondern resultieren aus der unzureichenden Datenverfllgbarkeit.

• Der Erosionsmaterialeintrag in die Gewässer wird pauschal mit 20% angenommen. Die tatsächlich beitragenden Flächen werden dadurch nicht lokalisiert. Die Konnektivität zum Gewässer- und Strassennetz müsste über ein hochauflösendes digitales Geländemodell hergestellt werden.

• Die Erodibilität der Böden konnte aus der vorliegenden Bodenkarte im Massstab I :200'000 nur unzureichend abgeleitet werden.

• Zum P-Gesamtgehalt der Böden lagen keine regional differenzierten Daten vor.

• Die C-Faktoren wurden nur gemeindeweise auf der Grundlage von Kulturanteilen berechnet. Badenbearbeitungsverfahren und Zwischenfruchtanteil gingen nur pauschal als Mittelwert der Region ein. Für eine betriebsspezifische bzw. parzellenscharfe Berechnung der C-Faktoren von Fruchtfolgen mit Angaben zu Zwischenfruchtanbau und Bodenbearbeitungsverfahren fehlen die Datengrundlagen.

### Schlussfolgerungen

• Regionale Unterschiede von diffusen Stoffeinträgen lassen sich mit mesoskaligen Emissionsmodellen wie MODIFFUS aufzeigen. Die Aussagen weisen jedoch gewisse Unschärfen auf und sind daher nur als eine erste Annäherung anzusehen. Sie sind keinesfalls parzellenscharf

• Handlungsbedarf ftir das Ergreifen von Massnahmen kann auf regionaler Ebene abgeleitet werden.

• Grundlagen fllr Projekte nach Gewässerschutzgesetz Art. 62a (Schweiz) oder EU-WRRL werden geschaffen und Szenarienrechnungen ermöglicht (PRASUHN et al. 2004).

• Optimierungsbedarf und -möglichkeiten bei mesoskaligen Modellen besteht noch.

• Auf regionale Gegebenheiten und die Datenverfügbarkeit optimal angepasste Modelle sind nötig, Universalmodelle machen keinen Sinn.

• Massnahmen müssen auf dem Betrieb bzw. der Parzelle durchgeführt werden.

#### Literatur

KUNST, S., SCHEER, C. & N. PANCKOW (2004): Signifikante Nährstoffeinträge aus der Fläche. ATV-DVWK-Themen, 169 S. PRASUHN, V. (2004): Mapping of actual soil erosion in Switzerland. - Proceedings Eurosoil Freiburg (http://kuk.uni-freiburg. de/hosted/eurosoil2004/full\_papers/id259\_Prasuhn\_full.pdf).

PRASUHN, V. & K. GRÜNIG (2001): Evaluation der Ökomassnahmen. Phosphorbelastung der Oberflächengewässer durch Bodenerosion.- Schriftenreihe der FAL 37, ZOrich, 152 S.

PRASUHN, V. & R. MOHN! (2003): GIS-gestützte Abschatzung **der Phosphor· und Stickstoffeinträge aus diffusen Quellen in die**  Gewässer des Kantons Bem. Bericht Agroscope FAL Reckenholz, Zarich *223* S., (http://www.reckenholz.ch/doc/de/forsch/ **umwelt/wasser/wasscr.html#bcm).** 

PRASUHN, V. et al. (2004): Stoflllosse im Greifenseegebiet: Phosphor und Stickstoff.- Agrarforschung II (10), 440-445.

# EROSION 3D & Web-GIS ArciMS Kombinierte Nutzung zweier Werkzeuge **für** das Einzugsgebietsmanagement E. Thiel', W. Schmidt

#### 1 Einleitung

ln der Praxis ist die Umsetzung der Ziele der EU- Wasserrahmenrichtlinie eine anspruchsvolle Aufgabe, für die geeignete Hilfsmittel entwickelt werden müssen. Zu diesem Zweck unterstützt die Deutsche Bundesstiftung Umwelt seit Mitte 2002 filr drei Jahre ein Verbundprojekt zur Entwicklung von "Verbesserten Ansätzen für Wasser- und Stoffstrommanagement in intensiv genutzten kleinen Einzugsgebieten auf der Grundlage von integrierten Nutzenund Risikobewertungen". Für die integrierte wasserwirtschaftliche Planung in kleinen Einzugsgebieten bis 300 km' wird hierbei ein Decision Support System (DSS) anband von drei Fallstudien entwickelt. Weitergehende **Informationen finden sich unter www.wsm300.dc.** In der hier betrachteten Fallstudie Trinkwassertalsperre hier betrachteten Fallstudie Trinkwassertalsperre Saidenbach (Erzgebirge) werden u.a. Abschätzungen der diffusen Stoffeinträge aus dem Bereich der Landwirtschaft vorgenommen. Der Flächenanteil der Landwirtschaft beträgt hier 65% (davon 73% Ackeranteil).

#### *2* Problemstellung

Es existiert seit längerem eine Vielzahl von geeigneten, verschieden komplexen Modellen zur Simulation der Bodenerosion durch Wasser. ln der betrachteten Fallstudie der Trinkwassertalsperre Saidenbach (60,7 km<sup>2</sup>) werden 80% der Ackerflächen konservierend bewirtschaftet. Eine deutlich verbesserte Wasserinfiltration konnte bei mehrjähriger konservierender Bodenbearbeitung durch ZIMMER-LING (2004) ebenso wie eine starke Verminderung der Wassererosion durch NITZSCHE et ai. (2001) nachgewiesen werden. Für die genaue Planung von Erosionsschutzmaßnahmen zur Ausnutzung dieser Effekte ist die exakte Verortung von Bodenabtragsbahnen mithilfe von Erosionsprognosemodellen von Bedeutung.

Ein großes Defizit im Sinne eines Einzugsgebietsmanagements bildet in vielen Gewässereinzugsgebieten der fehlende Ü herblicküber Datenausprägungen und deren V erfilgbarkeiten sowie über bereits vorhandene Modellierungsergebnisse. Im Rahmen der laufenden Projektarbeiten sollen u.a. die Möglichkeiten der kombinierten Nutzung von zwei Werkzeugen filr die Entwicklung von Strategien zum nachhaltigen Einzugsgebietsmanagement von Gewäs**sern aufgezeigt werden.** 

#### 3 Methodik

ln der betrachteten Fallstudie der Trinkwassertalsperre Saidenbach wurde das Modell EROSION 3D zur Simulati**on der Auswirkungen verschiedener Nutzungsszenarien**  verwendet. Das Modell wurde ausgewählt, da sich mit ihm **die Prozesse einer verminderten Wassererosion durch**  konservierende Bodenbearbeitung abschätzen lassen. Das Modell EROSION 2D/3D ist ein physikalisch begründetes, ereignisbezogenes Modell zur Simulation der Wassererosion auf Ackerflächen. Das Modell basiert auf dem von SCHMIDT ( 1996) entwickelten lmpulsansatz. Die hydrologischen Teilprozesse sind auf der Grundlage des Infiltrationsansatzes von GREEN & AMPT (1911) modelliert. Die modellspezifischen Eingangsparameter sind im Handbuch EROSION 2D/3D (SCHMIDT et ai., 1996) doku**mentiert.** 

Im Rahmen der Einbindung und Zusammenfilhrung von Entscheidungsträgem über administrative Grenzen hinweg, zur Information über die räumliche und thematische Ausprägung des Datenbestandes sowie im Sinne einer umfassenden Öffentlichkeitsarbeit und Akzeptanz- sowie Diskussionsförderung der vorher simulierten Maßnahmen Erosionschutz, wurde für die Fallstudie Trinkwassertalsperre Saidenbach ein GIS-gestütztes Internetinformationssystem eingerichtet. Bei der verwendeten Software ArciMS handelt es sich um ein Web Mapping System, mit dem Geodaten in Form digitaler Karten und interaktiver Anwendungen zentral aufbereitet und fllr andere Nutzer über das Intranet und Internet zugänglich gemacht werden können (ESRI, 2003).

Gemäß dem bundesdeutschen Umweltinformationsgesetz (UIG) und der EU-WRRL (Art. 14) soll der freie Zugang zu den bei Behörden vorhandenen Informationen über die **Umwelt sowie eine umfangreiche Beteiligung der interes**sierten Öffentlichkeit gewährleistet werden. Die Beteiligung der Öffentlichkeit ist ein Mittel, welches die Entscheidungsfindung verbessert, das Bewusstsein filr Umweltbelange schaffi und dazu beiträgt, die Akzeptanz beabsichtigter Planungen und das Engagement dafllr zu erhöhen.

#### 4 Ergebnisse und Diskussion

Für die Simulation der Szenarien wurde das komplette Einzugsgebiet der Talsperre Saidenbach in 7 Teileinzugsgebiete gegliedert, um die Wirkung der Vorsperren und Vorbecken zu berücksichtigen. Durch die Simulation eines 20jährigen Niederschlagsereignisses (41,5 mm Niederschlag in 60 min., worstcase-Szenario, Bodenfeuchte = Feldkapazität, Mais auf allen Ackerflächen im Monat Mai) im Teileinzugsgebiet "Vorbecken Forchheim" (17,9 km<sup>2</sup>) konnte durch die Annahme einer flächenhaften konservierenden Bodenbearbeitung beispielhaft eine Minderung von 92% (Gesamteintrag an Sediment in die Vorsperre) im Vergleich zu einer konventionellen Bodenbearbeitung ermittelt werden. Der mittlere flächenhafte Nettoaustrag an Bodenmaterial fiel dabei von 11,3 t/ha auf 0,9 t/ha. Das verwendete Modell ist in der Lage einzelne Erosionsereignisse abzubilden und zerlegt den Erosionsprozess in die Teilprozesse Loslösung, Transport und Deposition der Partikel. Somit liefert das Modell nicht nur Informationen über die Höhe des Feststoffaustrages, sondern auch über den Ablagerungsort sowie die Komgrößenfraktionen der sedimentierten Partikel.

Das Web-GIS Talsperre Saidenbach wurde in einer ersten Testversion aufgebaut. Der Begriff Internet-GIS (Web-GIS, Online-GIS,Web-Mapping, verteiltes GIS, distributed GIS) steht im Allgemeinen für die Möglichkeit, mit dem lntemet-Browser oder anderer spezieller Software geographische Informationen über das Internet oder Intranet abzufragen. Ein Überblick zur potenziell verfügbaren Software findet sich bei MESCHKE (2002).

<sup>&</sup>lt;sup>1</sup> Sächsische Landesanstalt für Landwirtschaft, Postfach 221161, 04131 Leipzig (enrico.thie1@1eipzig.1fl.smul.sachsen.de)

Folgende Informationen werden in der ersten Testversion des Web-GIS TS Saidenbach (Abb.l) dargestellt:

- räumliche Lage des Einzugsgebietes in Sachsen.
- Abgrenzung der Teileinzugsgebiete,
- abgeleitete Bodenkennwene und Reliefeigenschaften,
- abgeleitete klimatologische Daten,
- Landnutzung im Einzugsgebiet,
- Vorstellung von Modellierungsergebnissen (diffuser Stoffaustrag, Erosionsschutz...) aus dem laufenden Forschungsprojekt

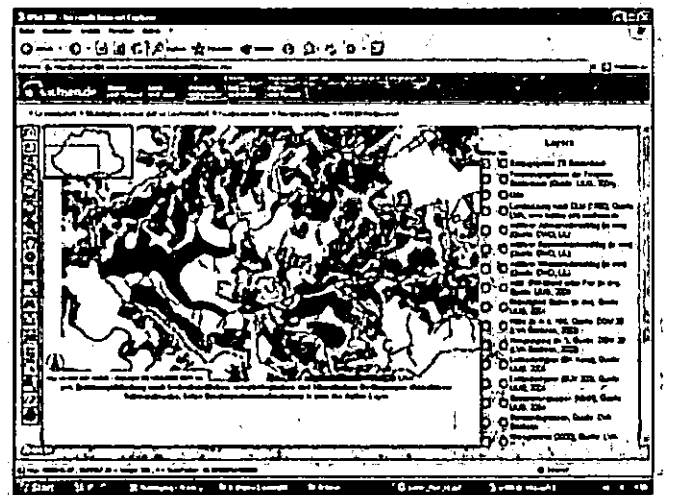

· Abb. I: beispielhafte Darstellung der Modellierungsergeb- · nisse im Web- GIS . ·

Die Vorteile der verwendeten Software sind reduzierte Kosten und ein geringer Einrichtungsaufwand auf der Nutzerseite, die Zugänglichkeit für die breite Öffentlichkeit, die zentrale Aktualisierung der Daten, der sofonige Zugriff fUr alle Nutzer, die Nutzung eines Standards des Open GIS Consoniums sowie die Möglichkeit der Lastverteilung der Datenverarbeitung auf Client und Server. Demgegenüber stehen die Nachteile beschränkter Funktionsumfang durch spezialisiene Ausrichtung, die Sicherheitsrisiken durch Haltung der Daten auf Servern sowie die Geschwindigkeitsabhängigkeit von der Menge der zu transponierenden Daten (ESRI, 2003).

Durch diese neue Fonn der *interakliven* Verwendung von Kanen, lassen sich auch Nutzergruppen einbinden, welche vorher nicht an diesen Darstellungen interessien waren. (Herrmann, 2001).

Der Viewer (Abb. 1) funktioniert auf allen Windows Rechnern mit gßngigen aktuellen Browsern. Im Browser mUssen Java· Script und Cookies aktivien sein. Je nach Schnelligkeit der Internetanhindung dauen es einige Zeit bis die Anwendung geladen ist. Die Datenmenge die vom Server auf den anfragenden Rechner übertragen wird, ist abhängig von der Größe des Kartenfensters. Auf Anwenderseite ist zur Nutzung der Map Services keine eigene Gis-Software nOtig. Man benötigt lediglich einen Standard-Internet-Browser. Für die Nutzung entstehen keine Kosten.

Ab dem 01.11.2004 ist das System im Internet unter der URL http://www.smul.sachsen.de/wsm300/ verfugbar.

#### **5 Fazit**

Das Modell EROSION 3D wurde fUr kleinere und mittlere Einzugsgebiete bzw. speziell fUr die Planungspraxis auf regionaler und kommunaler Ebene konzipien. Die Abschatzung von Bodenabtragspotenzialen und die Erfassung von Transpanpfaden des Bodenfeinmaterials aus landwinschaftlich genutzten Flachen in Oberflßchengewasser ist von entscheidender Bedeutung fUr die Erarbeitung von Planungs- und Vollzugmaßnahmen vor On. Die Planung dieser Maßnahmen kann durch Modeliierungen mit ERO-SION 3D unterstUtzt werden.

In Bezug auf die Zukunft von Web-GIS Systemen lasst sich festhalten, dass noch langst nicht alle GIS-Funktionen im Internet verftlgbar sind und große Unterschiede der Systeme hinsichtlich der Anwenderanforderungen, der Funktionen, der Technologie sowie der Kosten bestehen. Diese Technologie bietet aber Voraussetzungen dafür, dieses Werkzeug zukünftig zur Steigerung der Effizienz und Akzeptanz von Maßnahmen, im Sinne des Gewßsserschutzes, durch Transparenz zu nutzen.

In Kombination bilden die beiden verwendeten Werkzeuge (geeignetes Erosionsmodell, Web-GIS) einen wichtigen Baustein für den Moderationsprozess im Sinne der Erarbeitung ·von Maßnahmenkomplexen zum Erreichen der Ziele der EU-WRRL.

#### 6 **Literatur**

ESRI (2003): Schulungsunterlagen ArciMS. Kranzberg

HERRMANN, C.M. (2001): Webmapping- Thesen, Beispiele und Tendenzen. In: Kanographische Nachrichten, Heft 6

GREEN, W.-H., AMPT, G.-H. (1911): Studies on soil physics. Part I: The flow of air and water through soils. J. of Agricultural Science, 4, 1-24.

MESCHKE, A. (2002): Konzeption und Entwicklung eines internetgestützten Geoinformationssystems für geologische Daten der Barentsee. Diplomarbeit. Universität Rostock.

NITZSCHE, 0., KRÜCK, S., SCHMJDT, W., RICHTER, W. (2001): Reducing soil-erosion and phosphate Iosses and improving soil biological activity through conservation tillage systems. In: I World Congress on Conservation Agriculture. Madrid, 1-5 October, 2001: Garcia-Torres, L., Benites, J., Martinez-Vilela, A. (Hrsg), Volume II, S. 185-189

SCHMIDT, **J.,** VON WERNER, M., MICHAEL, A., SCHMIDT, W. (1996): EROSION 2D/3D- Ein Computennodell zur Simulation der Bodenerosion durch Wasser: Hrsg.: Sächsische Landesanstalt für Landwirtschaft, Dresden-Pillnitz und Sßchsisches Landesamt fUr Umwelt und Geologie, Freiberg/Sachsen

ZIMMERLING, B. (2004): Beregnungsversuche zum Infiltrationsverhalten von AckerbOden nach Umstellung der konventionellen auf konservierende Bodenbearbeitung. Dissertation, Universität Hannover

# **Nachhaltiges Einzugsgebietsmanagement im Hinblick auf Stoffeinträge durch Erosion am Beispiel der Trinkwassertalsperre Saidenbacb (Erzgebirge)**

*Waller Schmidt•, Olaf Nitzsche•. Claus-Peter Reichelt ..* 

# **Einleitung**

Die Trinkwassertalsperre Saidenbach (Mittleres Erzgebirge, Einzugsgebietsgröße 60.8  $km<sup>2</sup>$ . Stauraum 22,4 Mio. m') dient der Rohwasserbereitstellung fiir die Trinkwasserversorgung des Großraumes Chemnitz. Aus diesem Grund werden an die Wasserqualität dieses Gewässers höchste Anforderungen gestellt. Ein wesentliches Problem im überwiegend landwirtschaftlich genutzten Einzugsgebiet (EZG) besteht in der potenziellen und aktuell immer wieder auftretenden Belastung des Rohwassers durch erosionsbedingte Sediment- sowie Nähr- und Schadstoffeinträge sowie die sedimentbedingte Verfiillung der Talsperre und ihrer Vorbecken. Ursache hierfür ist die hohe Wassererosionsgefährdung der verschlämmungsanfälligen Ackerflächen (vorrangig Bodenart Sl3), die mit rund 73 % den größten Teil der landwirtschaftlichen Nutzfläche (Flächenanteil am Einzugsgebiet 65 %) ausmachen. Mitverantwortlich fiir den Sedimenteintrag ist die durch extreme Niederschlagsereignisse (bis iiber 150 mmffag) geprägte regionale Niederschlagsverteilung, die kleinräumig zu katastrophalen Hochwasserund Erosionsereignissen fuhren kann. Diese Situation war Ausgangspunkt für Aktivitäten der sächsischen Fachbehörden, insbesondere der Landestalsperrenverwaltung des Freistaates Sachsen (LTV), zur einzugsgebietsweiten Minderung bzw. Verhinderung der erosionsbedingten Stoffeinträge, ergänzt durch Maßnahmen gegen diffuse Stoffeinträge iiber die Bodenpassage. Im Folgenden werden die Maßnahmen,  $\theta$  ihre Umsetzung und ihre Wirksamkeit dargestellt.

• *Sächsische Landesanstalt for Landwirtschaft, Fachbereich Pflanzliche Erzeugung, Gustav-Kühn-Str. 8, 04159 Leipzig* 

• • *Landesta/sperrenverwaltung des Freistaates Sachsen, Referat 22* - *Wassergütebewirtschaftung, Bahnhofstr. 14, 01796 Pirna* 

### **Managementmaßnahmen**

Das im EZG Saidenbachtalsperre praktizierte nachhaltige Einzugsgebietsmanagement bezüglieh Erosionsminderung besteht u. a. in der umfassenden und dauerhaften Anwendung der konservierenden Bodenbearbeitung auf inzwischen iiber 80 % der Ackerflächen des Einzugsgebiets. Ergänzend dazu werden Nährstoffverluste aus dem Stoffkreislauf Boden -Pflanze - Tier - Boden durch die Optimierung der Fruchtfolge, den konsequenten Anbau von Zwischenftilchten und die Einbringung von Untersaaten zusätzlich minimiert. Durch diese Maßnahmen werden, im Mittel der Fruchtfolge, die Zeiträume mit Nährstoffentzug von 59 % auf 92% des Jahres ausgedehnt. Gleichzeitig werden die Zeiträume ohne Erosionsschutz (Schwarzbrachezeiten) im Mittel der Fruchtfolge von 41 % auf 8 % des Jahres gesenkt. Die Grundlage für die erfolgreiche Umsetzung derartiger Managementmaßnahmen bildet die 1997 durch die LTV gegründete Interessengemeinschaft Talsperre Saidenbach. Dort erarbeiten Landwirte, Fachbehörden, Kommunen usw. gemeinsam spezifische Schutzstrategien u. a. für Ackerflächen (wie z. B. konservierende Bodenbearbeitung, umfassender Zwischenfruchtanbau usw.). Unterstützt durch zielgerichtete Ausgleichszahlungen der Wasserversorger z. B. fiir erosionsmindernde Anbauverfahren werden die oben dargestellten Strategien zur Anwendung gebracht.

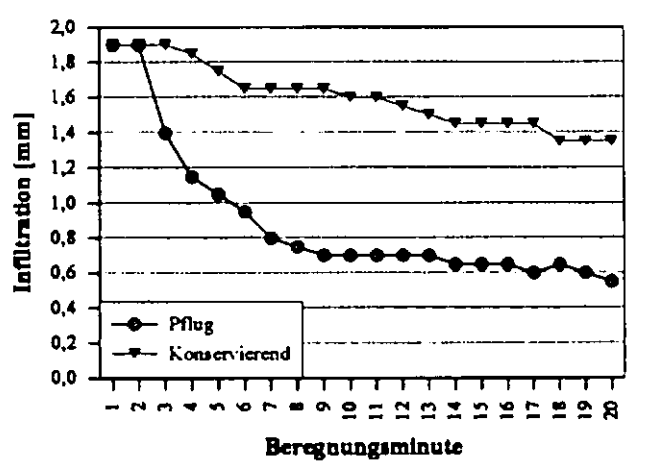

Abb. I: Wasserinfiltration in Abhängigkeit der Bodenbearbeitung bei Regensimulation, EZG Talsperre Saidenbach, Sommergerste (Termin: 18.05.2000, Beregnungsintensität: I ,9 mm je Minute, Dauer 20 min)

Tab. I: Relativer Abfluss, Boden-, P(gesamt)-, P(H20-löslich)- sowie P(DL)-Abtrag bei Beregnungssimulation in Abhängigkeit von der Bodenbearbeitung, EZG Talsperre Saidenbach (Termin: 18.05.2000, Beregnungsintensität: 1,9

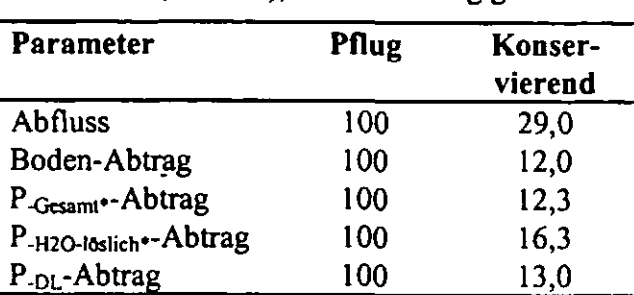

mm/Minute, 20 min), Variante Pflug gleich 100

# Bewertung stoffaustragsmindernder Maßnahmen

Auf einer mehrjährig mit Pflug und pfluglos bearbeiteten Ackerfläche (Bodenart: S13, Kultur: Sommergerste, Vorfrucht: Silomais, Hangneigung 8 %) im EZG Talsperre Saidenbach wurden Beregnungsveruche mit einem Niederschlagssimulator (mit schwenkbarer Flachstrahldüse, Typ: VeeJet 80/100, Niederschlagsintensität 1,9 mm<sup>\*</sup>min<sup>-1</sup>, Beregnungsdauer 20 Minuten) durchgefilhrt. Eine abgegrenzte Fläche von I m' diente zur Bestimmung des Oberflächenabflussanteils, des Bodenabtrages und des Gesamt-Phosphor-Gehaltes (HCl-löslich) sowie des wasserlöslichen Phosphor-Gehaltes (vierfache Wasserextraktion) im abgetragenen BodenmateriaL Zudem wurde der Phosphor-Gehalt im abgeflossenen Wasser bestimmt. Das abfließende Wasser und der abgeschwemmte Boden wurden minütlich aufgefangen. Durch die konservierende Bodenbearbeitung wurde der Oberflächenabfluss und der Bodenabtrag im Vergleich zur gepflügten Fläche deutlich gemindert (s. Abb. I, Tab. 1}. In gleicher Weise wie bei den Bodenabträgen konnte durch konservierende Bodenbearbeitung eine Minderung der Phosphorabträge bis mehr als 95 % erreicht werden (Tab. I}.

Zur Übertragung der Punktmessungen aus der Beregnungssimulation in die Fläche steht in Sachsen das Modell EROSION 3D zur Verfilgung. Mit diesem Modell wurde filr das EZG der Talsperre Saidenbach filr verschiedene Szenarien im Hinblick auf angebaute F ruchtarten, Bodenbearbeitung sowie Niederschlagsereignis der Bodenabtrag durch Wassererosion abge-

schätzt und visualisiert. Die Ergebnisse der Simulationsrechnung verdeutlichen, dass die einzugsgebietsweite Umstellung auf konservierende Bodenbearbeitung den Bodenabtrag durch Wassererosion in erheblichem Umfang senkt (Ergebnisse nicht dargestellt). Mit EROSION 3D konnte damit filr das EZG der Talsperre Saidenbach die Wirksamkeit abtragsmindernder Maßnahmen sichtbar gemacht werden. Mit EROSION 3D können zudem Ackerflächen herausgearbeitet werden, auf denen. bei Starkniederschlägen (z. B. I OOjähriger Niederschlag), I rotz aktiver Maßnahmen wie z. B. in Form konservierender Bodenbearbeitung, noch Wassererosion auftritt. Dort kann mit EROSION 3D geprüft werden, durch welche ergänzenden passiven Maßnahmen (z. B. Begrünung von Hangrinnen) eine zusätzliche Erosionsminderung erreicht wird. Die in den punktuellen Messungen ermittelte und mit EROSION 3D einzugsgebietsweit nachgewiesene erosionsmindernde W irkung der im E ZG Saidenbach flächenhaft praktizierten konservierenden Bodenbearbeitung lässt sich sowohl an den in den letzten Jahren deutlich rückläufigen Phosphatkonzentrationen im Rohwasser der Trinkwassertalsperre als auch am reduzierten Trübstoff- bzw. Sedimenteintrag in die Vorbecken und die Talsperre Saidenbach nachweisen.

# Schlussfolgerungen

Das Beispiel der Talsperre Saidenbach belegt, dass in Sachsen wirksame Strategien zum nachhaltigen Gewässereinzugsgebietsmanagement im Hinblick auf die Minderung der Stoffeinträge durch Erosion zur Verfilgung stehen. Dies ist an erster Stelle die nahezu flächenhaft und dauerhaft praktizierte konservierende Bodenbearbeitung, ergänzt durch einen umfassenden Zwischenfruchtanbau und eine im Hinblick auf kurze Schwarzbrachezeiten optimierte Fruchtfolge. Diese Maßnahmen senken nachweisbar die Stoffeinträge in die Talsperre Sai- 9 denbach mit positiven Wirkungen für die Rohwasserqualität (Nitratkonzentration im Rohwasser ganzjährig < 20 mg/l NO<sub>3</sub>). Die Erosionsminderungsstrategien können mit Hilfe des Erosionsmodells EROSION 3D quantifiziert und auf Gewässereinzugsgebietsebene im Sinne der EU-Wasserrahmenrichtlinie visualisiert und bewertet werden.

"Standortbezogene Umweltqualitätsziele und Umwelthandlungsziele zur Minimierung der Bodenerosion für Einzugsgebiete innerhalb des<br>Mittelsächsischen Lösshügellandes mit Lösshügellandes mit Unterstützung des Modells EROSION 3D"

Schob,  $A<sup>1</sup>$ , Schmidt, J.<sup>2</sup>, Tenholtern, R.<sup>3</sup>

#### Einleitung **und** Aufgabenstellung  $\blacksquare$

Die Region des Mittelsächsischen Lößhügellandes wird<br>aufgrund der hohen Bodenfruchtbarkeit intensiv Bodenfruchtbarkeit intensiv landwinschaftlich genutzt, weist jedoch andererseits eine hohe Reliefenergie auf. Dadurch kommt es bei Starkniederschlägen immer wieder zu hohen Stoffabträgen auf den Ackerflächen, die erhebliche Schäden 1m Off-Sitc-Bereich verursachen. Neben Schäden in angrenzenden Ortschaften zählen auch Sedimenteintrag und der damit verbundene Eintrag panikelgebundener Nähr- und Schadstoffe in Vorfluter und die Eutrophierung von benachbarten Biotopen dazu.

Aufgabe des noch laufenden Projektes ist mittels des Simulationsmodells EROSION 3D die Untersuchung der Ist-Stand-Situationen, die Prüfung von verschiedenen Landschaftsszenarien und die Entwicklung eines Optimalszenario bzw. einer "Ideal"-Landschaftsplanung für die ausgewählten Untersuchungsgebiete vorzunehmen. Ansprüche und Forderungen des Natur- und Gewässerschutzes sollen in diese Szenarien berücksichtigt und integriert werden. Der nächste Bearbeitungsschritt wird die Berechnung der betriebswirtschaftliehen Auswirkungen der vorgeschlagenen Maßnahmen mit der Überprüfung von existierenden Fördermöglichkeiten beinhalten.

Abschließend werden dann Umweltqualitätsziele und Umwelthandlungsziele zur Minimierung der Bodenerosion fur die Untersuchungsgebiete formuliert.

# 2 Methodik

Mit Hilfe des Modells EROSION-3D werden die Stoffumlagerungsprozesse 10-jähriger Starkregencreignissc fur verschiedene Landschaftsszenarien in vier Einzugsgebieten simuliert. Dazu gehen in die Berechnungen spezifische Angaben zu Bodeneigenschaften, Landnutzungen und zur Niederschlagssituation ein.

Im Ergebnis werden die vorhandenen Erosionsrisiken von dem Modell räumlich und zeitlich differenziert erfasst und dargestellt (v. Wemer, 1995).

<sup>2</sup> Anschrift siehe I. jhschmidt@web.de  $3$  Sächsisches Landesamt für Umwelt und Geologie. Rolf.Tenhollem@lfug.smul.sachscn.de

Einbezogen werden neben aktuellen Landnutzungsdaten auch Daten zu kommunalen und naturschutzfachlichen Planungen und Angaben über ökologische und archäologische Schutzgüter.

Außerdem wurden historische Landnutzungsszenarien geprüft. Datengrundlage dafur sind Messtischblätter aus dem Zeitraum 1920 bis 1930 und die Reichsbodenschätzung.

Die Modeliierung erfolgt unter der Annahme, dass der Zeitpunk'! der Niederschlagssimulationen in allen Szenarien Mitte Mai ist und fur nachfolgende Landschaftsszenarien:

- *Worst case (Schlimmster Fall:. konventionelle Bewirtschaftung aller Ackerflächen mit Mais)*
- *Realnutzung 2002*
- *Realnutzung kombiniert mit Landschaftsstrukturen von 1920*
- *Priifimg von vorhandenen <i>Planten* bzw. *durchgefiihrten Bodenschutzmaßnahmen*
- *Konservierende {pfluglose) Bewirtschaftung aller Ackerflächen*

Darauf aufbauend werden unter Beachtung aktueller Gesetze und Richtlinien die optimalen<br>Rahmenbedingungen und Voraussetzungen Rahmenbedingungen und ermittelt, um Erosions- und Depositionsprozesse durch Wasser zu minimieren.

Dazu wurden Rasterflächen der Nutzung "Acker" mit einem Nettoerosionswert  $> 20$  t/ha selektiert und mit einem Puffer 5 m umschlossen. Den ermittelten Ackerflächen wurde die Nutzung und die dazugehörigen Parameter fur Dauergrünland zugewiesen.

Anschließend wird fur jedes der Einzugsgebiete das Optimalszenario aus Sicht des Erosionsschutzes anhand von EROSION 3D berechnet und auf Plausibilität geprüft.

# 3 Ergebnisse **und** Diskussion

Stellvertretend für die 3 anderen Untersuchungsgebiete werden hier die Ergebnisse des Wassereinzugsgebietes "Oberlauf der Jahna" vorgestellt. Das Gebiet hat eine Fläche von ea. 2100 ha. Davon werden aktuell ea. 76 % als Ackerfläche genutzt, der Waldanteil liegt bei 2% Grünlandanteil vorherrschenden Bodentypen sind Parabraunerden.

Abbildung I stellt die Sedimentmenge, die aus dem Einzugsgebiet ausgetragen wird, dar. Dabei ist zu berücksichtigen, dass sich im Austrittsbereich des Einzugsgebietes ein Staubecken befindet und anzunehmen ist, dass ein Großteil der berechneten Sedimentmenge im Staubecken verbleibt.

Vom Szenario ,Reai-Landnutzung' zum Szenario ,Konservierende Bodenbewirtschaftung' ist eine Verminderung der Sedimentmenge um 98,7 % ermittelt worden. Die Menge von 1280 t lässt sich

<sup>&</sup>lt;sup>1</sup> TU Bergakademie Freiberg. FG Boden- und Gewässerschutz, Agricolastr. 22, 09599 Freiberg, Annekatrin.Schob@tbt.tu-freiberg.de

durch einen zusätzlichen Einsatz der passiven<br>Erosionsschutzmaßnahme Dauergrünland auf Erosionsschutzmaßnahme ,Dauergrünland auf<br>Ackerflächen mit Abtrag >2kg/m<sup>2</sup> und 5 m-Ackerflächen mit Abtrag  $> 2k\frac{g}{m^2}$  und 5 m-Pufferung' nochmals um über 50% auf 616 t verringern. Die ausgegliederten Bereiche nehmen von der bisherigen Ackerfläche von 1503 ha eine Fläche von 22 ha ein, das entspricht einem Anteil von 1,5 %. Durch vorherige Modellierungen mit EROSION 3D kann ein effizienter Einsatz von passtven Erosionsschutzmaßnahmen geprüft und ermittelt werden. Die Inanspruchnahme von Aus der Anwendung dieser Verfahrensweise für alle<br>Ackerflächen für diese Erosionsschutzmaßnahmen vier Untersuchungsgebiete ist geplant, eine allgemeine Ackerflächen für diese Erosionsschutzmaßnahmen vier Untersuchungsgebiete ist geplant, eine allgemeine<br>ist gering so dass eine verbesserte Akzentanz der und übertragbare Herangehensweise für ahnliche ist gering, so dass eine verbesserte Akzeptanz der übertragbare Herangehensweise fier diese Maßnahmen erhofft Fragestellungen zu entwickeln. betroffenen Landwirte für diese Maßnahmen erhofft werden kann. 5 **Literatur** 

Basierend auf den Berechnungen, werden Aussagen v. WERNER, M. (1995): GIS-orientierte Methoden der getroffen, wie die Bodennutzung langfristig so zu digitalen Reliefanalyse zur Modellierung von Bodenerosion gestalten ist, dass Bodenschädigungen auf der<br>Erosionsfläche (Schutzgut Boden bzw. Bodenfunktionen) und Stoffeinträge in Oberflächen- handbuch, GeoGnostics Software. Berlin, unveröffentl. gewässer und andere schützenswerte MicHAEL, A., SCHMIDT, J., SCHMIDT, W. (1996):<br>Landschaftsbestandteile unterhalb der Erosionsfläche EROSION 2D/3D – Ein Computermodell zur Simulation

Beachtet werden muss jedoch die Tatsache, dass für die Landesanstalt für Landwirtschaft<br>Modellierungen von einer flächendeckenden konservierenden Ackerschlagbewirtschaftung

ausgegangen wird. Dies ist zur Zeit noch nicht gegeben, wird jedoch zukünftig angestrebt.

# **4 Ausblick**

Nach Entwicklung der Optimalszenarios und der fiir Ende 2004 vorgesehenen betriebswirtschaftliehen Prüfung der darin vorgeschlagenen Maßnahmen werden diese nochmals mit EROSION 3D berechnet und eventuell notwendig werdende Korrekturvorschläge eingearbeitet.

digitalen Reliefanalyse zur Modellierung von Bodenerosion<br>in kleinen Einzugsgebieten, Dissertation FU Berlin

bzw. v. WERNER, M. (2004): Erosion 3D- Ver. 3.02 Benutzer-

Landschaftsbestandteile unterhalb der Erosionsfläche EROSION 2D/ 3D – Ein Computermodell zur Simulation so gering wie möglich gehalten werden können. der Bodenerosion durch Wasser – Bd. II, Sächsische der Bodenerosion durch Wasser - Bd. II, Sächsische Landesanstalt für Landwirtschaft, Sächsisches Landesamt

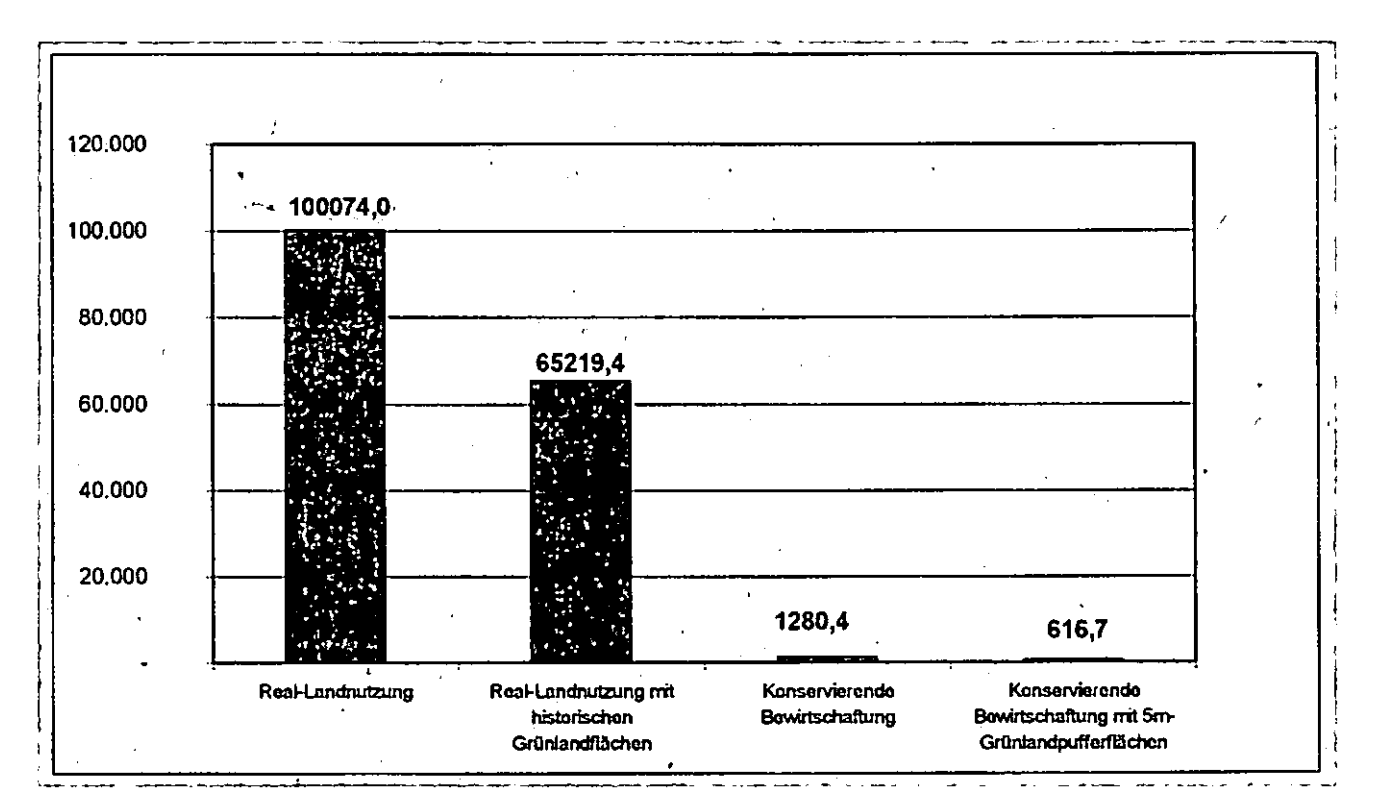

*Abb. I: Aus dem Einzugsgebiet 'Oberer Jahnalauf ausgetragene Sedimentmenge {tj* 

**Vergleichende Betrachtung der Bodenatmung und Enzymaktivität ausgewählter brasilianischer und deutscher Böden** 

Henriette Schwarz<sup>1</sup>, Marcus Zeiger<sup>1</sup>, Andreas L. Hom<sup>1</sup>, Nicola Fohrer<sup>1</sup>

# **Einleitung**

Die biologische Aktivität eines Bodens wird von einer Vielzahl von Faktoren beeinflusst, z.B. pH, Körnung, org. Substanz, Landnutzung. Die vorliegende Arbeit vergleicht ausgewählte bodenbiologische Aspekte (substratinduzierte Respiration, Aktivität der Enzyme ß-Glucosidase, saure Phosphatase) brasilianischer und deutscher Böden in verschiedenen Landnutzungssysternen. Die vergleichende Betrachtung vertieft das Verständnis der Abhängigkeit bodenbiologischer Größen von weiteren Bodencharakteristika und Einflüssen der Bodenbearbeitung.

# **Methodik**

- Probenmaterial und Tiefe: feldfrisches Bodenmaterial aus 0-2 cm Tiefe
- Substratinduzierte Respiration (SIR) nach ISO 10381
- Quantifizierung der Bodenenzymaktivität von ß-Glucosidase und saurer Phosphatase nach den Methoden von Tabatabai (1994)
- Probenurnfang: 150 Analysen; 6 Probenahmetermine
- Probenahmezeitraum: Deutschland - Frühsommer (April- Juni 2004); Brasilien- Winter (Juni- August 2004)

# **Versuchsstandorte in Deutschland**

Drei Versuchsstandorte wurden in Deutschland ausgewählt. Zwei Standorte befmden sich auf dem nach den Naturland®-Richtlinien semi-intensiv bewirtschafteten Versuchsgut "Lindhof" der CAU Kiel (östliches Hügelland, ca. 30 km NE von Kiel), der dritte Standort liegt in direkter Nachbarschaft und gehört zu einem konventionell intensiv wirtschaftenden Hof (vgl. Horn et al., diese Ausgabe). Der vorherrschende Bodentyp ist bei allen Standorten die Parabraunerde aus weichselzeitlichen glazialen Ablagerungen.

- Semi-intensiv bewirtschafteter Schlag "Gr. Westerkamp" (DE-GW): seit 1997 Nutzung gemäß Naturland®-Richtlinien, Landnutzung zum Zeitpunkt der Probenahme: Hafer, pH des Bodens: 6,6
- Semi-intensiv bewirtschafteter Schlag "Seekamp" (OE-Se): seit 2002 Nutzung gemäß Naturland®-Richtlinien, Landnutzung zum Zeitpunkt der Probenahme: Hafer, pH des Bodens: 6,5
- Intensiv (konventionell) bewirtschafteter Schlag (DE-KONV): Landnutzung zum Zeitpunkt der Probenahme: Mais, pH des Bodens: 6;5

### **Versuchsstandorte in Brasilien**

Drei Schläge eines Dauerbodenbearbeitungsversuchs des Versuchsguts "Santa Elisa" des Instituto Agronomico Campinas {!AC) im Bundesstaat Sao Paulo, Brasilien {Abb. I) wurden ausgewählt. Die Jahresmitteltemperatur an dem Standort beträgt 19,3°C, der mittlere Jahresniederschlag 1450 mm. Der vorherrschende Bodentyp sind Rotlatosole.

- Semi-intensiv bewirtschafteter Schlag .,Direktsaat 1" (BRA-DS1): Direktsaat seit 1985, Landnutzung zum Zeitpunkt der Probenahme: Triticale, pH des Bodens: 5,7
- Semi-intensiv bewirtschafteter Schlag .,Direktsaat 2" (BRA-DS2): Direktsaat seit 1985, Landnutzung zum Zeitpunkt der Probenahme: Triticale, pH des Bodens: 5,9
- Intensiv (konventionell) bewirtschafteter Schlag {BRA-KONV): Landnutzung zum Zeitpunkt der Probenahme: Brache, pH des Bodens: 5,8

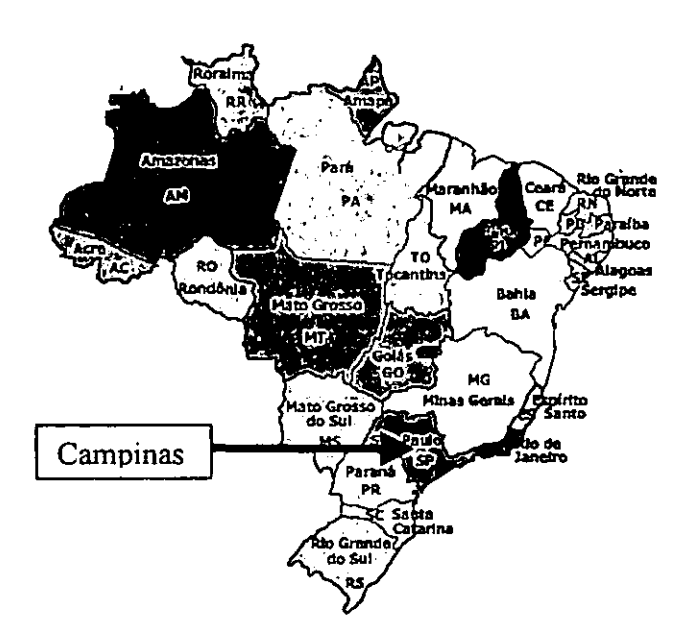

*Abb. 1: Lage des Versuchsguts .. Santa Elisa" des lnstituto Agronomico Campinas (JAC) (Kartengrund- /age: http://www.brasilien-piaui.de/Piaui.htm)* 

<sup>1</sup> Ökologie-Zentrum, Christian-Albrechts-Universität Kiel, Olshausenstr. 40, D-24098 Kiel Mail: henriette\_schwarz@web.de
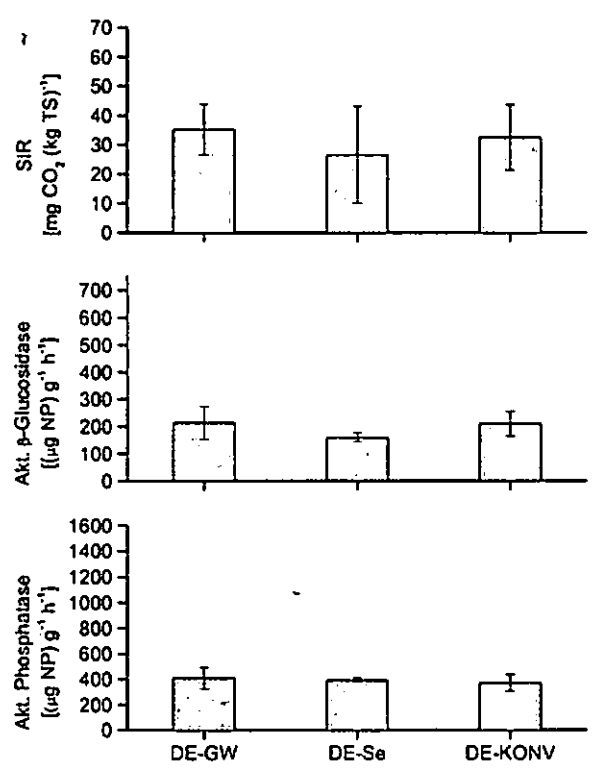

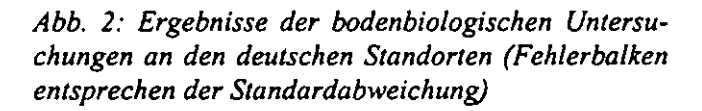

#### Ergebnisse

Die brasilianischen Böden weisen erwartungsgemäß insgesamt eine deutlich höhere bodenbiologische Aktivität auf als die deutschen Böden (Abb. 2, Abb. 3). Dies ist vor allem auf die für mikrobiologische Prozesse günstigeren klimatischen Bedingungen zurückzuführen. Als einzige Ausnahme in diesem Gesamtbild ist die substratinduzierte Respiration der konventionellen Bodenbearbeitungen hervorzuheben. Trotz der Ähnlichkeit in der  $CO<sub>2</sub>$ -Produktion muss der brasilianische Standort jedoch auf Grund der wesentlich höheren Enzymaktivitäten als deutlich biologisch aktiver eingestuft werden.

In beiden Ländern lässt sich die konventionell bewirtschaftete Standortvariante nicht eindeutig durch die bodenbiologischen Kenngrößen von den weniger intensiven Produktionssystemen (ökologischer Landbau in Deutschland, Direktsaat in Brasilien) unterscheiden. Lediglich die B-Glucosidaseaktivität der brasilianischen Böden deutet auf einen Unterschied in der Intensität der Landnutzung hin, der mit Hilfe des Enzyms auch bereits von anderen Autoren indiziert wurde (vgl. Beck & Beck, 2000). Die im Mittel sichtbaren Unterschiede der SIR bei den brasilianischen Böden bleiben durch die hohe Standardabweichung insignifikant.

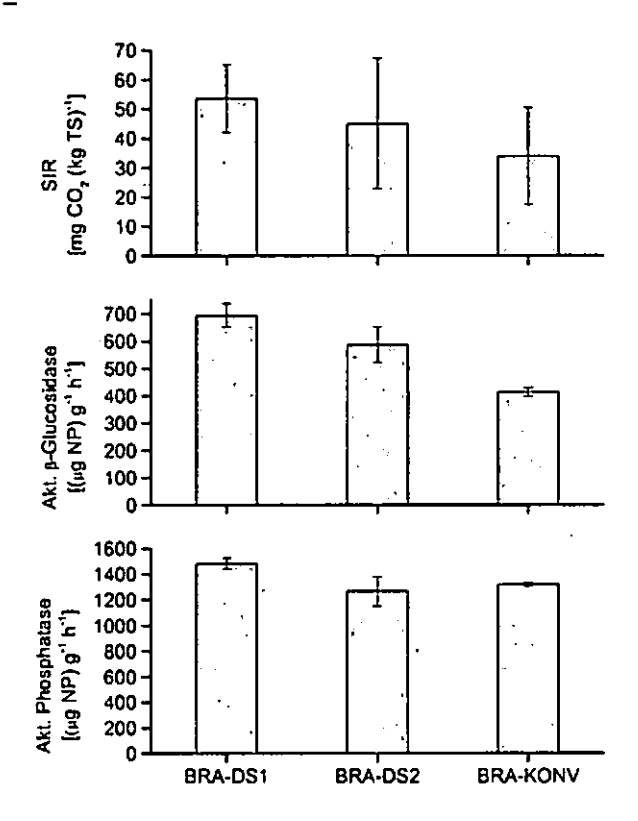

Abb. 3: Ergebnisse der bodenbiologischen Untersuchungen an den brasilianischen Standorten (Fehlerbalken entsprechen der Standardabweichung)

Die insgesamt geringe Variation der bodenbiologischen Kenngrößen zwischen den verschiedenen Landnutzungssystemen eines Landes erschwert die Nutzung der Bodenenzymaktivität sowie der SIR zur Beurteilung der Nutzungsintensität. Im Kontext der Ableitung geeigneter Indikatoren zur einfachen Bestimmung und Kontrolle der Intensität des Landnutzungssystems besitzen die untersuchten Größen somit nach gegenwärtigem Kenntnisstand für diese Intensitätsstufen nur eine eingeschränkte Indikatorqualität. Weitere Untersuchungen mit einer verbreiterten Datenbasis werden zur verbesserten Einschätzung der Verwendbarkeit der Kenngrößen in einem Indikatoransatz angestrebt.

### Literatur

- Beck, T., Beck, R., 2000. Bodenenzyme. In Blume, H.-P., Felix-Henningsen, P., Fischer, W.R., Frede, H.-G., Horn, R., Stahr, K. (Hrsg.): Handbuch der Bodenkunde. ecomed, München.
- Tabatabai, M.A., 1994. Soil enzymes. In Weaver, R.W., Angle, S., Bottomley, P., Bezdicek, D., Smith, S., Tabatabai, A., Wollum, A. (Hrsg.): Methods of soil analysis, Part 2, Microbial and biochemical properties. Soil Sci. Soc. Am. Book series no. 5. Madison, p. 775-833.

### Erfahrungen aus der Grundwasserschutzberatung fiir Wassergewinnungsgebiete verschiedener Bundesländer und Ableitung von Konzepten zur Umsetzung der WRRL

U. Müller-Thomsen<sup>1</sup>, C. von Buttlar und A. Rode<sup>2</sup>

#### Einleitung

Die erganzende Grundwasserschutzgebietsberatung ftlr in Wassergewinnungsgebieten wirtschaftende Landwirte wird seit II Jahren erfolgreich in Niedersachsen umgesetzt. Auch in weiteren Bundesländern wie Hessen (1999) und seit 2002 Schleswig-Holstein werden mit dem Ziel des  $n$ achhaltigen und vorbeugenden Trinkwasserschutzes Beratungsleistungen und Maßnahmen ftlr Bewirtschafter angeboten, wobei jedes Bundesland trotz unterschiedlicher Umsetzungsstrategien im Grundsatz ahnliehe Vorgehensweisen entwickelt hat. Insbesondere die Vorgehensweisen zur Ableitung von prioritären Bearbeitungsräumen und die in der Beratung eingesetzten Instrumente zur Reduktion von bewirtschaftungsbedingten Nitratüberhängen könnten bei entsprechender Anpassung des Maßstabes zur Umsetzung eines flächendeckenden Grundwasserschutzes nach WRRL herangezogen werden. Die Ausfllhrungen erfolgen am Beispiel Schleswig-Holstein.

#### Problemstellung

ln der Umsetzungsverordnung zur WRRL ftlr Schleswig-Holstein wird definiert, dass ein guter chemischer Zustand des Grundwassers besteht, wenn die Werte

- **o** 50mg /l NO<sub>3</sub> und<br>**a** 0.1 ug/l PSM und
- 0,1 μg/l PSM und Biozide nicht überschritten werden (EG WRRL-VO: § 12, Anhang 10).

**In den meisten Rohwassem werden diese Werte unter·**  schritten. Es gibt aber auch WSGe, die aufgrund hoher Nitratgehalte im Rohwasser als Problem- oder Sanierungsgebiete gelten oder, insbesondere im SUden Schleswig-Holsteins, Brunnen mit PSM-Belastungen der 70- 80ger Jahre die aus der Nutzung genommen werden mussten. ln Zukunft bestehen die genannten Qualitätsansprüche flächendeckend.

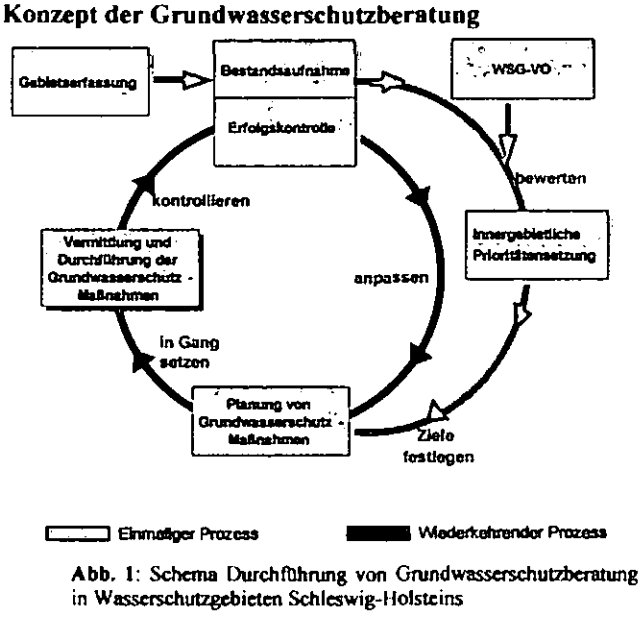

in **Wasserschutzgebieten Schleswig-1-folstcins** 

<sup>1</sup> IGLU Schleswig-Holstein, Langelohe 65, 25337 Elmshorn <sup>2</sup> IGLU Hauptstelle, Bühlstr. 10, 37073 Göttingen

Abb.l verdeutlicht das Vorgehen der Wasserschutzberatung ftlr Wassergewinnungsgebiete. Vor der Planung der eigentlichen Grundwasserschutzmaßnahmen stehen die Gebietserfassung und Bestandsaufnahmen. Auf Basis der Daten der bodenkundliehen Standorterkundung wird in Abhängigkeit von der Austauschhaufigkeit des Bodenwassers nach DIN 19732 das standörtliche Nitrataustragsgefährdungsrisiko berechnet und in sogenannten NAG-Karten dargestellt. Es wird jeder landwirtschaftlich genutzte Schlag mit einer Prioritat von sehr gering bis sehr hoch austragsgefllhrdet bewertet.

Die Bestandsaumahme erfasst die jeweilige Nutzung der Einzelschlage und die gesamten landwirtschaftlichen Betriebe. Hier werden Bewirtschaftungsintensitat, Flachenausstattung, Anteil der Flachen im Wasserschutzgebiet und Viehbesatz digital erfasst.

Auf Basis der Standort- und Nutzungskenntnis werden prioritare Raume ftlr grundwasserschonende Maßnahmen **ennittelt. Unter Hinzunahme weiterer Kriterien aus der**  Betriebserfassung können zudem die tllr eine Grundwasserschutzberatung prioritaren Betriebe im WSG festgestellt werden. Das Beratungsangebot wird an die jeweilige Prioritat (hohe, mittlere, geringe Prioritat) angepasst. Es erhalten z.B. alle Betriebe eine Grundberatung. wahrend prioritare Betriebe auch weiterfllhrende Leistungen (Bodenproben...) in Anspruch nehmen können.

Aus dieser Kenntnis heraus ist es möglich, geeignete Maßnahmen zum Grundwasserschutz zu planen und mit den Betriebsleitern auf entsprechend prioritaren Flachen umzusetzen. Einige Beispiele fllr Grundwasserschutzmaßnahmen sind im folgenden zusammengestellt.

- **o** Optimierte DUngeplanung nach Entzug und
- **o** Vegetationsbegleitende DUngeberatung nach Pflanzenanalysen
- **o** Anbau von ZwischenfrUchten
- **o** Anlage von Untersaaten in Mais
- **o** Pflege von GOnlandnarben zur Ertragssicherung
- **•** Anrechnung von Wirtschaftsdünger
- **o** WirtschaftsdOngerausbringung zur Vegetation mit geeigneter Technik
- **o** Pflanzenschutz nach Schadschwellen und
- **o** Mechanischer Pflanzenschutz

Die Umsetzung der Maßnahmen bedarf einer kontinuierlichen Beratung und Erfolgskontrolle, damit sie effektiv ist und den sich andemden Bedingungen angepasst werden kann. Der Beratungsaufwand kann dabei nach einer intensiveren Anfangsphase im Laufe der Zeit auf ein niedrigeres Niveau gesenkt werden, das in Anhangigkeit von den individuellen Anforderungen des Beratungsgebietes und den verfllgbaren fmanziellen Mitteln unterschiedlich sein kann. Folgende Beratungsinstrumente stehen zur Verfllgung ( Abb2.):

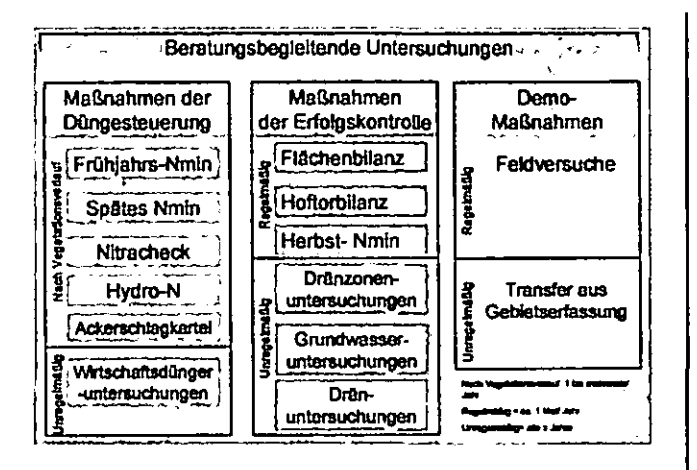

Abb. 2: Beratungsbegleitende Untersuchungen wie sie in der Wasserschutzberatung Anwendung finden

N-Emissionen aus landwirtschaftlicher Flächennutzung Tab.1-3 können die Risiken der Grundwasserneubildung unter landwirtschaftlich genutzten Flächen im südlichen Schleswig-Holstein beispielhaft verdeutlichen. Dargesteilt sind Ergebnisse der Herbst N<sub>mio</sub>-Beprobung 2003, getrennt nach typischen Bodenvorkommen Marsch, Moor/Anmoor und Geest und nach Kulturen aufgegliedert (Mittelwerte).

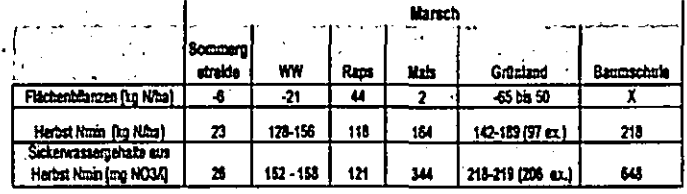

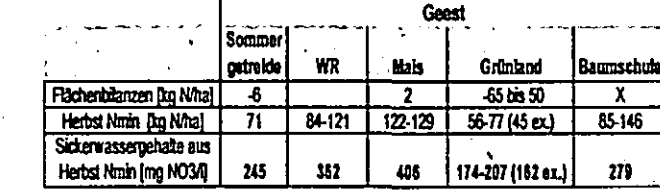

U.

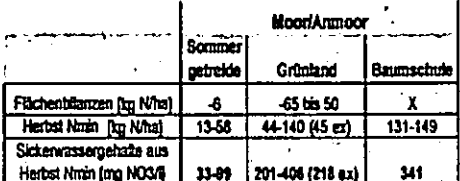

 $ex.$ . = Wert für extensives Grünland Tab. 1-3: Flächenbilanzen, Herbst Nain Werte und errechnete theoretische Konzentrationen an NO<sub>3</sub> im Sickerwasser verschiedener Standorte und Nutzungen (n=217)

Es können folgende Ableitungen getroffen werden:

- Es besteht ein Überhang an mineralischem Stickstoff im Herbst unter den meisten Kulturen und auf fast allen Böden in der Wurzelzone.
- Standortbedingungen müssen bei Interpretation der Messwerte immer berücksichtigt werden.
- Die Flächennutzung beeinflusst den Herbst- $N_{min}$ . Wert.
- Sommergetreide weist in den Ergebnissen die günstigsten Herbst-N<sub>min</sub>-Werte auf.

Weitere Untersuchungen der Sickerwasserdränzone und des oberen Grundwasserkörpers zeigen:

Die N-Überhänge durch die Denitrifikationsleistung der meisten Böden im Wurzelraum und der Sickerwasserdränzone werden in unterschiedlichem Maß abgebaut.

- Auf Marschstandorten werden selbst hohe N-Überhänge i.d.R. vollkommen reduziert.
- Ein besonderes Gefährdungspotential liegt auf austragsgefährdeten und hoch austragsgefährdeten Standorten mit nur geringem Denitrifikationspotenzial.

Insbesondere Flächen mit hohem nutzungsbedingten Belastungspotenzial und geringem standörtlichen Schutzpotenzial sollten daher Ziel von Grundwasserschutzmaßnahmen sein, da hier die größten Erfolge für die langfristige Sicherung der Grundwasservorkommen erzielt werden können.

#### Ableitungen für die Umsetzung der WRRL

Durch die WRRL sind 100% der Landesfläche betroffen. Die Erfahrungen mit grundwasserschonenden Maßnahmen, wie sie auf der Teilgebietsebene von WSGen gewonnen wurden, können daher wertvolle Anhaltspunkte bieten, aber nicht in der Intensität 1:1 für den flächendeckenden Grundwasserschutz genutzt werden. Folgende Aspekte sollten berücksichtigt werden:

=> Um zur Errechung der für den Grundwasserkörper formulierten Ziele nicht knappe Mittel nach dem Gießkannenprinzip zu verteilen, kommt der Festlegung von prioritären Handlungsgebieten eine große Bedeutung zu. Hydrogeologische, bodenkundliche und Flächennutzungsparameter sollten in diese Prioritätensetzung eingehen.

 $\Rightarrow$  Die flächendeckende Standortauswertung (NAG) muss nicht die für WSGs geforderte Engmaschigkeit haben, sondern könnte an den Maßstab der vorliegenden bodenkundlichen Landesaufnahmen angepasst werden.

 $\Rightarrow$  Auf den so ermittelten potentiellen Gefährdungsflächen ist eine Nutzungsaufnahme und eine Erfassung der Bewirtschaftungsstrukturen notwendig, um dann daraus Ableitungen für die Umsetzung einer langfristig grundwasserschonenden Landbewirtschaftung machen zu können.

⇒ Die hier anzuwendenden Methoden können aus der Wasserschutzgebietsberatung übernommen werden.

⇒ Wesentliche Elemente der Beratung sind Maßnahmen zur Düngesteuerung, zum Wirtschaftsdüngereinsatz, Fruchtfolgegestaltung und reduzierten PSM-Einsatz.

 $\Rightarrow$  Eine begleitende Erfolgskontrolle von der Betriebsebene (Bilanzen) über den Wurzelraum (N<sub>min</sub>) und die Dränzone (Tiefenprofile) bis zum Grundwasser (Gütemessstellen) ermöglicht die Beurteilung des Maßnahmenerfolges und dient zusätzlich als Beratungsinstrument.

> Die sich im Rahmen der Agrarreform bietenden Möglichkeiten zur Einbindung von Agrarumweltmaßnahmen, z.B. durch Modulation, sollten genutzt werden.

> Die betroffenen Gruppen, wie Landwirte, Wasserversorger, Wasserverbände, Behörden, Naturschutz sollten in den Prozess der Maßnahmenfindung und Umsetzung in den prioritäten Handlungsräumen eingebunden werden.

#### Fazit

Es stehen Maßnahmen und Methoden zur Verfügung, die die Landwirtschaft bei der grundwasserschonenden Bewirtschaftung unterstützen. Diese werden seit über 10 Jahren erfolgreich in Wasserschutzgebieten eingesetzt und könnten in modifizierter Form bei der Umsetzung der Wasserrahmenrichtlinie auch auf der Maßstabsebene grö-Berer Teilgebiete Anwendung finden.

## Digitale Bildanalyse der Oberflächenstruktur von Ackerböden

Marcus Zeiger<sup>1</sup>, Philip Marzahn<sup>1</sup>, Andreas L. Horn<sup>1</sup>, Nicola Fohrer<sup>1</sup>

### Einleitung

Die Analyse der Oberflächenstruktur von Böden liefert Informationen zu deren Verschlämmungszustand und der daraus folgenden Erosionsgefahr. Die Gewinnung entsprechender Daten erweist sich als komplexe methodische Aufgabe. Die digitale Bildanalyse kann dabei zu einer Vereinfachung der Kartierung der Bodenrauhigkeit beitragen.

#### **Methodik**

In Anlehnung an Jöckel et al. (2003) wird wöchentlich die beschattete Oberfläche der Versuchsplots (0,5x0,5 m) digital fotografiert. Die einzelnen Schritte der Bildschirmkartierung werden in Abbildung 1 dargestellt.

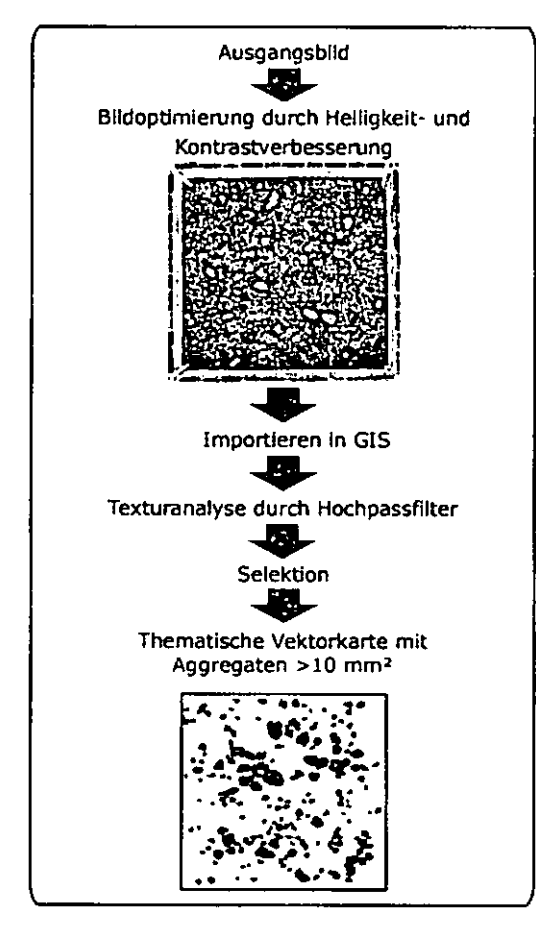

Abb. 1: Schematische Darstellung der Kartierung am Bildschirm

Durch die Nachbearbeitung mit der Bildbearbeitungssoftware GIMP 2 (www.gimp.org) wird die Bildqualität des Ausgangsbildes optimiert:

- · Anpassen von Kontrast und Helligkeit
- · Betonung der Aggregatkanten (Hochpassfilter).

Das nachbearbeitete Bild wird in ein GIS (Arc-View/GRASS) importiert und dort georeferenziert. Eine erneute Nachbearbeitung des Bildes mit einem Hochpassfilter zum hervorheben der Aggregatkanten bietet sich durch die unterschiedlichen Filter innerhalb eines GIS an. Durch Selektion einzelner Aggregate > 10 mm<sup>2</sup> wird das georeferenzierte Bild vektorisiert. Um den Anteil der aggregierten Oberfläche an der Gesamtoberfläche zu bestimmen, wird die Fläche der einzelnen Aggregate berechnet und zur weiteren statistischen Analyse in fünf Größenklassen (GK: 1-3 cm<sup>2</sup>, 3-6 cm<sup>2</sup>, 6-9 cm<sup>2</sup>, 9-12 cm<sup>2</sup>, >12 cm<sup>2</sup>) eingeteilt.

#### Ergebnisse

Abb. 2-5 zeigen exemplarische Ergebnisse von den Versuchsstandorten "Gr. Westerkamp" (GW) und "Seekamp" (Se) des semi-intensiv (ökologisch) bewirtschafteten Versuchsguts "Lindhof" der CAU Kiel (östliches Hügelland, ca. 30 km NW von Kiel) und eines intensiv (konventionell) bewirtschafteten Schlages (K) in direkter Nähe zum Versuchsgut (vgl. Horn et al., diese Ausgabe). Die Auswertung basiert auf Fotos der Termine 22.04.04, 10.06.04 und 05.08.04.

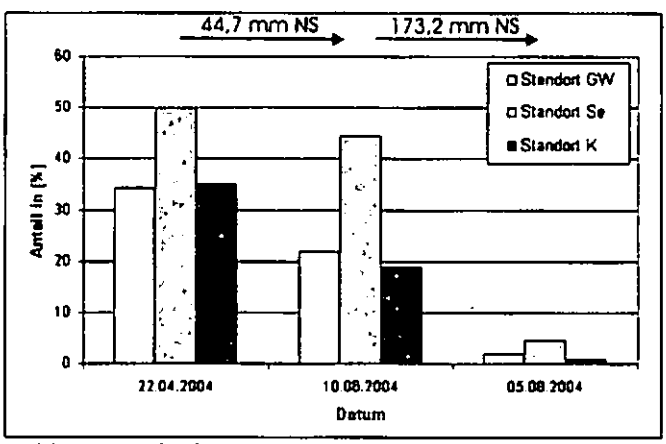

Abb.2: Anteil der aggregierten Oberfläche an der Gesamtoberfläche

Der Vergleich der aggregierten Gesamtfläche der Standorte macht deutlich, dass Standort Se einen höheren Aggregatanteil im Vergleich zu GW und K zeigt und somit eine höhere Stabilität der Aggregate aufweist. Standort GW und K zeigen zu Beginn ähnliche Aggregatbedeckungsgrade (ca. 34%) es kann somit keine Differenzierung zwischen semiintensivem und intensivem Landnutzungssystem vorgenommen werden. Im Vergleich zu den Standorten GW und Se tritt auf Standort K eine stärkere Verschlämmung auf. In der Zeit vom 10.06. bis

Ökologie-Zentrum, Christian-Albrechts-Universität Kiel, Olshausenstr. 40, D-24098 Kiel mzeiger@hydrology.uni-kiel.de

05.08.2004 werden die Aggregate fast vollständig durch starke und häufige Niederschläge (Summe NS: 173,2 mm) zerstört.

### **Ausblick**

Um eine kumulative Kurve des Rückgangs der Bodenrauhigkeit im Vergleich zur Niederschlagsentwicklung zeigen zu können, ist es erforderlich, eine hohe Datendichte der Bodenrauhigkeit vorzuhalten.

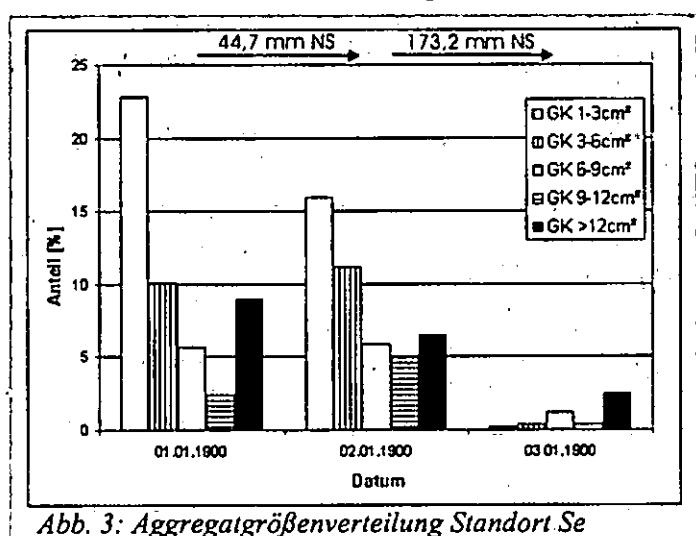

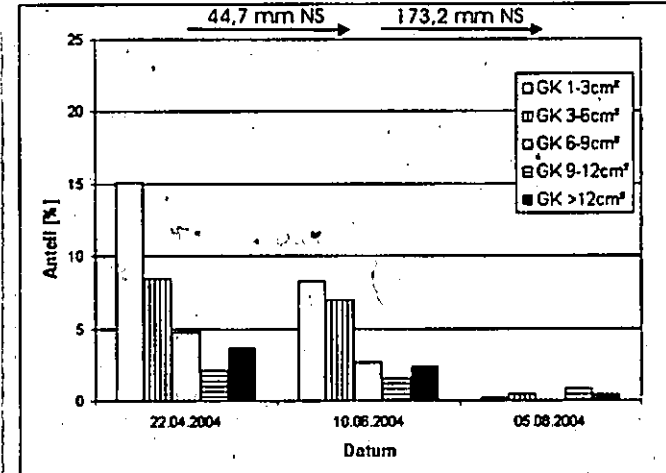

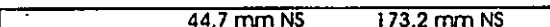

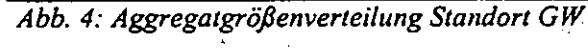

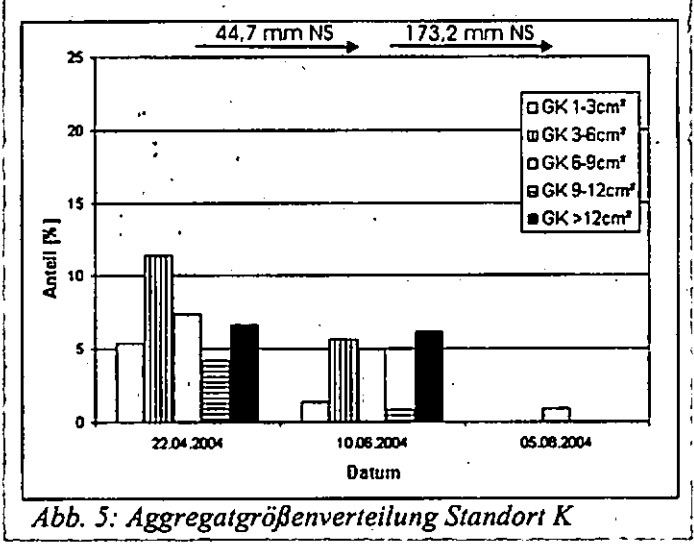

Dies ist durch die beschriebene Methodik nur mit hohem Zeitaufwand realisierbar. Um höhere Datenmengen zu erzeugen, ist es Ziel, die Kartierung der Bodenrauhigkeit zu automatisieren. Hierbei muss jedoch berücksichtigt werden, dass der Betrachter bei der visuellen Auswertung bestimmte Muster und deren räumliche Verteilung erkennt. Die Automatisierung auf Pixel- (Rasterzellen) Basis kann nur durch eine statistische Analyse anband von Grauwerten/Farbtiefen erfolgen, ohne bestimmte Muster zu erkennen (vgl. Blaschke 2002). Aus diesem Grund muss die automatisierte Texturanalyse zu einer Mustererkennung in Analogie zum aktuellen visuellen Verfahren des Betrachters führen.

### Fazit

Wie Jöckel (2002) gezeigt hat, erweist sich die Kartierung der Oberflächenrauhigkeit am Bildschirm als eine geeignete Methode, um die Bodenrauhigkeit zu bestimmen. Für den Routineeinsatz der Methode muss jedoch folgende Aspekte berücksichtigt werden:

- · Die Methode besitzt einen hohen Zeitbedarf.
- · Die Auswertung stellt hohe Ansprüche an gleichmäßige Belichtungsverhältnisse bei der Aufnahme der Bilder.
- · Selbst bei idealen technischen Voraussetzungen bei der Bildaufnahme können sich Schwierigkeiten bei der genauen Differenzierung von Aggregatgrenzen am Bildschirm ergeben, so dass die Methode nicht vollständig objektiven Beurteilungskriterien für die Ausweisung von Aggregaten unterliegt.

Um die zeitintensive Auswertung und die Objektivität des Verfahrens zu verbessern, besteht weiterer Entwicklungsbedarf einer automatisierten Methodik.

### Literatur

- Blaschke, T. (2002): Satellitenbildgestütztes Landschaftsmonitoring. Geographische Rundschau 54, 40-44
- Jöckel, C., Fohrer, N. und Frede, H.-G. (2003): Short Communication Computer-assisted mapping of the seed bed structure. J. Plant Nutr. Soil Sci. 166, 124-125

Jöckel, C. (2002): Regionalisierung der Verschlämmungsneigung auf Feldskala. In Felix-Henningsen, P., Frede, H.-G., Gäth, S., Harrach, T., Otte, A. (Hrsg.): Boden und Landschaft, Schriftenreihe zur Bodenkunde, Landeskultur und Landschaftsökologie, Band 37. Universität Gießen.

# MITTEILUNGEN

## DER

## DEUTSCHEN BODENKUNDLICHEN

# GESELLSCHAFT

# NACHTRAG

# Tagung der Deutschen Bodenkundlichen Gesellschaft

# 30. August bis 07. September 2003 in Frankfurt/Oder

Band 104

2004

### Bodenfruchtbarkeit und Produktivität der Agrarpflanzen in Abhängigkeit von Düngerkombination im Dauerfeldversuch

### von Viktar Bosak & Aksana Smeyanovicb\*

### Einleitung und Zielsetzung

Die Dünger üben den vielseitigen Einfluß auf die Bodenfruchtbarkeit und Agrarpflanzenproduktivität aus. Eine komplexe Wirkung des Düngungssystems kann man nur bei ihrer Daueranwendung in der Fruchtfolge feststellen [ 1-6]. Die Rolle der einzelnen Kernnährelemente (Stickstoff, Phosphor, Kalium) ist in der Pflanzenernährung verschieden. Aber der Mangel an einem dieser Nährelemente kann zur Ertragsverminderung sowie Bodenfruchtbarkeitsdegradation fuhren. Dabei ist die Düngungseffektivität von der Bodenreaktion abhängig.

Das Ziel der Untersuchungen bestand darin, um den Einfluß der Dauerdüngeranwendung auf die Fruchtfolgeproduktivität sowie Bodenfruchtbarkeit der Fahlerde (Podzoluvisol) festzustellen.

### Material und Metboden

Die Untersuchungen fiir die Wirkung verschiedener Düngungskombinationen auf die Agrarpflanzenproduktivität und Bodenfruchtbarkei der Fahlerde wurden in den Jahren 1997-2002 in der Nähe von Minsk (Weißrußland) im Dauerdüngungsversuch durchgefiihrt. Wichtige Eigenschaften des Ap-Horizontes:  $pH_{KCl}$ (gekalkte Fläche) -  $6,3-6,4$ , P<sub>2</sub>O<sub>5</sub>-Gehalt  $(0, 2 \text{ n } HCl) - 356-411 \text{ mg } kg^{-1}$ , K<sub>2</sub>O<sub>-</sub> Gehalt  $(0, 2 \text{ n } HCl) - 212 - 241 \text{ mg kg}^{-1}$ , Humusgehalt (0,4 n  $K_2Cr_2O_7$ ) - 2,0%;  $pH_{KCl}$  (seit 35 Jahren ungekalkte Fläche) – 4,3-4,5, P<sub>2</sub>O<sub>5</sub>-Gehalt – 360-381 mg kg<sup>-1</sup>, K<sub>2</sub>O-Gehalt – 208-230 mg kg<sup>-1</sup>,  $K<sub>2</sub>O-Gehalt$  - 208-230 mg Humusgehalt  $- 2,0%$ .

Weißrussisches Forschungsinstitut filr Bodenkunde und Agrochemie. Kazinezstr. 62, 220108 Minsk. Belarus

Das Versuchsschema hat die Anwendung verschiedener Nährstoffkombinationen (PK, NK, NP und NPK) nächsten Stufen (mit der regelmäßigen Kalkung –  $pH_{KCl}$  6,3-6,4, ohne Kalkung - p $H_{\text{KCl}}$  4,3-4,5, mit der Dunganwendung - 12 dt ha<sup>-1</sup>, ohne Dung) vorgesehen. Die Untersuchungen wurden in der Fruchtfolge Kartoffeln – Gerste – Hafer – Lupinen – Sommerweizen durchgeflihrt.

Die Bodenproben wurden im Bodenprofil vor und nach der Fruchtfolgerotation entnommen. In den Bodenproben wurden  $pH_{KCl}$ -Wert, Phosphor- und Kaligehalt (0,2 n HCI) sowie Humusgehalt (0,4 n  $K_2Cr_2O_7$ ) gemessen. Im Versuch<br>wurden auch die Produktivität der wurden auch die Produktivität Agrarpflanzen und ihre Qualität bestimmt.

## Ergebnisse und Diskussion

Die Dünger haben ungleiche Wirkung auf die Produktivität der Agrarpflanzen sowie Bodenfruchtbarkeit der Fahlerde ausgeübt. Kombinierte Anwendung der organischen und mineralischen Dünger ( $12$  t ha<sup>-1</sup> von Stalldug und  $N_{60}P_{58}K_{116}$ ) hat die höhste Fruchtfolgeproduktivität 61,0- 62,5 dt ha<sup>-1</sup> FE sowie 7,4 dt ha<sup>-1</sup> von Rohprotein gegeben. Dabei wurden auch die günstigen Kennziffern der energetischen und ökonomischen Effektivität bei der Bodenfruchtbarkeiterhaltung der Fahlerde gekriegt.

Die Ausschaltung aus dem Düngungssystem der organischen Dünger hat den Ertrag von 7,7-11,4 dt ha<sup>-1</sup> FE vermindert. Die Ausschaltung von Stickstoff, Phosphor oder Kalium hat die Fruchtfolgeproduktivität von 3,4-14,4 dt ha<sup>-1</sup> FE verringert. Dabei ist der Phosphorund Kaligehalt im Ap-Horizont von 38-72 und 29-58 mg  $kg^{-1}$  gesunken. In der Variante mit der Stalldunganwendung wurde der Humusgehalt von 0,20-0,38% erhöht. In der Variante ohne Dung wurde keine Humusansammlung beobachtet.

Die Stickstoffdünger haben im Durchschnitt 20% der Agrarpflanzenproduktiviät sichergestellt (Abb. I).

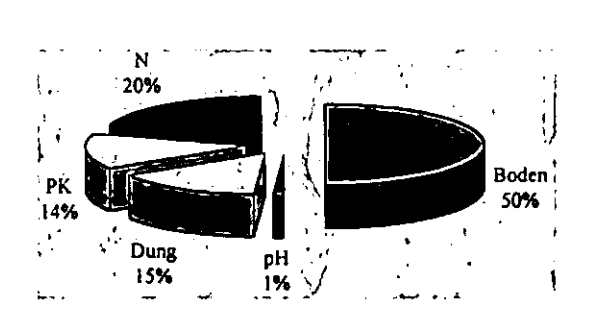

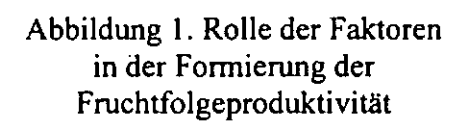

Die Rolle von Phosphor- und Kalidüngern war dabei 14%. Die Wirkung und Nachwirkung der Stalldung hat 15% der Fruchtfolgeproduktivität gedeckt. Die Bodenfruchtbarkeit hat 50% der Gesammtproduktivität gesichert. Die Optimisierung der Bodenreaktion hat nur I% des Ertrags formiert, was von der biologischen Sonderheiten der Agrarpflanzen abhängig war. Für die Kartoffeln war die Bodenreaktion mit  $pH_{KCl}$  4,3-4,5 besser. Für die Gerste und Sommerweizen war die Bodenazidität mit  $pH_{KCl}$  6,3-6,4 günstiger. Hafer und Lupinen haben praktisch gleichen Ertrag im Interval  $pH_{KCl}$  4,3-6,4 gezeigt.

### **Schlußfolgerungen**

Im Dauerdüngungsversuch auf der Fahlerde hat die volle Düngung (12 t ha<sup>-1</sup>) von Stalldug und  $N_{60}P_{58}K_{116}$ ) die höhste Fruchtfolgeproduktivität 61,0-62,5 dt ha·<sup>1</sup> FE sowie 7,4 dt ha<sup>-1</sup> von Rohprotein<sup>.</sup> sichergestellt. Dabei für die Kartoffeln war die Bodenreaktion mit p $H_{KCl}$  4,3-4,5 besser. Für die Gerste und Sommerweizen war die Bodenazidität mit p $H_{KCl}$  6,3-6,4 günstiger. Hafer und Lupinen haben praktisch gleichen Ertrag im Interval  $pH_{KCl}$  4,3-6,4 gezeigt.

Die Ausschaltung aus dem Dündungssystem der organischen Dünger hat den Ertrag von  $7.7-11.4$  dt ha<sup>-1</sup> FE vermindert. Die · Ausschaltung von Stickstoff, Phosphor oder Kalium hat die Fruchtfolgeproduktivität von 3,4-14,4 dt ha·1 FE verringert. Dabei ist der Phosphorund Kaligehalt im Ap-Horizont von 38-72 und 29-58 mg kg<sup>-1</sup> gesunken.

### **Literatur**

1. Ellmer F., Bawnecker M., Merbach I. Nutritional and Environmental Research in the  $21^{st}$  Century – the Value of Long-Term Field Eperiments. - Halle-Wittenberg, 2002.  $-114p$ .

2. Körschens M., Merbach 1., Schulz E. I 00 Jahre Statischer Düngungsversuch Bad Lauchstädt.  $-2002 - 64$  S.

3. Merbach W., Schmidt L., Garz J. Die Dauerdüngungsversuche in Halle – ein Überblick // UFZ-Bericht.  $-$  1999.  $-$  Nr. 24.  $-$ S. 1-4.

4. Pfefferkorn A. Die Internationalen Organischen Stickstoffdauerdüngungsversuche (IOSDV) Europas // Mitteilungen der DBG. - 1997. - Nr. 84. - S. 433-436.

5. Smith P., Falloon P., Smith J.U. Soil Organic Matter Network (Somnet): 2001 Model and Experimental Metadata. Wallingford, 2001. - 223 S.

6. Босак В.Н. Система удобрения в севооборотах на дерново-подзолистых легкосуглинистых почвах. - Минск, 2003. - 176 c. (Bosak V. Düngungssystem in der Fruchtfolgen auf den Podzoluvisolen. -Minsk, 2003. - 176 S.).